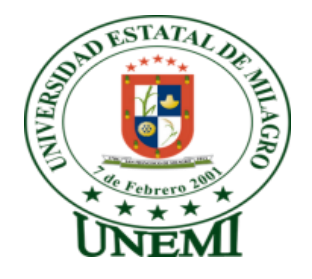

# <span id="page-0-0"></span>**UNIVERSIDAD ESTATAL DE MILAG**RO **UNIDAD ACADÉMICA DE EDUCACIÓN SEMIPRESENCIAL Y A DISTANCIA**

PROYECTO DE GRADO PREVIO A LA OBTENCIÓN DEL TÍTULO DE LICENCIADAS EN CIENCIAS DE LA EDUCACIÓN, MENCIÓN INFORMÁTICA Y PROGRAMACIÓN

# **"LAS HERRAMIENTAS INFORMÁTICAS Y SU INCIDENCIA EN EL DESARROLLO DE COMPETENCIAS Y DESTREZAS EN LOS ESTUDIANTES DE PRIMER AÑO DE EDUCACIÓN GENERAL BÁSICA"**

Autoras:

Piedad Margarita Barreno Salinas Manuela de Jesús Guevara León Milagro Ecuador 2012

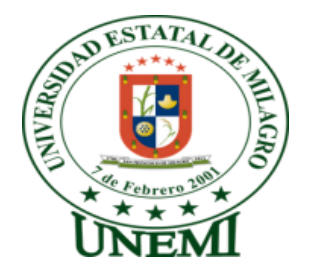

# **ACEPTACIÓN DEL TUTOR**

Por la presente hago constar que he analizado el proyecto de grado entregado por las egresadas **Piedad Margarita Barreno Salinas y Manuela de Jesus Guevara Leon,** para optar el título de Licenciadas en Ciencias de la Educación, **Mención Informática y Programación** y acepto asesorar el desarrollo del trabajo hasta su presentación, evaluación y sustentación.

Milagro, abril de 2012.

 **Ing. Amalín Mayorga Albán TUTORA**

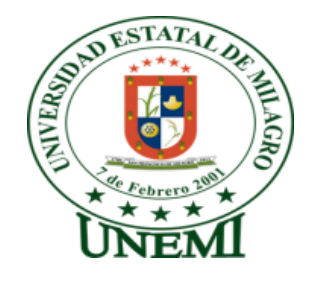

# **DECLARACIÓN DE AUTORÍA DE LA INVESTIGACIÓN**

Nosotras Piedad Margarita Barreno Salinas y Manuela de Jesús Guevara León, declaramos ante el Consejo Directivo de la Unidad Académica de Educación Semipresencial y a Distancia de la Universidad Estatal de Milagro, que el trabajo presentado es de nuestra propia autoría, no contiene material escrito por otra persona, salvo el que está referenciado debidamente en el texto, parte del presente documento o en su totalidad no ha sido aceptado para el otorgamiento de cualquier otro Título o Grado de una institución nacional o extranjera.

Milagro, Abril del 2012

Piedad Margarita Barreno Salinas Manuela de Jesús Guevara León CI: 1200770483 CI: 0912645645

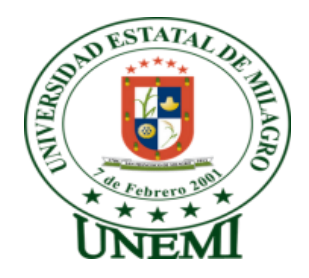

# **CERTIFICACIÓN DE DEFENSA**

EL TRIBUNAL CALIFICADOR previo a la obtención del Título de Licenciadas en Ciencias de la Educación Mención Informática y Programación otorga al presente proyecto de investigación las siguientes calificaciones:

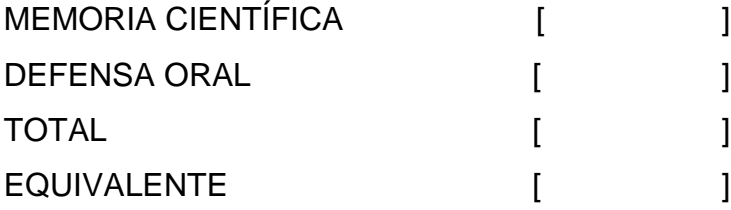

### **PRESIDENTE DEL TRIBUNAL**

**PROFESOR DELEGADO PROFESOR SECRETARIO**

# **DEDICATORIA**

Dedico esta tesis primero a Dios por haberme dado la fuerza necesaria para terminar con éxito este trabajo; a mi esposo, a mis hijos, y en especial a mi hermana, Dra. Zoila Barreno Salinas, apoyo fundamental en todos los aspectos de mi vida, quienes con su ejemplo, sacrificio y amor me brindaron las mejores condiciones posibles para culminar esta nueva etapa en mi carrera profesional.

Margarita Barreno Salinas

# **DEDICATORIA**

Quiero dedicar este Proyecto a Dios por haber estado junto a mí todos los días de mi vida dándome fuerza, fortaleza y sabiduría para continuar mi formación académica como docente, a mi esposo, mis hijas que me dieron todo lo que estuvo a su alcance para lograr mi objetivo, Hijas a ustedes que me ayudaron a culminar mis estudios en todo momento, y mi Tutora de la tesis quién me guió en este trabajo, brindándome sus conocimientos y experiencias.

Manuela Guevara León

# **AGRADECIMIENTO**

A mis maestros que impartieron sus conocimientos con dedicación y profesionalismo, a mis compañeros y muy especialmente a la institución en la cual hemos desarrollado nuestro tema de tesis por permitir desenvolvernos, confiar, pero sobre todo creer en una verdadera propuesta para la nueva educación del país, también a quienes de una u otra forma prestaron su valiosa colaboración y tiempo para lograr la realización de esta tesis.

Agradezco de manera especial a nuestra Mentora Ing. Amalín Mayorga Albán por la guía y apoyo brindada durante la misma.

Margarita Barreno Salinas

# **AGRADECIMIENTO**

Va dirigido a Dios que me ha permitido la realización de éste proyecto educativo; a mis maestros, quienes me apoyaron y brindaron sus conocimientos, enseñanzas, consejos y orientación; a mis amigos incondicionales que estuvieron junto a mí en los buenos y malos momentos apoyándome para que siga adelante; a mi tutora, Ing. Amalín Mayorga, que con su ayuda, me acompaño siempre en la realización de este proyecto ofreciéndome su experiencia como docente; a mi esposo e hijas: Gabriela, Arianna y María, por la comprensión que me brindaron, solo les puedo decir hijas mil gracias. Para todas estas personas, mi reconocimiento y gratitud, por su valiosa colaboración que de todo corazón me brindaron y contribuyeron para el éxito de éste trabajo.

Gracias y que Dios las Bendiga

Manuela Guevara León

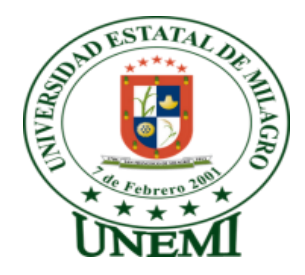

# **CESIÓN DE DERECHOS DE AUTOR**

Máster Jaime Orozco Hernández **RECTOR DE LA UNIVERSIDAD ESTATAL DE MILAGRO** Presente-.

Mediante el presente documento, libre y voluntariamente procedo a hacer entrega de la Cesión de Derecho del Autor del trabajo realizado como requisito previo para la obtención de mi Título de Tercer Nivel, cuyo tema fue: **"Las Herramientas Informáticas y su Incidencia en el Desarrollo de Competencias y Destrezas en los estudiantes de Primer año de Educación General Básica"**, que corresponde a la Unidad Académica de Educación Semipresencial y a Distancia.

Milagro, Abril del 2012

Piedad Margarita Barreno Salinas Manuela de Jesús Guevara León CI: 1200770483 CI: 0912645645

### **Contenido**

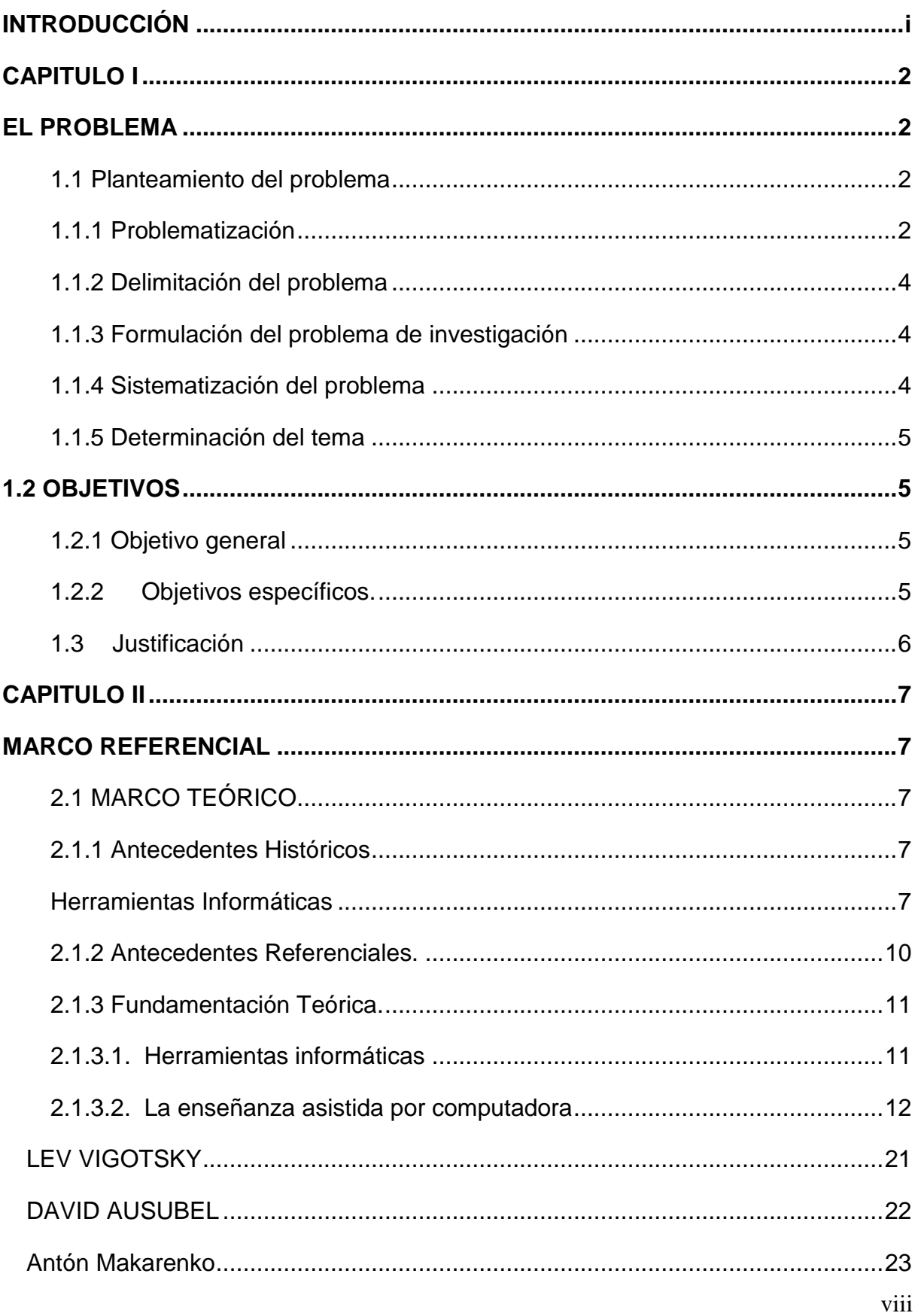

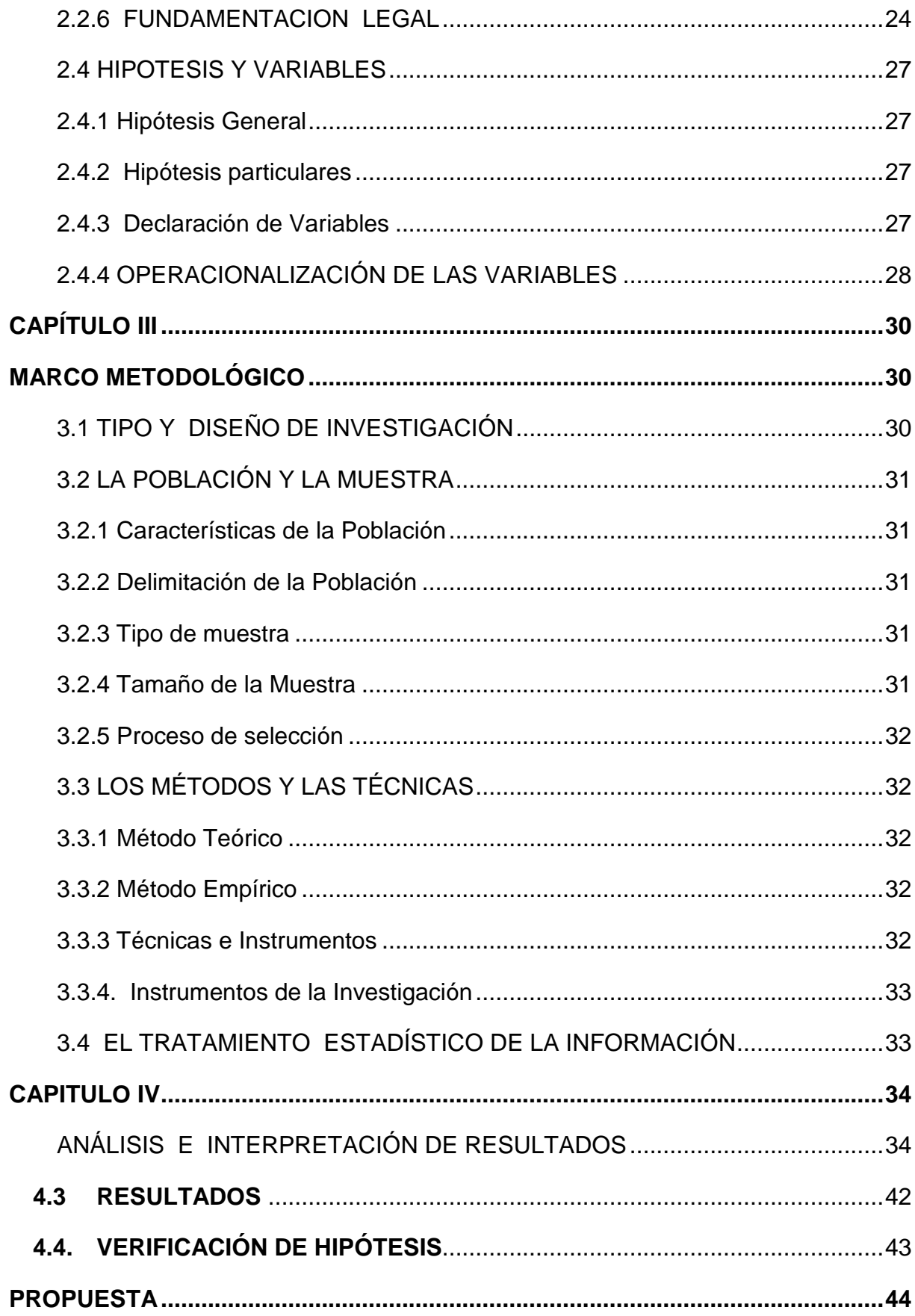

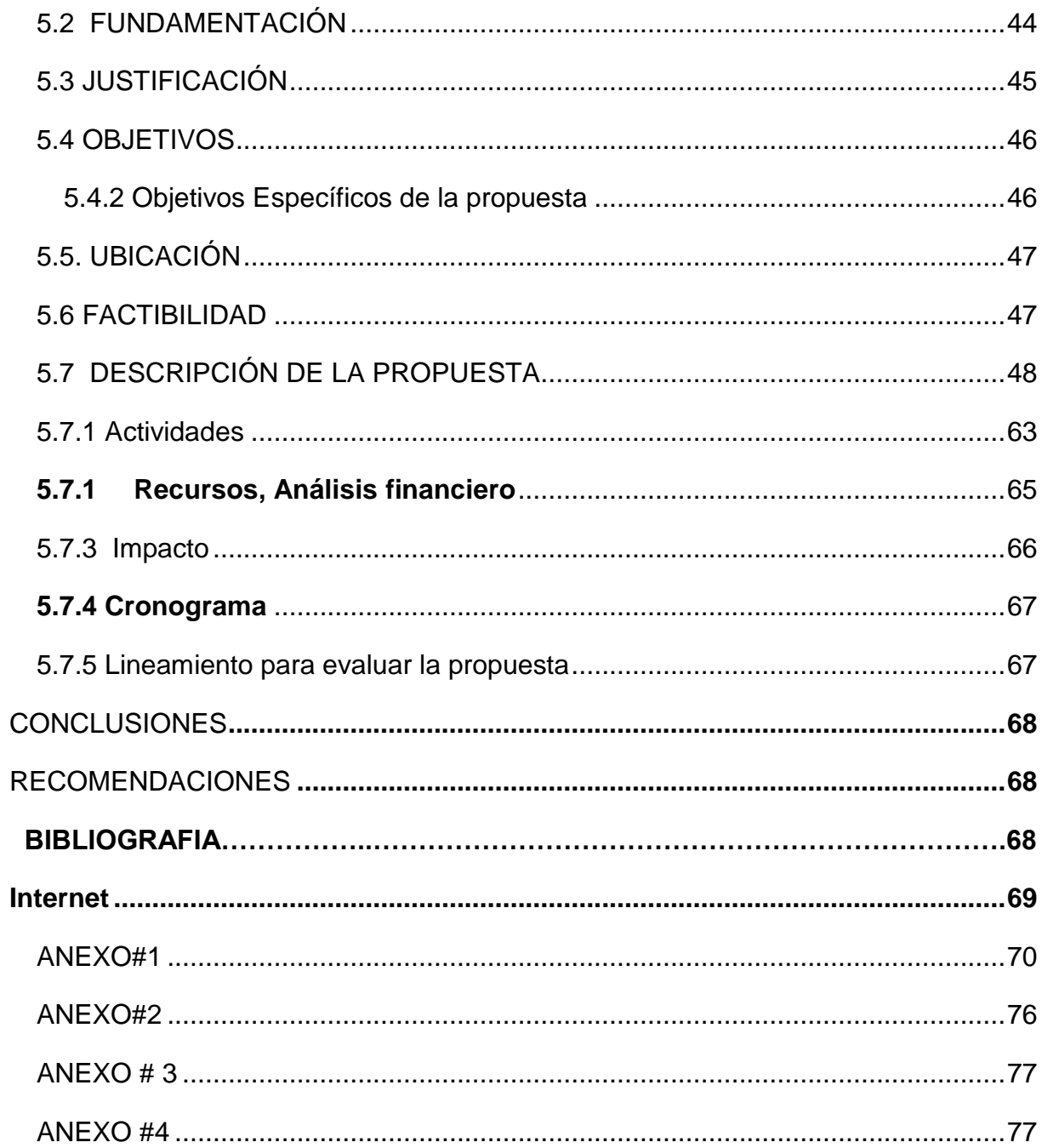

## **ÍNDICE DE CUADROS**

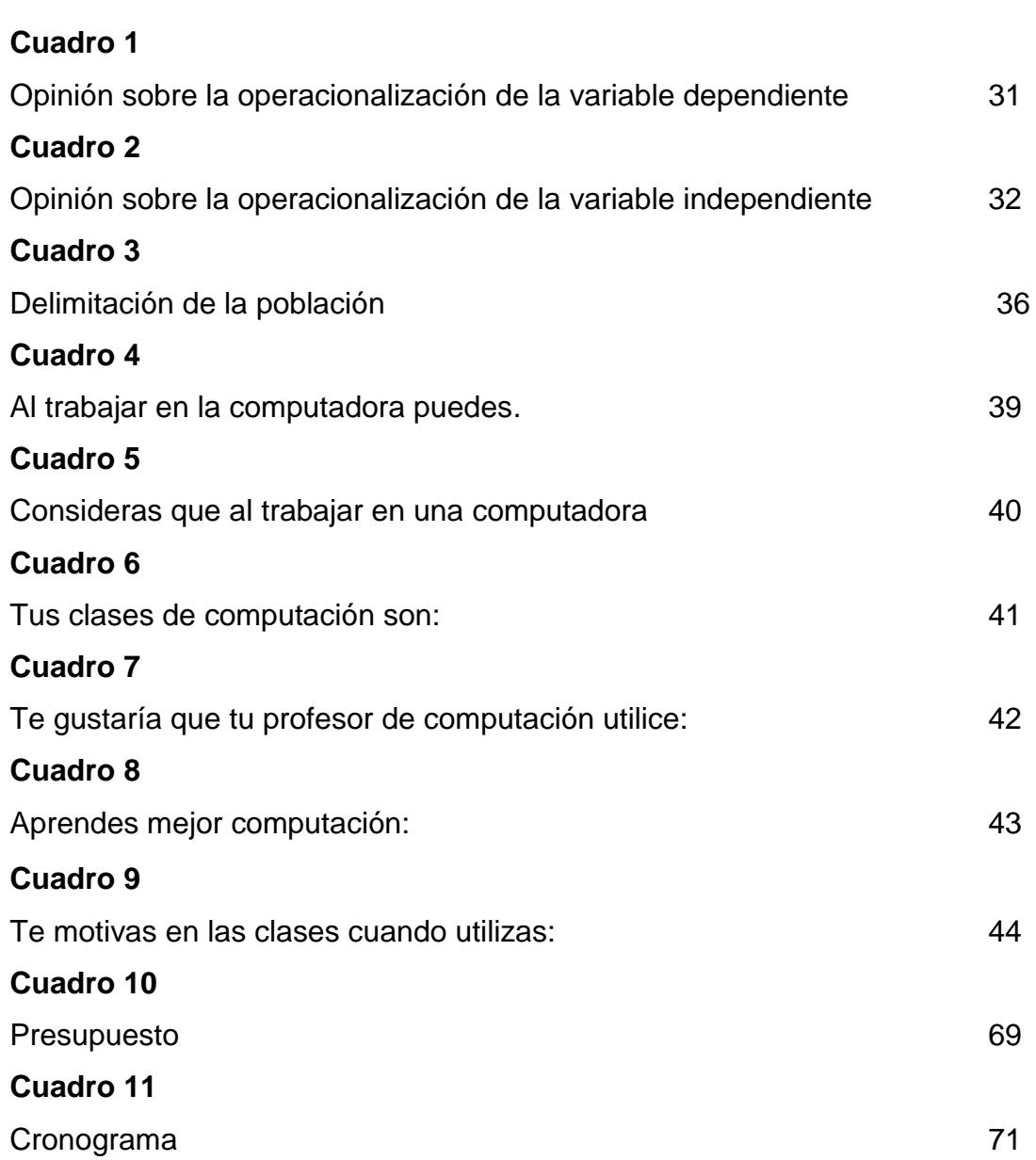

**Pág.** 

# **ÍNDICE DE GRÁFICOS**

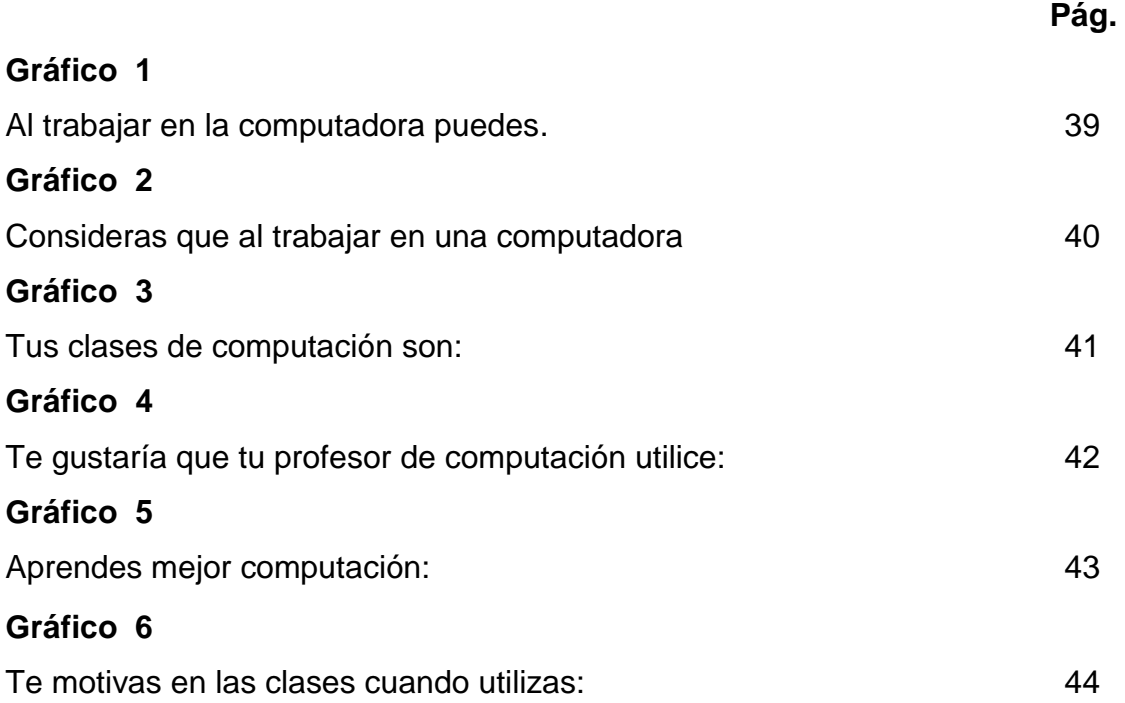

### **RESUMEN**

En nuestro país, los docentes aún tienen dudas de cómo utilizar las computadoras en Educación General Básica, suponen que se contrapone con el aprendizaje en competencias, La llegada de la computadora a la escuela, generalmente se concibe como el detonante para iniciar clases de computación, en lugar de incorporarla al proyecto educativo de la escuela. Para cambiar esta perspectiva es necesario uso de las herramientas informáticas y la aplicación de las mismas..

Ha sido difícil incorporar estas Tecnologías (TIC,s); por la ausencia de modelos o marcos teóricos desde una perspectiva global. Sin embargo, en los últimos años se han desarrollado propuestas dirigidas al aprovechamiento de este recurso, principalmente en el nivel medio y superior; y poco a poco se está atendiendo a la Educación General Básica con programas los cuales pueden ser aplicados dentro del salón de clase. Cada vez más, se hace necesario que el docente adopte una actitud creativa que permita desarrollar las competencias y destrezas que estimulen el razonamiento, la imaginación, la creación, la expresión oral y escrita, la búsqueda, selección y uso de la información. Todo ello contribuye a buscar esos nuevos caminos, uno de ellos puede ser los recursos informáticos, que finalmente propicie el entusiasmo, la colaboración, la cooperación, el apoyo, el intercambio, para conducir la construcción del conocimiento especialmente en los niños y niñas del Primer Año de Educación General Básica de la Escuela Fiscal Mixta "Judith Acuña de Robles" del Cantón Milagro Parroquia Roberto Astudillo.

**PALABRAS CLAVES:** Herramientas, Informáticas, competencias y destrezas.

### **ABSTRACT**

In our country, the educational still have doubts of how utilize the computers in Basic General Education, they suppose that is contrasted with the learning in competences, The arrival of the computer to the school, generally is conceived like the explosive to initiate classes of computation, instead of incorporate it to the educational project of the school. To change this perspective is necessary use of the data processing tools and the application of the same.. It has been difficult to incorporate these Technologies (TIC, S); by the absence of models or theoretical frameworks since a global perspective. Nevertheless, in recent years they have developed proposals directed to the aprovechamiento of this resource, chiefly in the upper and medium level; and little by little is being attended to the Basic General Education with programs which they can be applied inside the parlor of class. Each time more, is done necessary that the educational one adopt a creative attitude that permit to develop the competences and dexterities that stimulate the reasoning, the imagination, the creation, the oral expression and written, the search, selection and use of the information. All it contributes to seek those new roads, one of them can be the data processing resources, that finally favor the enthusiasm, the contribution, the cooperation, the support, the exchange, to conduct the construction of the knowledge especially in the children and girls of the First Year of Basic General Education of the Mixed Fiscal School "Judith Mints of oak Trees" of the Parish Miracle Canton Roberto Astudillo.

**KEYWORDS:** Tools, data processing, competences and dexterities.

## **INTRODUCCIÓN**

El presente proyecto está basado en la informática, donde los maestros y estudiantes podemos beneficiarnos del uso de la tecnología en el Primer Año de Educación General Básica.

La Escuela Fiscal Mixta Judith Acuña de Robles, no ha incluido la enseñanza con las herramientas informáticas en la materia de Computación al Primero Año de Educación General Básica, privando así a los alumnos de la riqueza de posibilidades que el uso del computador les brinda a los niños.

Este proyecto de investigación pretende hacer comprender la importancia del uso de las herramientas informáticas como apoyo a la enseñanza, especialmente en los niños del Primer Año de Educación General Básica, ya que este recurso es valioso para la adquisición de competencias y destrezas en el manejo de nuevas tecnologías.

Además se alcanzaría un aprendizaje secuencial y significativo, para guardar relación y concordancia con los conocimientos de los años superiores que sí reciben Computación.

En el primer capítulo se describe el problema, objetivos y justificativos del presente proyecto,

El segundo capítulo, todo lo correspondiente al marco teórico donde se desarrolla la historia y teoría que se desarrollaron durante el proyecto.

En el tercer capítulo se explica la metodología de la investigación con base en la encuesta realizada a los estudiantes y entrevista al director y docente de la escuela.

En el cuarto capítulo se desarrolla el marco administrativo, que detalla los recursos utilizados, el cronograma de trabajo, la bibliografía y anexos.

El quinto capítulo nos indica sobre la propuesta desarrollada en este proyecto como fue el manual del uso de las herramientas informáticas.

### **CAPITULO I**

### **EL PROBLEMA**

### <span id="page-15-2"></span><span id="page-15-1"></span><span id="page-15-0"></span>**1.1 Planteamiento del problema**

#### <span id="page-15-3"></span>**1.1.1 Problematización**

En el contexto de la educación actual nos encontramos inmersos en el crecimiento de las nuevas tecnologías y en especial de la informática, abriendo nuevas puertas y dando lugar a una reformulación de nuestra tarea como docentes en todos los niveles. Las nuevas tecnologías de la información y de la comunicación avanzan a pasos agigantados e impactan en forma sensible en todo el quehacer del hombre contemporáneo y sus entornos sociales, en especial en la escuela. Exigiéndonos de esta manera adaptarnos al cambio y tomar una actitud activa y positiva a la hora de transformar nuestra tarea en el aula.

Por otro lado, las nuevas disposiciones de la Constitución Política de la República del Ecuador, establece que en la educación inicial se prepare a niños y niñas capaces para desarrollar competencias y destrezas por lo tanto aptos para continuar con sus estudios de Educación General Básica; por esta razón las autoridades del ramo se han preocupado por establecer proyectos y preparar programas para la enseñanza-aprendizaje, particularmente, sobre las nuevas tecnologías de aplicaciones informáticas, cuyos conocimientos se reflejarán en las futuras jornadas de trabajo.

Los profesores siguen dictando clases en forma teórica obligando de alguna manera al estudiante a aprender de forma mecánica los contenidos, es por ello, que los profesores necesitan cambios de metodología e incorporar los avances tecnológicos de la información y comunicación tales como el uso de la tecnología, interacción persona - computador, para el proceso de enseñanza aprendizaje, que provoquen cambios; los mismos que deben ser correctamente asimilados para que sus efectos sean beneficiosos.

### **Causas:**

1

- El docente imparte solo clases teóricas.
- No existe familiaridad del niño con la computadora, por falta de práctica en el laboratorio.
- Maestros no especializados en Informática.

### **Consecuencias:**

- Los estudiantes aprenden en forma mecánica
- Dificultad en el aprendizaje en el uso de las herramientas informáticas.
- Desinterés por parte de los estudiantes para la utilización de estas herramientas informáticas.

Teniendo en cuenta la temprana edad de los niños, se considera producir un acercamiento de ellos a la computadora, conformando equipos de trabajo interdisciplinarios, de manera que se compartan los conocimientos informáticos que se adquieran, para poder generar de esta manera situaciones de aprendizaje enriquecedoras, dependiendo del modo en que se realicen las actividades.  $1$ 

De esta manera apuntamos a que los docentes reflexionen sobre la incorporación de la informática a la actividad de la sala, sus posibilidades, ventajas y desventajas y puedan construir en su práctica una propuesta integradora de este recurso especialmente en el primero de básica para sentar buenas bases sobre el uso correcto de este conocimiento.

<sup>&</sup>lt;sup>1</sup> Becaria Luis (2001) La inserción de la informática en la educación Pág.# 20

### <span id="page-17-0"></span>**1.1.2 Delimitación del problema**

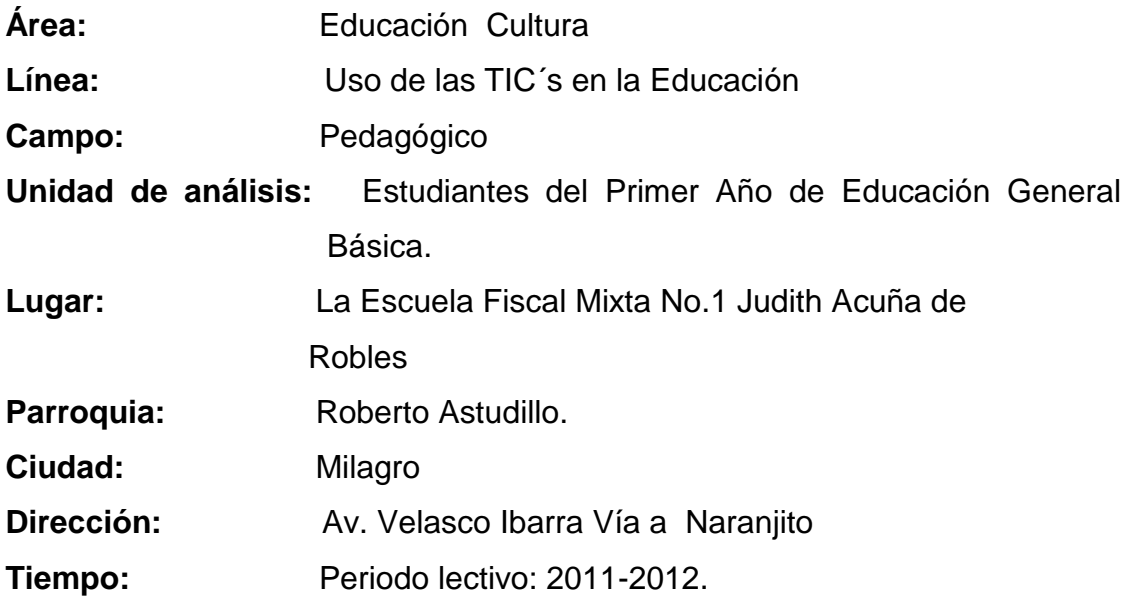

### <span id="page-17-1"></span>**1.1.3 Formulación del problema de investigación**

¿Qué incidencia tienen el uso de las herramientas informáticas en el desarrollo de las destrezas y competencias en los estudiantes del primer año de Educación General Básica de la de la Escuela Fiscal Mixta Judith Acuña de Robles, de la Parroquia Roberto Astudillo?

### <span id="page-17-2"></span>**1.1.4 Sistematización del problema**

¿La aplicación de estrategias adecuadas en la enseñanza de la informática permite a los niños receptar de mejor manera el conocimiento?

¿Puede ser el docente un facilitador en el vínculo del niño con la computadora? ¿Para qué se usa la computadora en el primer año de Educación General Básica?

### <span id="page-18-0"></span>**1.1.5 Determinación del tema**

"Las Herramientas informáticas y su incidencia en el desarrollo de las competencias y destrezas de los estudiantes del primer año de Educación General Básica".

### <span id="page-18-1"></span>**1.2 OBJETIVOS**

### <span id="page-18-2"></span>**1.2.1 Objetivo general**

Verificar la aplicación de las herramientas informáticas que favorezcan situaciones de enseñanza aprendizaje de las TiC´s como parte integral del proceso educativo de los estudiantes del Primer Año de Educación General Básica de la Escuela Fiscal "Judith Acuña de Robles".

### <span id="page-18-3"></span>**1.2.2 Objetivos específicos.**

Diagnosticar el nivel de conocimiento que tienen los docentes en el uso de las nuevas tecnologías de enseñanza para validar científicamente la propuesta.

Evaluar las herramientas informáticas en el aprendizaje de la tecnología de la información y comunicación en el desarrollo dinámico de las clases.

Proponer un manual de herramientas informáticas en el aprendizaje de las tecnologías de la información y la comunicación como parte integral del proceso educativo.

### <span id="page-19-0"></span>**1.3 Justificación**

Se ha detectado que los maestros de Primer Año de Educación General Básica de la Escuela Judith Acuña de Robles no se encuentran preparados en cuanto al uso de las herramientas informáticas.

Los profesores no reciben seminarios o talleres que los acerquen al campo de las nuevas tecnologías en Informática, no existe una biblioteca con libros actualizados de Informática ni de software, por lo que estos se ven limitados de elementos pedagógicos, didácticos, tecnológicos y creativos que impacten positivamente en el estudiantado.

El propósito del proyecto fue realizar un programa de capacitación dirigida a los docentes para mejorar la calidad educativa a través de un Manual que les permitió actualizarse en los programas didácticos, interacción persona - computador, modelos de interfaces interactivas, software y sitios web educativos. Además de adquirir habilidades que permitan a los niños y niñas reconocer esta herramienta y su manejo.

Esto permitió también que los estudiantes mejoren sus aprendizajes a través de una enseñanza más activa, porque se establecen nuevas formas de interacción de estos con las máquinas donde uno y otra desempeñan roles diferentes a los tradicionales, de receptor y transmisor de información, y el conocimiento contextualizado se construye en la interacción que sujeto y máquina establecen.<sup>2</sup>

1

 $^{2}$  Becaria Luis (2001) La inserción de la informática en la educación Pág. #23.

## **CAPITULO II**

### **MARCO REFERENCIAL**

### <span id="page-20-2"></span><span id="page-20-1"></span><span id="page-20-0"></span>**2.1 MARCO TEÓRICO**

1

### <span id="page-20-3"></span>**2.1.1 Antecedentes Históricos**

### <span id="page-20-4"></span>**Herramientas Informáticas**

La evolución informática iniciada hace cincuenta años, sobre todo en el mundo desarrollado; y en las dos últimas décadas en Latinoamérica, los profesionales de la educación se han esforzado por buscar las mejores aplicaciones del computador y sus programas en todos los campos que implica la actividad educativa: como herramienta de gestión administrativa y académica, como herramienta facilitadora de la enseñanza y el aprendizaje y como instrumento de apoyo a las actividades investigativas.

Sin lugar a dudas que estamos viviendo la década de la integración de las tecnologías de la información y las comunicaciones en la educación ecuatoriana. El análisis sobre las computadoras y la escuela, tema reservado inicialmente a los especialistas en educación e informática, se ha convertido en un debate público sobre la informática en la escuela y sus consecuencias sociales. $3$ 

La Informática incide a través de múltiples facetas en el proceso de formación de las personas y del desenvolvimiento de la sociedad.; puede ser observado desde diversos ángulos, entre los que cabe destacar:

<sup>3</sup> **Barroso, Juan;** 2002) Principios para el diseño de materiales multimedia educativos en red. Pag.#21 - 23

- La informática como tema propio de enseñanza en todos los niveles del sistema educativo, debido a su importancia en la cultura actual; se la denomina también "Educación Informática".

- La informática como herramienta para resolver problemas en la enseñanza práctica de muchas materias; es un nuevo medio para impartir enseñanza y opera como factor que modifica en mayor o menor grado el contenido de cualquier currículo educativa; se la conoce como "Informática Educativa".<sup>4</sup>

- La informática como medio de apoyo en el ámbito educativo, se la denomina "Informática de Gestión".

De manera que frente al desafío de encarar proyectos de informática en la escuela resulta fundamental no solo considerar la importancia relativa que el mismo representa relación de otros emprendimientos a originar, sino también valorar la mencionada problemática en la que se desenvuelve el centro educativo. La función de la escuela es la de educar a las nuevas generaciones mediante la transmisión del bagaje cultural de la sociedad, posibilitando la inserción social y laboral de los educandos; como un medio facilitador de nuevos aprendizajes y descubrimientos, permitiendo incrementar nuevos conocimientos. Como espejo que refleja la sociedad, las escuelas no crean el futuro, pero pueden proyectar sus conocimientos a medida que cambia y se prepara a los alumnos para que participen más eficazmente en un esfuerzo continuado por lograr mejores maneras de vida. Cada sujeto aprende de una manera particular, única, y esto es así porque en el aprendizaje intervienen los cuatro niveles constitutivos de la persona: organismo, institución, conocimiento y deseo. Podemos afirmar que la computadora prepara el proceso de aprendizaje en estos aspectos. Desde lo cognitivo, su importancia radica fundamentalmente en que es un recurso didáctico más al igual que los restantes de los que dispone el docente en el aula, el cual permite plantear tareas según los distintos niveles de los educandos, sin comprometer el ritmo general de la clase.

1

<sup>4</sup> <http://www.monografias.com/trabajos10/recped/recped.shtml>

La computadora favorece la flexibilidad del pensamiento de los alumnos, porque estimula la búsqueda de diversas soluciones para una misma dificultad, permitiendo un mayor desarrollo de los recursos cognitivos de los alumnos.

La utilización de la computadora en el aula implica un mayor grado de abstracción de las acciones, una toma de conciencia y anticipación de lo que muchas veces hacemos "automáticamente", estimulando el pasaje de conductas sensorio-motoras a conductas operatorias, generalizando la reversibilidad a todos los planos del pensamiento. Desde los planos afectivo y social, el manejo del organizador, permitiendo el trabajo en equipo, apareciendo así la cooperación entre sus miembros y la posibilidad de intercambiar puntos de vista, lo cual favorece también sus procesos de aprendizaje. Manejar una computadora permite a los alumnos mejorar su autoestima, sintiéndose capaces de "lograr cosas", realizar proyectos, crecer, entre otros. Aparece también la importancia constructiva del error que permite revisar las propias equivocaciones para poder aprender de ellas. Así el alumno es un sujeto activo y participante de su propio aprendizaje que puede desarrollar usos y aplicaciones de la técnica a través de la inserción de las nuevas tecnologías. El alumno, estará preparado entonces para distinguir claramente cual es el problema y cuál es el método más adecuado de resolución. La computadora es además, para el docente, un instrumento capaz de revelar, paso a paso, el avance intelectual del alumno.

En todos los casos señalados, las expectativas han sobrepasado las realidades, pudiéndose observar como elemento constante en todos estos intentos lo que se podría denominar un optimismo pedagógico exagerado, ya que el resultado ha sido la inexistencia de una verdadera integración de estos. Nuevos, poderosos y motivantes recursos al proceso pedagógico especialmente en los primeros años de educación básica donde debemos sentar un precedente y una base sólida sobre el conocimiento de este tipo de tecnología este es el caso de la Escuela Fiscal Mixta "Judith Acuña de Robles" dentro de la cual se busca hacer que el aprendizaje sea de mayor calidad por medio de los conocimientos acerca del manejo de las herramientas informáticas.

### **COMPETENCIAS Y DESTREZA**

Se crea en 2004 y es una idea intercontinental entre universidades europeas y latinas para apoyar el UEALC (Espacio Común de Enseñanza Superior de la Unión Europea, América Latina y el Caribe) Objetivos contribuir al desarrollo de titulaciones en América latina, mediante una estructura curricular modelo que las promueva y crear redes entre universidades para apoyar la relación entre disciplinas.

Las competencias básicas podrían definirse como la capacidad de poner en marcha de manera integrada aquellos conocimientos, habilidades, destrezas y rasgos de personalidad que permiten resolver situaciones diversas. Incluyen, por tanto, además de los saberes o conocimientos teóricos, las habilidades o conocimientos prácticos y, también, las actitudes o compromisos personales. Por consiguiente, van más allá del "saber" y "saber hacer o aplicar" porque incluyen también el "saber ser o estar". Asimismo, suponen la capacidad de usar funcionalmente los conocimientos y habilidades adquiridas en contextos diferentes e implican la puesta en marcha de procesos cognitivos de comprensión, reflexión y discernimiento.

En este sentido, las competencias básicas suponen los saberes, las habilidades y las actitudes imprescindibles que todo el alumnado tendría que alcanzar de acuerdo a las finalidades generales de la enseñanza obligatoria<sup>5</sup>

### <span id="page-23-0"></span>**2.1.2 Antecedentes Referenciales.**

### **TITULO**

¿Qué incidencia tienen las estrategias didácticas en el aprendizaje de las nuevas tecnologías de la información y comunicación de los estudiantes de Educación inicial y primer año de educación básica.

### **AUTORES**

1

Johanna Jeaqueline Quinde Ramírez

Francia Fátima Mazzine Macías

<sup>&</sup>lt;sup>5</sup> competencias básicas en las tecnologías de la información y la comunicación (tic) pag.11

### **OBJETIVO**

Verificar la aplicación de estrategias didácticas que favorezcan situaciones de enseñanza aprendizaje de las tecnologías de la información y comunicación como parte integral del proceso educativo.

De acuerdo a lo investigado este proyecto se relaciona debido a que ambos se está refiriendo a la nueva tecnología TIC's por lo que procede su ejecución en beneficio de los niños y niñas de Primer Año de Educación General Básica de la Escuela Fiscal Mixta Judith Acuña de Robles de la ciudad de Milagro, Parroquia Roberto Astudillo.

### <span id="page-24-0"></span>**2.1.3 Fundamentación Teórica.**

### <span id="page-24-1"></span>**2.1.3.1. Herramientas informáticas**

En la era de la informática, los maestros y alumnos pueden beneficiarse al utilizar las herramientas informáticas, ya que en la actualidad se pretende la introducción de la tecnología en todos los niveles de la educación, incluso en el proceso mismo del aprendizaje.

Como resultado de esto, es evidente el crecimiento del mercado y del uso de las herramientas informáticas dentro del sistema educativo.

El uso de estas herramientas, rompen barreras de comunicación, los jóvenes de hoy conocen, aprenden más cosas en menos tiempo porque tienen acceso a mayores cantidades de información actualizada que hace 15 o 20 años por lo que son más participativos y más críticos en los asuntos económicos, sociales, políticos y culturales.

Esto obliga a implementar políticas para regularizar la tecnología de la información entre lo cual podemos mencionar las necesidades de desarrollo del personal docente, los ajustes al currículo académico en diferentes niveles educativos, establecer criterios para el acceso de los alumnos y maestros a las nuevas

tecnologías, los requerimientos de infraestructura, equipos y materiales, las opciones de financiamiento para la adquisición de recursos informáticos, etc.

Las herramientas informáticas como apoyo a la enseñanza.- es la utilización de las tecnologías como recurso didáctico, ya sea como herramienta para la elaboración y presentación de conceptos, para la ejercitación, para el trabajo personal y para el apoyo al control y evaluación del proceso del desarrollo de las competencias y destrezas.

### <span id="page-25-0"></span>**2.1.3.2. La enseñanza asistida por computadora**

1

El uso y las variadas formas de utilizar la computadora en la educación básica, han buscado desde sus inicios, satisfacer ciertas necesidades del proceso didáctico y a la vez permitir ampliar la conceptualización por parte de los educadores.

Como medio para mejorar el conocimiento, en que ambos componentes se tornen en objetos con los que se aprenda a aprender. Reconociendo así a la computadora como una herramienta de aprendizaje y como auxiliar del docente.<sup>6</sup>

Las nuevas tecnologías de información y comunicación tienen la posibilidad de ampliar las competencias y destrezas para el mejoramiento, de la materia educativa. Existe poca investigación sobre el uso adecuado del ordenador en el de preescolar. Los computadores dentro de centros preescolares plantean posibilidades, para ofrecer a las instituciones educativas conocimientos de la informática. Como bases en la educación una tecnología adecuada para cada edad, convirtiendo en la informática en un medio de aprendizaje. Los niños de preescolar se pueden beneficiar con el uso de las computadoras de una forma adecuada. La tecnología en aulas preescolares debe realizarse con prácticas apropiadas donde el computador sea el componente integral, su intención es desarrollar sus destrezas y competencias, su intención es estimular a los niños dentro del área de informática.

<sup>&</sup>lt;sup>6</sup> LITWIN: La computación en la educación<sub>,</sub> [http://www.scribd.com/doc/7769456/La-ComputaciOn](http://www.scribd.com/doc/7769456/La-ComputaciOn-en-La-Educación)[en-La-Educación](http://www.scribd.com/doc/7769456/La-ComputaciOn-en-La-Educación)

MEZA MEZA , Adriana Margarita, CANTARELL ZALDIVAR, Lisbeth : Importancia del Manejo de Estrategias de Aprendizaje para el uso Educativo de las Nuevas Tecnologías de Información y Comunicación en Educación

[http://www.funredes.org/mistica/castellano/ciberoteca/participantes/docuparti/esp\\_doc\\_71.html,](http://www.funredes.org/mistica/castellano/ciberoteca/participantes/docuparti/esp_doc_71.html,) 

Actualmente, las nuevas tecnologías de información, en especial la computación, tiene una incidencia considerable en el proceso de educación en los estudiantes desde el pre-kínder hasta la secundaria. Es así como el aprendizaje de computación necesariamente se lleva a cabo, ya sea, en la escuela, en casa o en un instituto de enseñanza de computación para niños y niñas, satisfaciendo una primera necesidad de un alumno del siglo XXI.<sup>7</sup>

La tendencia en el aprendizaje de los niños ha iniciado un largo y apasionado sueño con las computadoras, con ellas llevan a cabo todo tipo de actividades como: escribir, dibujar, consultar, aprender, jugar, comunicarse e informarse. <sup>8</sup>

En la actualidad el uso de las nuevas tecnologías como multimedia, televisión por cable y satélite, etc., es para generar y procesar información como es el caso de la utilización de la Informática.

Todas estas nuevas tecnologías exigen cambios de estructuras organizativas de las instituciones, para el proceso de enseñanza.

1

<sup>7</sup> LONDOÑO, Sandra Patricia: La computadora en el preescolar, <http://computadorenpreescolar.blogspot.com/> 8 LONDOÑO, Sandra Patricia: La computadora en el preescolar*,*

<http://computadorenpreescolar.blogspot.com/>,

### **Las Tecnologías Informáticas en la Educación Básica.**

### **Figura 1**

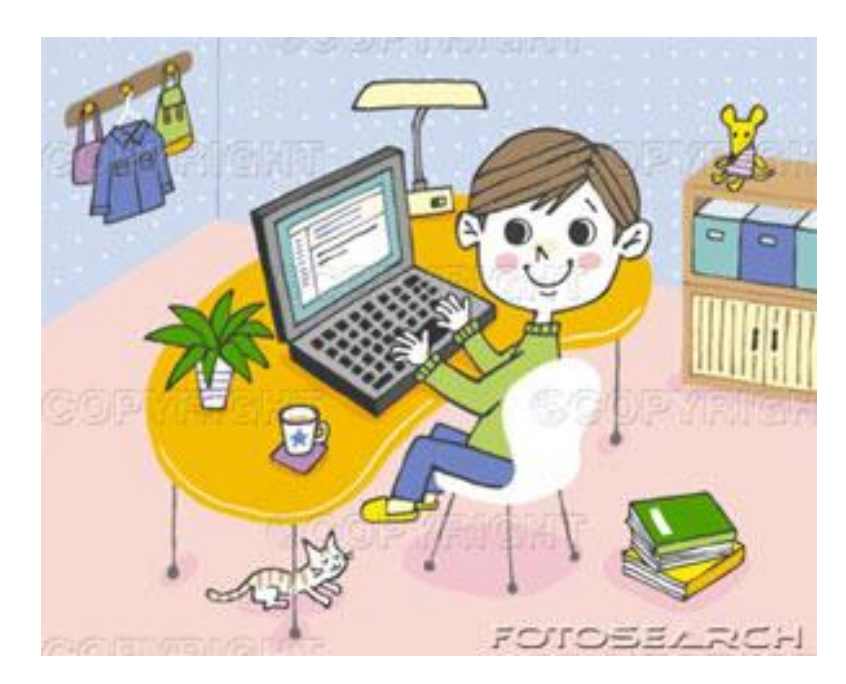

**Tecnología Informática**

La nueva tecnología informática ha cambiado la forma y los medios de comunicación entre las personas. Además, el ordenador se ha convertido en un nuevo instrumento de escritura que modifica la forma de producción y reproducción de los textos.

Quienes no conocen y operan estas nuevas tecnologías, su presencia en la vida diaria ha significado separar más del mundo del saber y ha restringido su capacidad para desenvolverse en la sociedad.

Hoy, es un reto educativo preparar a los estudiantes para que se desempeñen eficazmente en este nuevo mundo donde las tecnologías que conforman la base de la comunicación entre la gente.

La introducción de las TIC´s en la escuela, ha sido motivo de distintos análisis y ha generado inquietudes y opiniones distintas. Hay quienes consideran a la tecnología de la información como la solución a los problemas de enseñanza, atribuyéndoles

condiciones que no tienen. Por otro lado, hay quienes satanizan la tecnología, culpándola de todos los males sociales del momento.

Las TIC's en sí, no son ni soluciones, ni amenazas, más bien es el uso que le demos, el que podrá traer soluciones a los problemas a la enseñanza.

Es pues evidente, que las tecnologías informáticas tienen particulares virtudes si las comparamos con otras herramientas, pero hay que reconocer que no para todo son las herramientas idóneas.<sup>9</sup>

### **Herramientas Informáticas para desarrollar competencias**

Para desarrollar las competencias las herramientas son:

- Uso de la [PC](http://es.wikipedia.org/wiki/PC) y de su [sistema operativo](http://es.wikipedia.org/wiki/Sistema_operativo)
- Búsqueda, recopilación, reelaboración y reconstrucción de información en diversos formatos.
- Uso de [programas](http://es.wikipedia.org/wiki/Programa) como [procesadores de texto,](http://es.wikipedia.org/wiki/Procesador_de_texto) [hojas de cálculo,](http://es.wikipedia.org/wiki/Hoja_de_c%C3%A1lculo) presentaciones, correo, mensajería, etc.
- Difundir trabajos en diversos formatos digitales tales como: texto, audio, video, etc.
- Comunicarse efectivamente por medio de correo electrónico, chats y foros.

1

<sup>&</sup>lt;sup>9</sup> <http://www.enterate.unam.mx/Articulos/2005/mayo/tecnoinfo.htm>

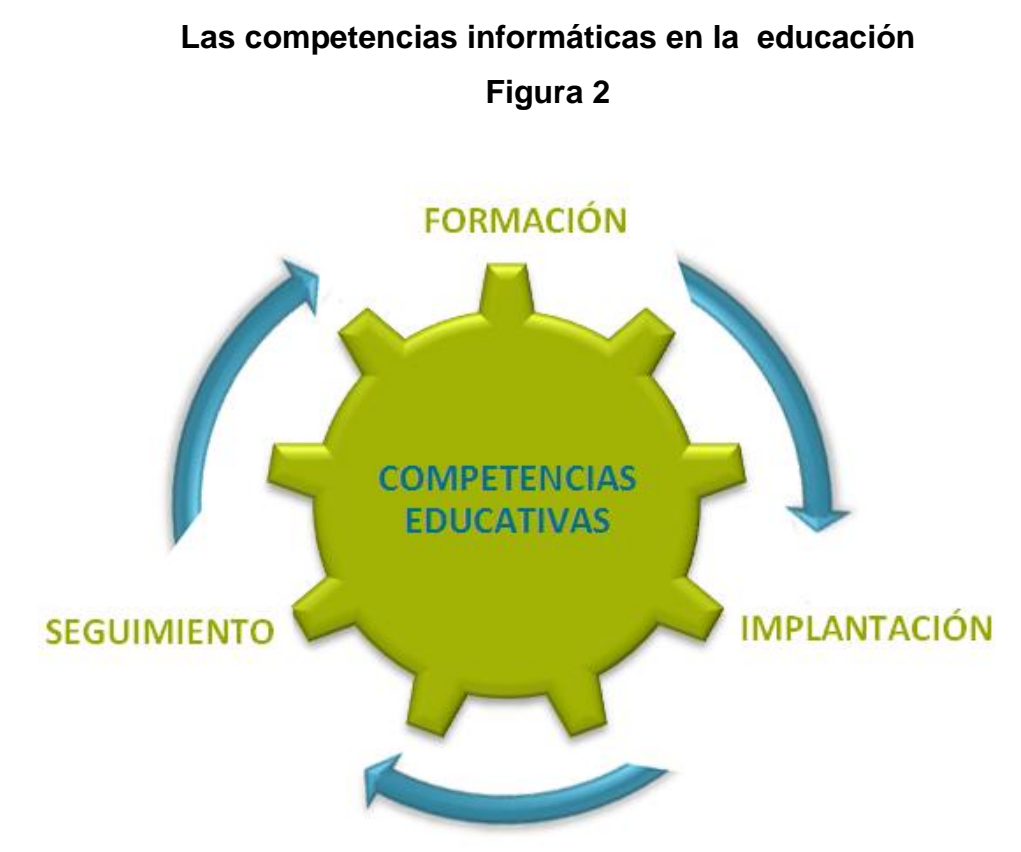

**Circulo de Competencias Educativas**

La nueva formación de los docentes, Los cambios que se están realizando en la sociedad, impacta con más intensidad en la profesión docente, que requiere nuevas habilidades en su trabajo profesionales, siendo una de las más importantes la informática. El modelo educativo anterior formaba sólo conocimientos por las características simples de los procesos productivos y la división del trabajo y el tipo de actividad de los profesionales, hoy se requiere la apropiación de competencias para la vida.

La labor del docente es más de apoyo y guía del aprendizaje y cada vez menos transmisor de información. El maestro no es la única fuente de información de la que disponen los alumnos, los mismos tienen un acceso ilimitado a la información a través de la red y los medios. Los estudiantes requieren la capacidad de pensar, de investigar, de comunicar de interactuar. Para ello se requieren competencias informáticas, las cuales se puedan transmitir a los estudiantes.

Originar un mayor énfasis en los resultados de los procesos de enseñanza, Desplegar un nuevo modelo centrado en los estudiantes, que incluya no solo el saber, sino el saber hacer y aprender, aplicar nuevas dinámicas de enseñanza, para apropiarse de las competencias específicas y genéricas a través de variedades de aprendizajes.

Es necesario admitir y sembrar en la formación del docente, en todos los niveles educativos, que debe haber competencias (cognitivas, didáctico, tecnológicas, comunicativas, y hasta afectivas) para afrontar con éxito el reto de promover aprendizajes significativos en esta nueva era de la tecnolgía .<sup>10</sup>

### **Desarrollo de Competencias**

1

Jordi Adell menciona la integración de las [TIC](http://es.wikipedia.org/wiki/TIC)´s en el aula para el desarrollo de las competencias digitales en 5 puntos principales:

- **Acceso**: Aprender a utilizar correctamente la tecnología.
- **Adopción**: apoyar a una forma tradicional de enseñar y aprender.
- **Adaptación**: Integración en formas tradicionales de clase.
- **Apropiación**: uso colaborativo, proyectos y situaciones necesarias.
- **Innovación**: Descubre nuevos usos de la tecnología y combinan las diferentes modalidades.

"Una educación que solo prime la memoria y el dominio de determinadas habilidades tiene cada vez menos sentido en este mundo complejo y cambiante. Debemos desarrollar en nuestros alumnos habilidades y competencias basadas en la complejidad. El conocimiento mal estructurado, poliédrico y en interacción, la enseñanza basada en problemas, el empleo de estrategias de narratividad, invitan al alumno a investigar, dialogar, re-construir la información y generar su propio aprendizaje, relevante y significativo. Son algunas de las estrategias desde las que ha de partir la innovación educativa para hacer frente a la sociedad del siglo XXI.<sup>11</sup>

<sup>&</sup>lt;sup>10</sup><http://www.slideshare.net/claudiorama/las-competencias-informticas-en-educacin-bsica>

<sup>11</sup> online: [http://www.ceuandalucia.com/escuelaabierta/pdf/articulos\\_ea9/aznarez.pdf](http://www.ceuandalucia.com/escuelaabierta/pdf/articulos_ea9/aznarez.pdf)

### **Actividades curriculares**

**Figura 3**

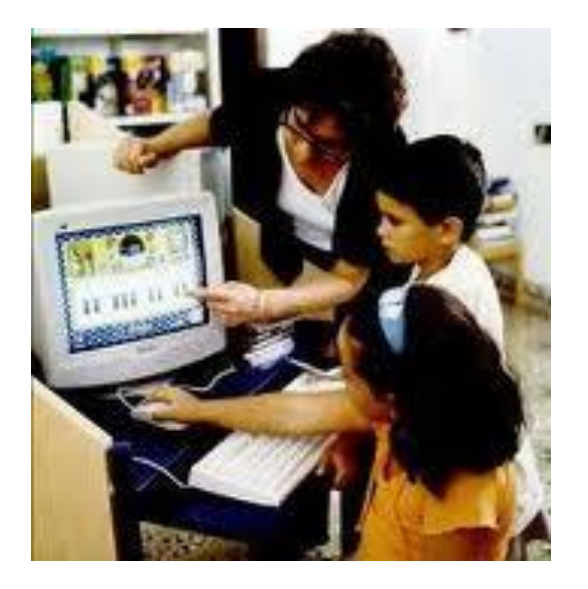

#### **Taller de Educación Tecnológica**

- Las clases deben ser activas, donde los alumnos van comprendiendo el mundo tecnológico a través de su propia experiencia, con una intervención docente que facilita y orienta el desarrollo de aprendizaje que se está efectuando y con el uso de material didáctico adecuado a las circunstancias.
- El importante tener un laboratorio Tecnológico.
- Los trabajos grupales, adecuadamente motivados y organizados, favorecen el intercambio de ideas, la elaboración de juicios, el [análisis](http://www.monografias.com/trabajos11/metods/metods.shtml#ANALIT) de contextos, y la búsqueda de [soluciones](http://www.monografias.com/trabajos14/soluciones/soluciones.shtml) a los [problemas.](http://www.monografias.com/trabajos15/calidad-serv/calidad-serv.shtml#PLANT)

## **Alcances y retos de la incorporación de las tecnologías de la información y la comunicación.**

Si el objetivo principal de la educación es el de preparar a los alumnos para vivir en la sociedad de manera autónoma, es necesario tener en cuenta que las interacciones del ser humano, se han trasformado al darse nuevos modos de multiculturalidad, interculturalidad y de intercambio de comunicación, esto está presente en el complejo mundo social; esto ha transcendido en los paradigmas de las ciencias exactas y las ciencias sociales, tratándose de la adquisición y difusión del conocimiento. En esta nueva etapa de conocimiento de la información, la comunicación, y producción del saber, se estará basando en la revolución

tecnológica de la informática. Esta situación, influye en los procesos de enseñanzaaprendizaje, dentro y fuera del ámbito escolar. Sin duda, esto implica algunos desafíos de los cuales se puede mencionar los siguientes.

- El inicio de la escuela a otras fuentes del saber.
- La aportación de maestros, alumnos, padres de familia y la sociedad en este mundo integral.
- Superar los modelos educativos tradicionales,
- Orientar el proceso didáctico hacia la búsqueda, el descubrimiento, la meditación, la crítica, la construcción y reconstrucción de los saberes.
- Determinar el rol del Estado en la tarea educativa, el papel del maestro, de los alumnos y de la sociedad misma.

El modelo de la escuela tradicional se reforzará utilizando la computadora como recurso para adquirir información sin modificarla. Se puede aprovechar este medio para que los alumnos investiguen, seleccionen información, creen su propia manera de hacer la presentación.

Los alumnos suelen aprovechar y descubrir varias funciones en la computadora siempre y cuando se les proporcione acompañamiento y pueden trabajar dentro de un clima de libertad.

### **Tecnologías de la Informática y Comunicación en la Educación**

Las nuevas [tecnologías](http://es.wikipedia.org/wiki/Tecnolog%C3%ADas_de_informaci%C3%B3n_y_comunicaci%C3%B3n) conocidas como [TIC´](http://es.wikipedia.org/wiki/TIC)s son aquellas herramientas computacionales e informáticas que procesan, almacenan, desarrollan y comparten todo tipo de información multimedia, es aquí donde surgen las competencias digitales o e-skills las cuales se definen como: el disponer de habilidades para buscar, obtener, procesar y comunicar información y así transformarla en conocimiento. Implica ser una persona autónoma, eficaz, responsable, crítica y reflexiva al seleccionar y modificar la información así como sus fuentes, utilizando las distintas herramientas tecnológicas que así lo demanden.

### **Competencias, Habilidades y Destrezas**

Las competencias son propias de la persona, se ponen de manifiesto cuando se hace una tarea o se ejecuta un trabajo, Están relacionadas con el éxito de una actividad, sea laboral o social. Tienen una relación con el rendimiento laboral, es decir, no están solamente asociadas con el éxito, sino que se asume que realmente lo causan.

Las destrezas básicas: lectura, redacción, matemáticas, expresión y capacidad de escuchar. Aptitudes analíticas: pensar creativamente, tomar decisiones, solucionar problemas, saber aprender y razonar. Cualidades personales: responsabilidad, autoestima, integridad y honestidad. Recursos: tiempo, dinero, materiales y distribución, personal. Relaciones interpersonales: trabajo en equipo, enseñar a otros, servicio a clientes, desplegar liderazgo, negociar y trabajar con personas diversas. Gestión de información: buscar y evaluar información, organizar y mantener sistemas de información, interpretar y comunicar, usar computadores. Habilidad: Capacidad para ejecutar una cosa La formación de las habilidades depende de las acciones, de los conocimientos y hábitos. La Destreza es la eficiencia para ejecutar una tarea. Es la economía de esfuerzo efectuada por el sujeto cuando realiza el movimiento. Es el grado de eficiencia en la ejecución de una conducta motriz específica y razonablemente compleja.  $12$ 

1

<sup>12</sup> http://www.slideshare.net/mnperezdc/competencias-destrezas-y-habilidades

### **2.2.3 Fundamentación Pedagógica**

### <span id="page-34-0"></span>**LEV VIGOTSKY**

1

Según Vigotsky el desarrollo cultural del niño, toda función aparece dos veces, primero a nivel social (interpsicológica) y luego a nivel individual (intrapsicológica). Esto puede aplicarse igualmente a la atención voluntaria, a la memoria lógica y a la formación de conceptos. Todas las funciones psicológicas se originan como relaciones entre seres humanos.

Se requiere un currículo fundamentado en la autoformación del niño, por medio de prácticas pedagógicas interdisciplinarias, que integren valores, teoría, práctica y pedagogía, conducidas por proyectos de investigación en el plan de estudios, que generen cambios individuales en el estudiante.

La formación en investigación educativa, que les permita vincularse a esos procesos en la labor docente, y además, ser motivadores e inductores del niño hacia la investigación posterior, estimulando elementos primarios como la curiosidad, el asombro, las preguntas y la búsqueda de respuestas y solución a problemas.

La capacidad de saber aplicar sus conocimientos sobre las teorías del desarrollo infantil en sus dimensiones cognitiva, intelectual, motriz, del lenguaje, social afectivo y creativo como una integralidad individual funcional.

Las capacidades creadoras que les permitan la construcción de proyectos pedagógicos de aula ,ricos en el estímulo para la generación de experiencias, ideas, preguntas, respuestas y acciones por parte de los niños, para la construcción permanente de sus conocimientos, habilidades y destrezas que redunden en su desarrollo integral.<sup>13</sup>

<sup>&</sup>lt;sup>13</sup> <http://es.scribd.com/doc/21757924/FUNDAMENTOS-PEDAGOGICOS> Pag.#3

La [teoría](http://www.monografias.com/trabajos4/epistemologia/epistemologia.shtml) de Vygotsky demuestra que en las aulas de clases es dónde se favorece la interacción social, donde los profesores hablan con los niños y utilizan el lenguaje para expresar aquello que aprenden, donde se anima a los niños para que se expresen en forma oral y por escrito sus pensamientos y donde se valora el [diálogo](http://www.monografias.com/trabajos12/dialarg/dialarg.shtml) entre los miembros del grupo, es decir que el maestro entienda al alumno.

#### **2.2. 4 Fundamentación Psicológica**

### <span id="page-35-0"></span>**DAVID AUSUBEL**

Sus ideas constituyen una clara diferencia con la visión de que el aprendizaje y la [enseñanza](http://www.monografias.com/trabajos15/metodos-ensenanza/metodos-ensenanza.shtml) escolar deben basarse sobre todo en la práctica secuenciada y en la repetición de elementos divididos en pequeñas partes, como pensaban los conductistas. Para Ausubel, aprender es sinónimo de comprender. Por ello, lo que se comprenda será lo que aprenderá y recordará mejor, porque quedará integrado en nuestra [estructura](http://www.monografias.com/trabajos15/todorov/todorov.shtml#INTRO) de conocimientos.

Dado que en el aprendizaje significativo los conocimientos nuevos deben relacionarse sustancialmente con lo que el alumno ya sabe, es necesario que se presenten, de manera simultánea, por lo menos las siguientes condiciones: El contenido que se ha de aprender debe tener sentido lógico, es decir, ser potencialmente significativo, por su organización y estructuración.

El estudiante debe tener deseos de aprender, voluntad de saber, es decir, que su [actitud](http://www.monografias.com/trabajos5/psicoso/psicoso.shtml#acti) sea positiva hacia el aprendizaje.

En [síntesis,](http://www.monografias.com/trabajos7/sipro/sipro.shtml) los aprendizajes han de ser funcionales, en el sentido que sirvan para algo, y significativos, es decir, estar basados en la comprensión.
De acuerdo al aprendizaje significativo, los nuevos conocimientos se incorporan en forma sustantiva en la estructura cognitiva del alumno, pero también es necesario que el alumno se interese por aprender lo que se le está mostrando.**<sup>14</sup>**

La teoría de Ausubel acuña el concepto de "aprendizaje significativo "para distinguirlo del repetitivo o memorístico y señala el papel que juegan los conocimientos previos del alumno en la adquisición de nuevas informaciones.

## **2.2.5 Fundamentación Filosófica**

#### **Antón Makarenko**

1

Este Filósofo se dedicó especialmente a la reeducación de niños y jóvenes inadaptados. Su principio fundamental es que la educación es un proceso que se produce con esfuerzo y [disciplina,](http://www.monografias.com/trabajos14/disciplina/disciplina.shtml) y cuyo objetivo es el ejercicio de una [socialización](http://www.monografias.com/trabajos12/social/social.shtml) eficaz y productiva. [El trabajo](http://www.monografias.com/trabajos/fintrabajo/fintrabajo.shtml) colectivo es el medio más idóneo para lograrla; solamente una sociedad que impone tareas importantes y exige esfuerzos en su realización, puede desarrollar las potencialidades de sus niños y jóvenes. No hay [adolescentes](http://www.monografias.com/trabajos15/adolescencia-crisis/adolescencia-crisis.shtml) malos o extraviados, simplemente no han tenido un buen condicionamiento social, afirma. Proporcionar ese buen condicionamiento es la tarea del educador, que no se realiza con recetas psicológicas, sino introduciendo una experiencia social verdadera.<sup>15</sup>

Según Makarenko " proporcionar ese buen condicionamiento , es la tarea del educador …" y concluimos en que no solo es tarea del educador sino de los padres de familia y educandos porque recordemos que la base de todo ser humano empieza por el hogar y nosotros como maestros tenemos la afortunada labor de colaborar al aprendizaje holístico, moral y social.

<sup>&</sup>lt;sup>14</sup>http://www.monografias.com/trabajos43/piaget-ausubel-vygotsky/piaget-ausubel-vygotsky [2.shtml#david](http://www.monografias.com/trabajos43/piaget-ausubel-vygotsky/piaget-ausubel-vygotsky%202.shtml#david)

<sup>15</sup> <http://www.slideshare.net/isislorzp/propuesta-pedaggica-de-anton-s-makarenko>

# **2.2.6 FUNDAMENTACIÓN LEGAL**

# **EN LA CONSTITUCIÓN DE LA REPÚBLICA EN SU TITULO ll Sección quinta, Educación**

**Art. 26.-** La educación es un derecho de las personas a lo largo de su vida y un deber ineludible e inexcusable del Estado. Constituye un área prioritaria de la política pública y de la inversión estatal, garantía de la igualdad e inclusión social y condición indispensable para el buen vivir.

Las personas, las familias y la sociedad tienen el derecho y la responsabilidad de participar en el proceso educativo.

**Art. 27.-** La educación se centrará en el ser humano y garantizará su desarrollo holístico, en el marco del respeto a los derechos humanos, al medio ambiente sustentable y a la democracia; será participativa, obligatoria, intercultural, democrática, incluyente y diversa, de calidad y calidez; impulsará la equidad de género, la justicia, la solidaridad y la paz; estimulará el sentido crítico, el arte y la cultura física, la iniciativa individual y comunitaria, y el desarrollo de competencias y capacidades para crear y trabajar.

En base a lo estipulado en los artículos anteriores podemos resaltar; que la educación es garantía del estado ecuatoriano. y como ciudadanos tenemos derechos, deberes y obligaciones que cumplir, por lo tanto estamos comprometidos al desarrollo integral de los educandos con el fin de llegar como meta a aportar con el desarrollo económico, político y social de nuestro país, por lo cual hemos incurrido en la norma constitucional para tomarla como referencia dentro de nuestro proyecto social y educativo.

# **PLAN NACIONAL DEL BUEN VIVIR**

# **OBJETIVO #2**

Mejorar las capacidades y potencialidades de la ciudadanía.

Trabajamos por el desarrollo de los y las ciudadanas, fortaleciendo sus capacidades y potencialidades a través del incentivo a sus sentimientos, imaginación, pensamientos, emociones y conocimientos.

# **OBJETIVO #3**

Mejorar la calidad de vida de la población.

Buscamos condiciones para la vida satisfactoria y saludable de todas las personas, familias y colectividades respetando su diversidad. Fortalecemos la capacidad pública y social para lograr una atención equilibrada, sustentable y creativa de las necesidades de ciudadanas y ciudadanos.

El aporte que nos brinda el Plan Nacional del Buen Vivir nos ha permitido esclarecer que desde el momento en el que decidimos apostar por la educación nos pusimos como base desarrollar, intensificar los valores, las habilidades y destrezas de los estudiantes para mejorar no solo sus condiciones de vida sino también potencializar su espíritu y formación de emprendimiento para que sean los nuevos líderes de la patria que queremos lograr.

# **2.3. MARCO CONCEPTUAL**

**Aprendizaje:** Adquisición de conocimientos, especialmente en algún arte u oficio. **Aprendizaje significativo:** Tipo de aprendizaje caracterizado por suponer la incorporación efectiva a la estructura mental del alumno de los nuevos contenidos, que así pasan a formar parte de su memoria comprensiva.

**Aplicación:** Programa diseñado para una determinada función

**Banda ancha**: Sistema de transmisión de datos de gran capacidad. Permite transmitir millones de bits e integrar servicios de telefonía, Internet y datos en general y televisión.

**Capacidad:** Poder que un sujeto tiene en un momento determinado para llevar a cabo acciones en sentido amplio (hacer, conocer, sentir...).

**Dirección IP**: Número que identifica cada una de las computadoras que se encuentran conectadas a Internet.

**Educación:** Proceso de socialización y aprendizaje encaminado al desarrollo intelectual y ético de una persona. Instrucción por medio de la acción docente.

**Escolarizada:** [Proporcionar](http://que-significa.com.ar/significado.php?termino=proporcionar) a [alguien](http://que-significa.com.ar/significado.php?termino=alguien) los [medios](http://que-significa.com.ar/significado.php?termino=medios) [necesarios](http://que-significa.com.ar/significado.php?termino=necesarios) [para](http://que-significa.com.ar/significado.php?termino=para) que [reciba](http://que-significa.com.ar/significado.php?termino=reciba) la [enseñanza](http://que-significa.com.ar/significado.php?termino=ense%F1anza) [obligatoria.](http://que-significa.com.ar/significado.php?termino=obligatoria)

**Evaluación educativa:** Proceso sistemático y planificado de recogida de información relativa al proceso de aprendizaje de los alumnos, al proceso de enseñanza, al centro educativo, etc.,

**Internet**: Red mundial de computadoras conectadas a través del protocolo TCP/IP. Es la más grande e importante red de redes interconectadas a través de routers.

**Práctica:** Conjunto de las fases sucesivas de un fenómeno natural o de una operación artificial.

**Tic:** Son las abreviaturas tecnológicas aplicadas en la información y la comunicación.

**Técnica:** Modalidad de recurso didáctico de carácter metodológico, que, próximo a la actividad, ordena la actuación de enseñanza

**Tecnología:** Es el conjunto de conocimientos [técnicos,](http://es.wikipedia.org/wiki/T%C3%A9cnica) ordenados [científicamente,](http://es.wikipedia.org/wiki/M%C3%A9todo_cient%C3%ADfico) que permiten diseñar y crear bienes y servicios que facilitan la adaptación al medio ambiente y satisfacer tanto las necesidades esenciales como los deseos de las personas.

# **2.4 HIPÓTESIS Y VARIABLES**

# **2.4.1 Hipótesis General**

El uso de las herramientas informáticas mejora las competencias y destrezas en los estudiantes de Primer Año de Educación General Básica de la escuela Judith Acuña de Robles.

# **2.4.2 Hipótesis particulares**

La aplicación de estrategias adecuadas en informática ayuda a una mejor recepción del conocimiento en los niños.

Con el uso de las herramientas informáticas se forma un vínculo entre el maestro y el niño.

Con el uso de las computadoras los alumnos mejoran sus competencias y destrezas.

# **2.4.3 Declaración de Variables**

# **Variables**

**Variables independientes**

La Herramientas Informáticas.

# **Variables dependientes**

Desarrollo de Destrezas y Competencias.

# **2.4.4 OPERACIONALIZACIÓN DE LAS VARIABLES**

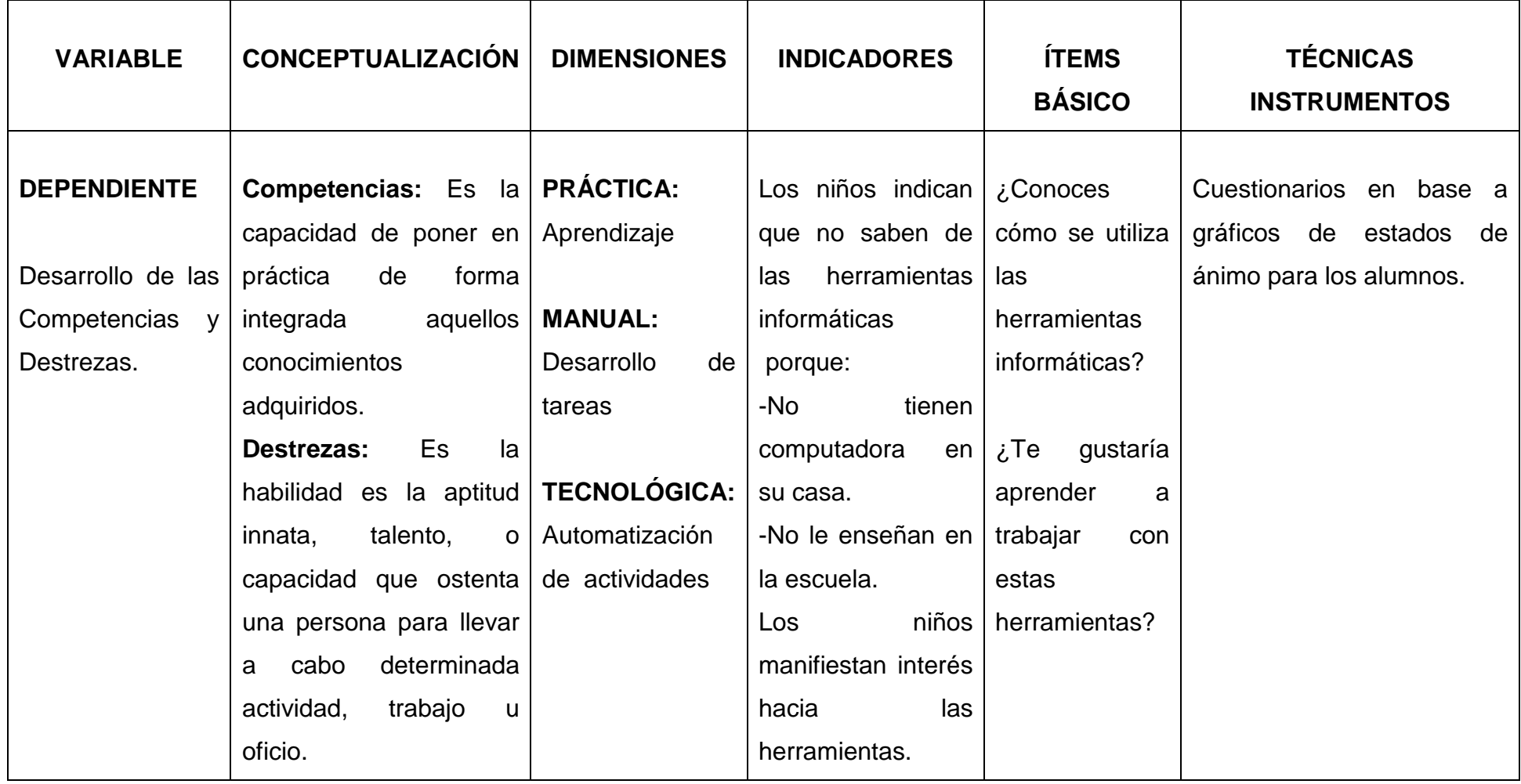

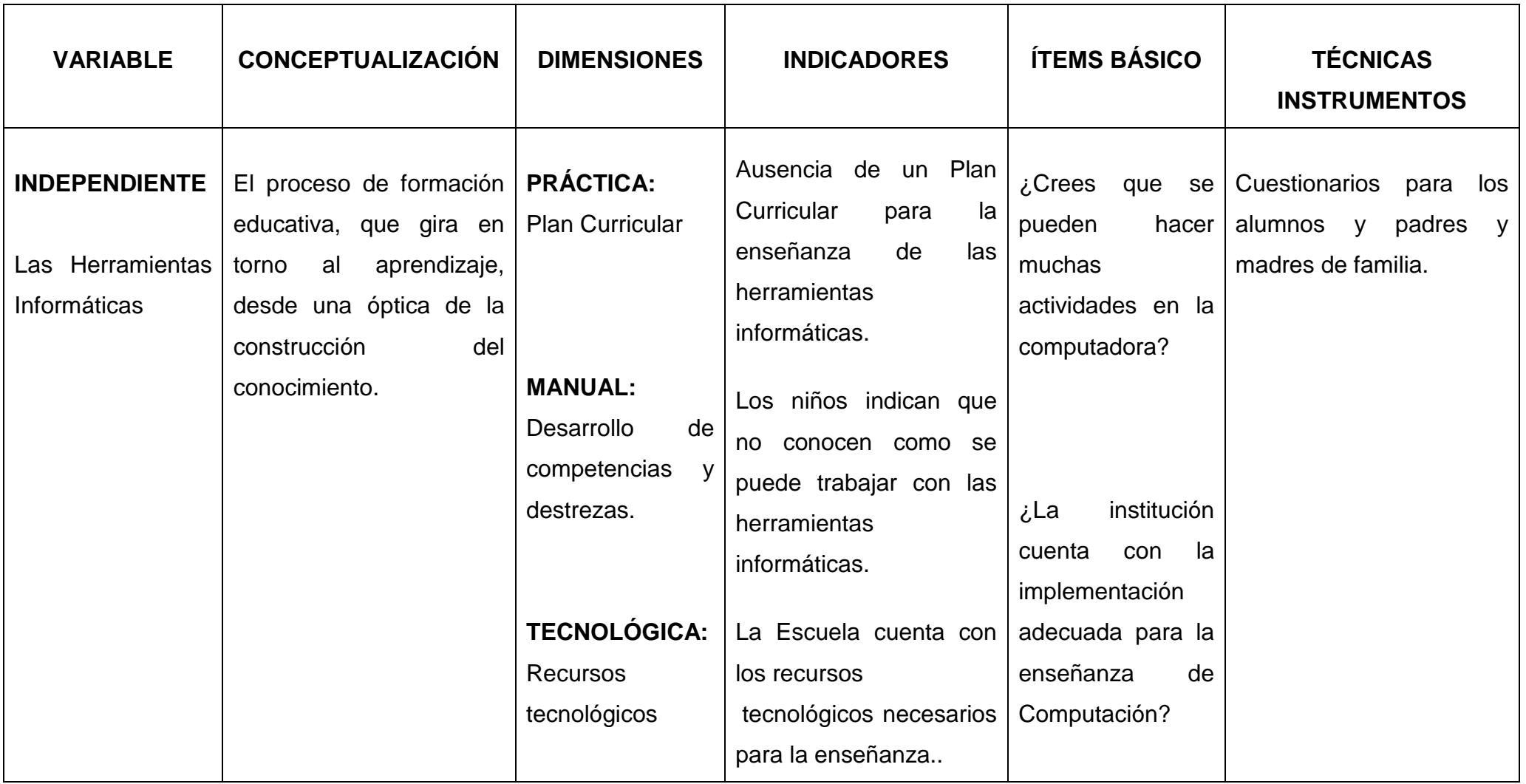

# **CAPÍTULO III**

# **MARCO METODOLÓGICO**

# **3.1 TIPO Y DISEÑO DE INVESTIGACIÓN**

La perspectiva de este proyecto de investigación está enmarcada en lo cuanti-cualitativo. Un carácter puede ser cuantitativo si es medible numéricamente o cualitativo si no admite medición numérica.

Este proyecto se mide mediante la evaluación cuantitativa ya que el manual de las herramientas informáticas forma parte importante en la ampliación de los conocimientos en los estudiantes en la asignatura de computación y se evalúa de acuerdo a las destrezas que se adquieran.

**POR LA FINALIDAD**: Esta investigación permite el mejoramiento de la conciencia de los estudiantes para los conocimientos de las Tic en el entorno del educativo.

**DE CAMPO**: por que se realiza en el mismo lugar del acontecimiento, y permitió la recogida de información primaria directamente de los sujetos involucrados, directivo, docentes y estudiantes de primero Año de Educación General Básica, para ello se aplicaron técnicas específicas como la observación de campo, encuesta y entrevista.

**BIBLIOGRÁFICA:** En vista de que vamos a basarnos en contenidos científicos de diferentes medios de información para obtener las referencias sobre la enseñanza de nociones básicas. porque se ha consultado en libros, revistas, internet.

# **3.2 LA POBLACIÓN Y LA MUESTRA**

# **3.2.1 Características de la Población**

En este proyecto educativo la población es finita, está constituida por un directivo, dos docentes y 65 estudiantes de primer Año de Educación General Básica, de la Escuela "Judith Acuña de Robles" El tamaño de la población permitió aplicar el método de encuesta para la selección de la muestra por lo que esta última corresponde al 100% porque está delimitada ya que se conoce el total de la población.

## **3.2.2 Delimitación de la Población**

La población que será objeto de estudio para nuestro proyecto se realizó encuestas a 65 niños y niñas, distribuidos de la siguiente manera:

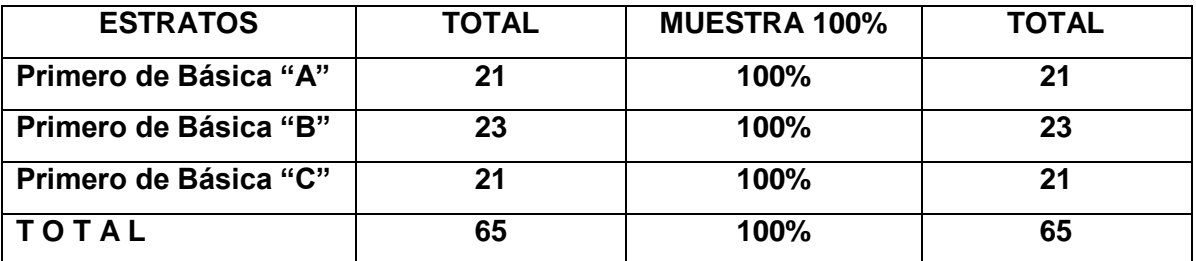

#### **3.2.3 Tipo de muestra**

El grupo de sujetos que se estudió, fue estimada en la cantidad de 65 estudiantes que corresponde al Primer Año de Educación Básica; al director y los docentes del establecimiento se les aplicó una entrevista, además se realizó la encuesta a todos los alumnos es decir el 100% de la población que corresponde a 65.

#### **3.2.4 Tamaño de la Muestra**

En el desarrollo de este proyecto educativo, se trabajó con la totalidad de la población, la cual es 65 estudiantes, mediante el proceso no probabilístico.

## **3.2.5 Proceso de selección**

Para la recogida de los datos utilizamos un sistema aleatorio que permita luego su tabulación de los resultados obtenidos, y sus representaciones en tablas y gráficos.

# **3.3 LOS MÉTODOS Y LAS TÉCNICAS**

# **3.3.1 Método Teórico**

Mediante el método **Hipotético deductivo** se evidencia si los maestros utilizarán herramientas informáticas para el aprendizaje de las nuevas tecnologías de la información y comunicación con los estudiantes del Primer Año de Educación Básica de la Escuela Fiscal Mixta "Judith Acuña de Robles" mejorará la orientación de cómo debe guiarse los estudiantes dentro y fuera de su comunidad para la adquisición de hábitos tecnológicos.

También se utilizó **Método analítico y sintético** para así poder analizar y sintetizar el tema de este proyecto, para desarrollar las Competencias y Destrezas con la incorporación de los conocimientos de computación en el aula de clases, desde el primer año de Educación General Básica y así no se limitará los elementos pedagógicos, didácticos, tecnológicos y creativos en el estudiantado.

# **3.3.2 Método Empírico**

**Observación.-** La observación es una actividad para asimilar la información de un hecho, o el registro de los datos utilizando los sentidos como instrumentos principales. Dentro de este proyecto la observación es utilizada para palpar de forma directa el problema dentro de la institución.

#### **3.3.3 Técnicas e Instrumentos**

Para el desarrollo de este proyecto educativo se eligen las técnicas de observación Directa e Indirecta.

**Observación Directa**.- Esta técnica se la utilizó para ofrecer datos de una fuente originada con los niños de primer año de educación básica. En este proyecto se emplea la observación directa, porque realizamos un estudio que está directamente relacionada con los estudiantes, de la realidad que se vive día a día en la escuela.

# **Observación Indirecta**

Es cuando se emplean elementos que registran aspectos visuales y auditivos del problema de investigación. Consistió en realizar una encuesta a los estudiantes y entrevista al director y profesor para poder desarrollar las competencias y destrezas en la asignatura de computación.

## **3.3.4. Instrumentos de la Investigación**

Para la obtención de la información necesaria en la realización del presente proyecto se utilizó la encuesta y la entrevista.

**Encuesta.-** Nuestro proyecto se basó en la investigación mediante la aplicación de una encuesta con alternativas múltiples dirigida a estudiantes, la misma que fueron formuladas con preguntas en forma clara, sencilla y precisa, para que se pueda organizar y sintetizar los datos obtenidos en base a las respuestas de los encuestados.

**Entrevista.-** Además se realizó una entrevista al Directivo y los docentes del primer año de Educación General Básica, la misma que consistió en preguntas especificas del uso de las herramientas informáticas y así obtener un mejor conocimiento para la elaboración de nuestro proyecto.

# **3.4 EL TRATAMIENTO ESTADÍSTICO DE LA INFORMACIÓN**

Los datos estadísticos fueron procesados técnicamente y representados en gráficos mediante el programa de Microsoft –Excel.

# **CAPITULO IV**

# **ANÁLISIS E INTERPRETACIÓN DE RESULTADOS**

# **4.1 ANÁLISIS DE LA SITUACIÓN ACTUAL**

Para el procesamiento de la información luego de realizada la encuesta a los docentes codificamos los resultados, tabulamos los datos y porcentajes correspondientes a cada interrogante, los mismos que se proyectan a través de gráficos y cuadros de datos, de donde se realiza el respectivo análisis de resultados.

#### **1.- AL TRABAJAR EN UNA COMPUTADORA PUEDES:**

**JUGAR ESCRIBIR DIBUJAR**

#### **TABLA# 1**

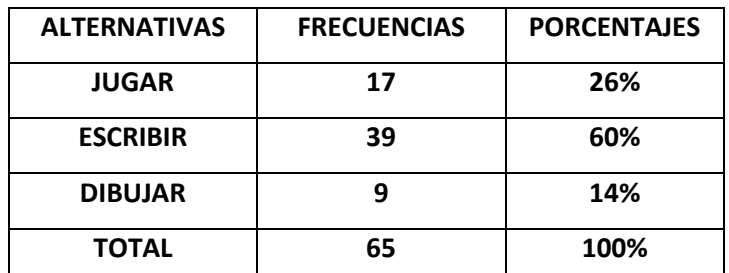

FUENTE : Estudiantes de Primer Año de Educación General Básica

REALIZADO POR : Margarita Barreno Salinas y Manuela Guevara León

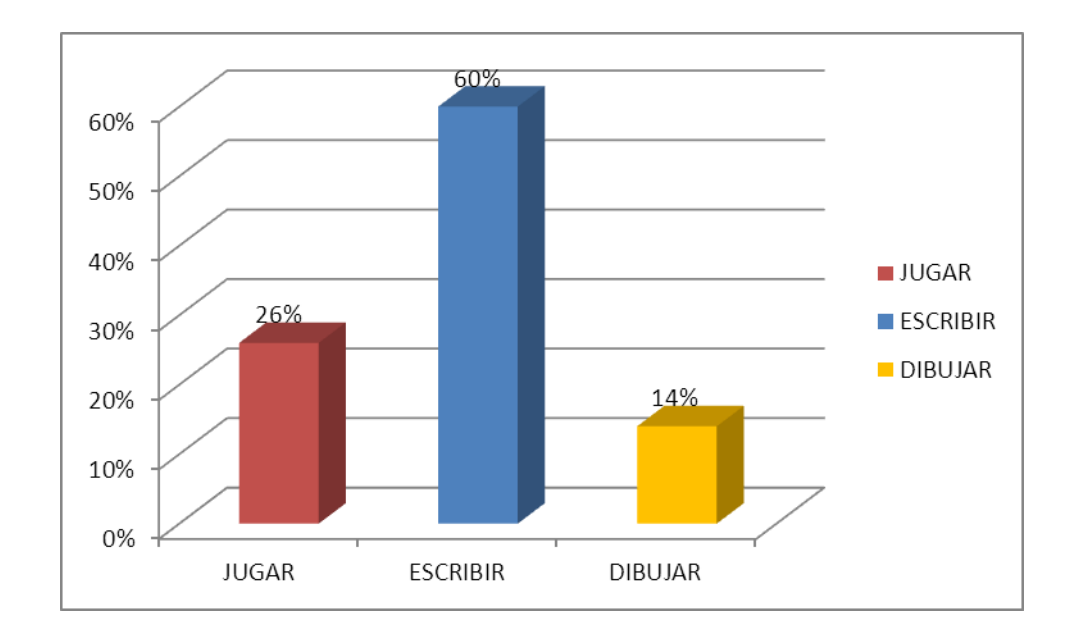

**GRAFICO # 1**

**INTERPRETACIÓN**: Al indagar a los estudiantes se obtuvo que el 60% de los estudiantes escogieron la opción escribir, el 26% de los alumnos seleccionaron la opción jugar mientras que el 14% escogieron por la opción dibujar, por lo tanto es necesario que los estudiantes utilicen herramientas informáticas para que desarrollen las destrezas y competencias.

#### **2.- CONSIDERAS QUE AL TRABAJAR EN UNA COMPUTADORA**

#### **OLVIDAS APRENDES TE DIVIERTES**

#### **TABLA# 2**

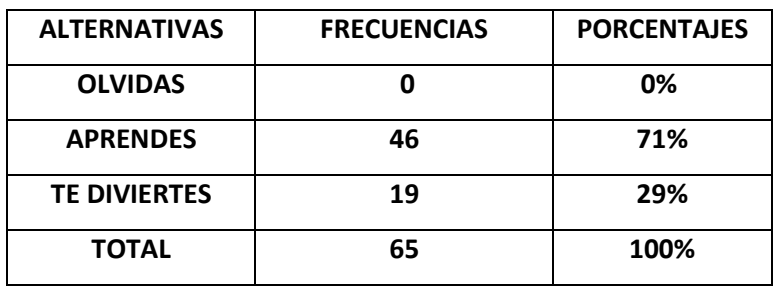

FUENTE : Estudiantes de Primer Año de Educación General Básica REALIZADO POR : Margarita Barreno Salinas y Manuela Guevara León

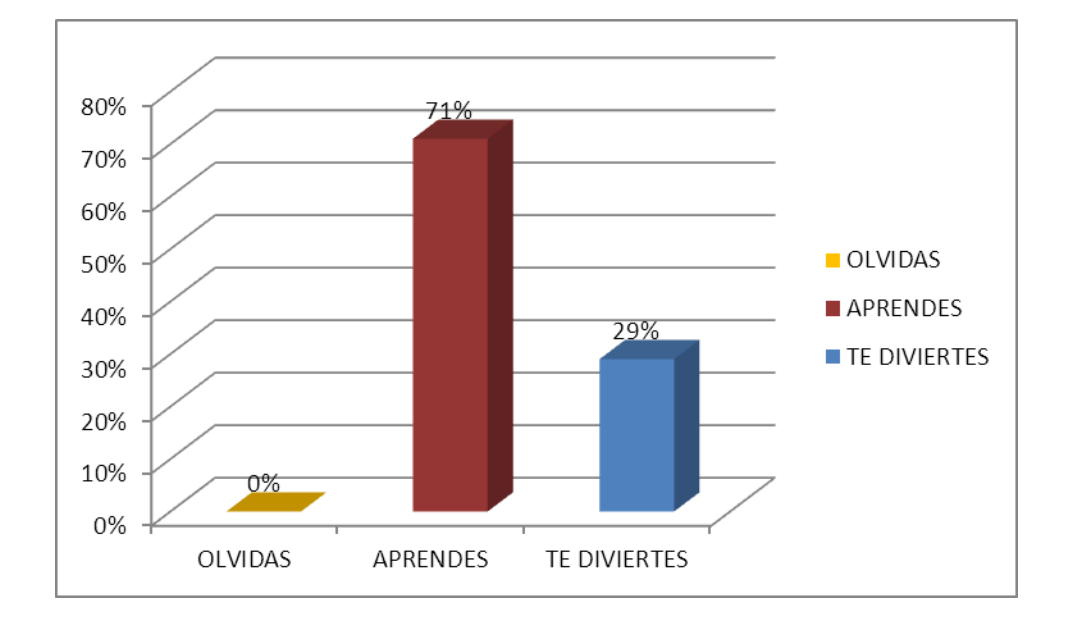

**GRAFICO # 2**

**INTERPRETACIÓN:** Al analizar esta pregunta nos podemos dar cuenta que el 71% de los estudiantes escogieron la opción aprender, el 29% de los alumnos seleccionaron la opción te diviertes por lo tanto es importante ejecutar este proyecto para desarrollar las destrezas de los estudiantes.

#### **3.- TUS CLASES DE COMPUTACIÓN SON:**

#### **CON LIBROS PIZARRA EN COMPUTADORA**

#### **TABLA# 3**

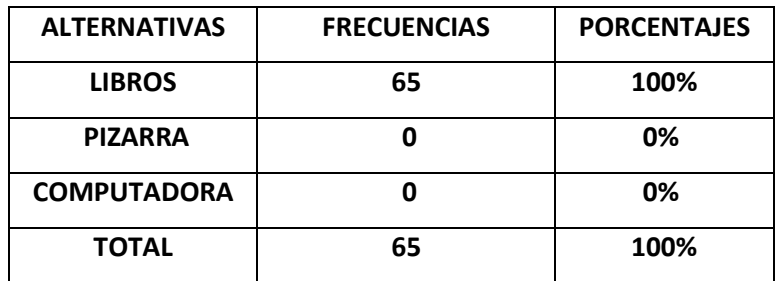

FUENTE : Estudiantes de Primer Año de Educación General Básica REALIZADO POR : Margarita Barreno Salinas y Manuela Guevara León

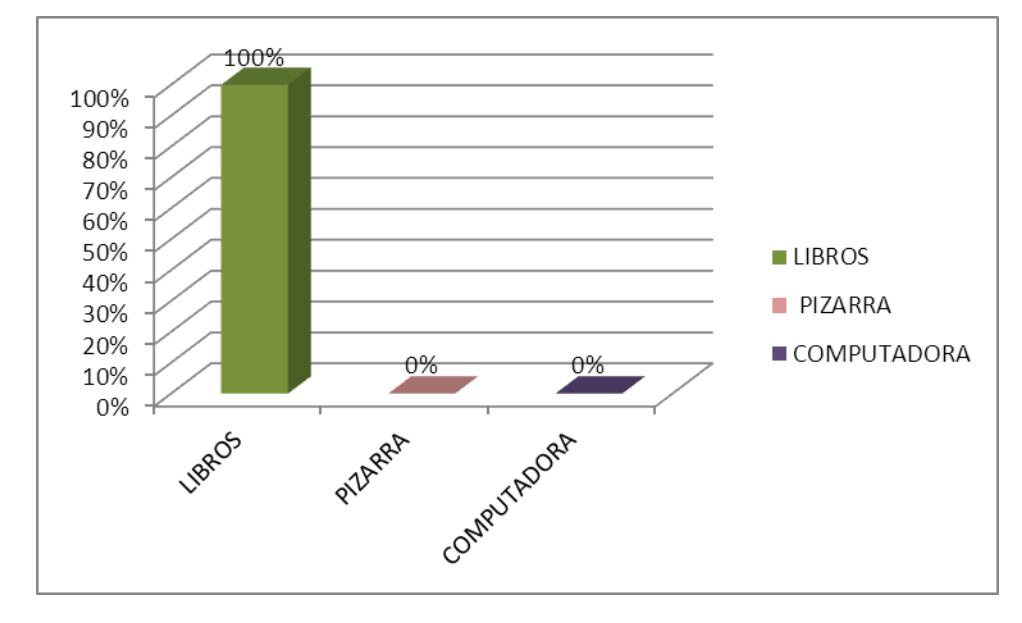

**GRAFICO # 3**

**INTERPRETACIÓN:** 100% ciento de los estudiantes escogieron la opción libros, por lo tanto es importante realizar este proyecto ya que la escuela dispone de herramientas para realizar la ejecución de esta propuesta.

#### **4.- TE GUSTARÍA QUE TU PROFESOR DE COMPUTACIÓN UTILICE:**

**JUEGOS PROGRAMAS CANCIONES**

#### **TABLA# 4**

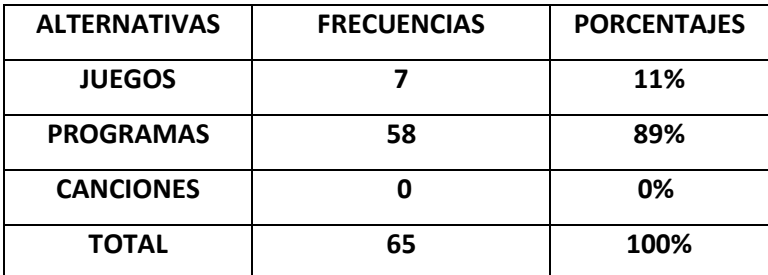

FUENTE : Estudiantes de Primer Año de Educación General Básica REALIZADO POR : Margarita Barreno Salinas y Manuela Guevara León

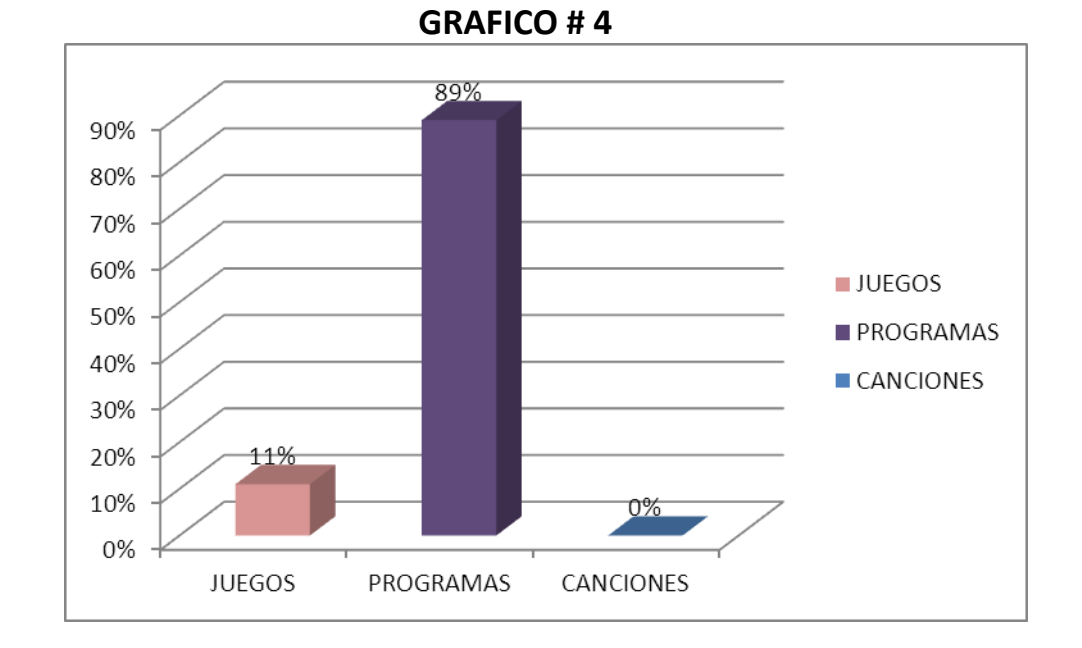

**INTERPRETACIÓN:** 11% de los estudiantes escogieron la opción juegos, el 89% de los alumnos seleccionaron la opción programas, por lo tanto es factible la ejecución de este proyecto.

38

#### **5.- APRENDES MEJOR COMPUTACIÓN CON:**

**IMÁGENES VIDEOS CUADERNOS**

#### **TABLA# 5**

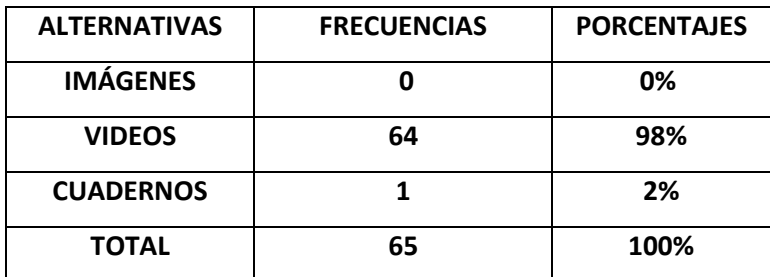

FUENTE : Estudiantes de Primer Año de Educación General Básica REALIZADO POR : Margarita Barreno Salinas y Manuela Guevara León

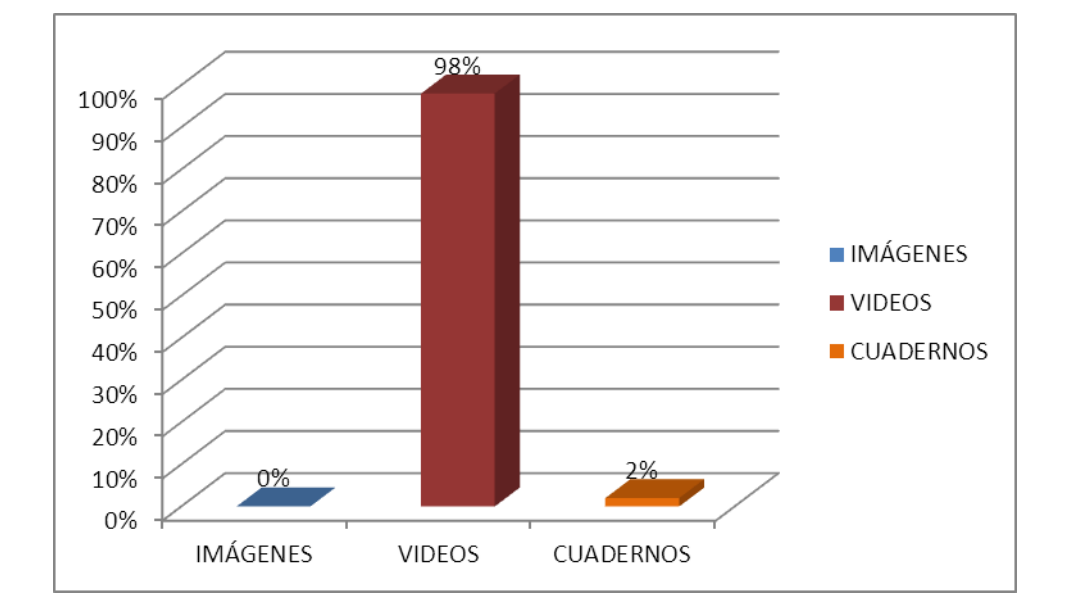

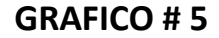

**INTERPRETACIÓN:** el 98% escogieron la opción videos mientras que el 2% por declinaron por la opción cuadernos. Por lo tanto la utilización de las herramientas informáticas si les va ayudar al desarrollo de sus destrezas y competencias

#### **6.- TE MOTIVAS EN LAS CLASES CUANDO UTILIZAS:**

**LIBROS CUADERNOS COMPUTADORA**

#### **TABLA# 6**

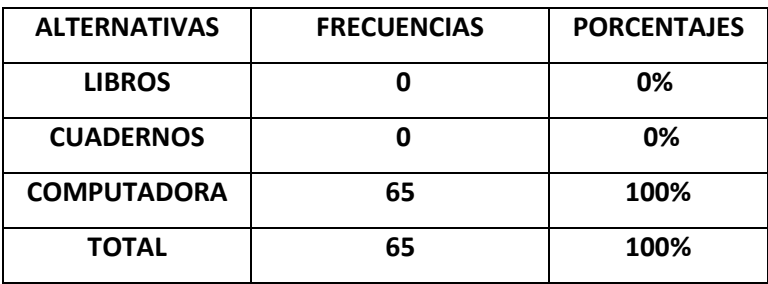

FUENTE : Estudiantes de Primer Año de Educación General Básica REALIZADO POR : Margarita Barreno Salinas y Manuela Guevara León

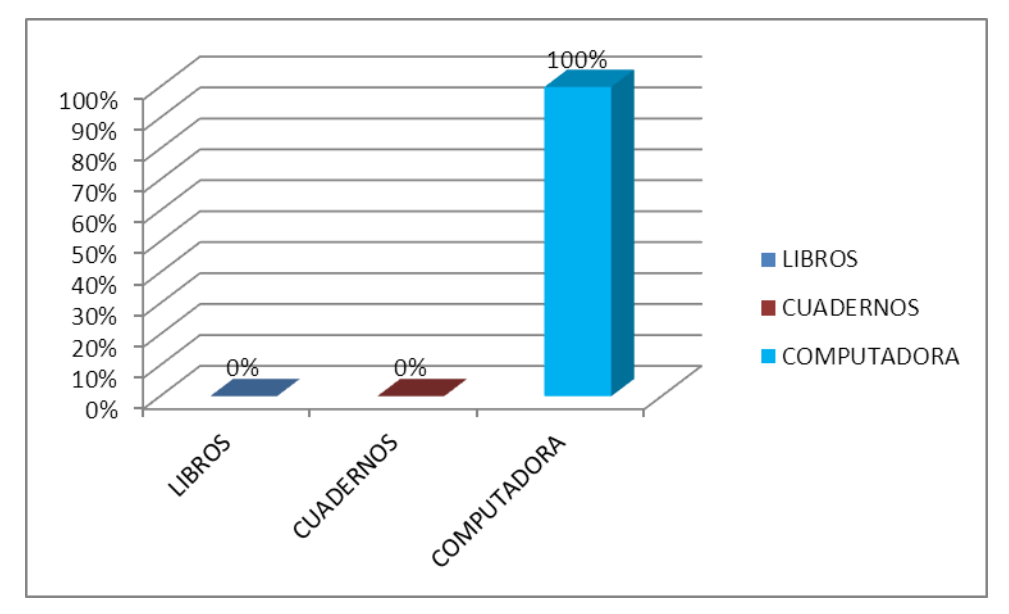

 **GRAFICO # 6**

**INTERPRETACIÓN:** la totalidad de los estudiantes encuestados manifestaron que el uso de las herramientas informáticas les va ayudar a desarrollar las competencias y destrezas por lo tanto es pertinente ejecutar este proyecto.

#### **4.2 Análisis Comparativo**

En el análisis para determinar cómo influye el uso de las herramientas informática en el desarrollo de las competencias y destrezas en el rendimiento académico en los niños del Primer Año de Educación General Básica de la Escuela Fiscal Mixta "Judith Acuña de Robles", se analizó tomando en cuenta a la maestra y los niños.

La maestra está de acuerdo con la importancia que tienen el uso de las herramientas informáticas como material didáctico innovador para mejorar el rendimiento académico en la asignatura de Computación, contribuyendo a que se dé un aprendizaje significativo.

La maestra considera como un problema la falta de herramientas informáticas que tiene la escuela para realizar las clases de manera práctica.

Valora mucho el uso de las herramientas ya que el 75% de lo haría en forma práctica y un 25% teórico para de esta manera desarrollen las competencias y destrezas los niños.

En esta pregunta los estudiantes se escogieron el 60% la opción escribir, el 26% la opción jugar y el 14% dibujar, por lo tanto es necesario que los estudiantes utilicen herramientas informáticas para que desarrollen las destrezas y competencias.

Como resultado de esta pregunta se obtuvo el 71% de los estudiantes escogieron la opción aprender, el 29% de los alumnos seleccionaron la opción te diviertes por lo tanto es importante ejecutar este proyecto para desarrollar las competencias y destrezas en los estudiantes.

Del 100% de los estudiantes encuestados escogieron la opción libros, por lo tanto es importante realizar este proyecto ya que la escuela dispone de herramientas informáticas que ayudarán a los estudiantes actualizarse en esta asignatura.

En esta pregunta el 11% de los estudiantes escogieron la opción juegos, el 89% de los alumnos seleccionaron la opción programas, por lo tanto es factible la ejecución de este proyecto.

Como resultado a esta pregunta el 98% escogieron la opción videos mientras que el 2% por declinaron por la opción cuadernos. Por lo tanto la utilización de las herramientas informáticas si les va ayudar al desarrollo de sus destrezas y competencias.

Según esta pregunta la totalidad de los estudiantes encuestados manifestaron que el uso de las herramientas informáticas les va ayudar a desarrollar las competencias y destrezas por lo tanto es pertinente ejecutar este proyecto.

#### **4.3 RESULTADOS**

De acuerdo al resultado de estas preguntas podemos asumir que los estudiantes deben estar actualizados.

Podemos afirmar que para los estudiantes es importante el desarrollo de competencias y destrezas en la tecnología que puedan ayudar a mejorar los niveles de aprendizaje.

Los estudiantes encuestados en sus clases de computación no utilizan las herramientas informáticas; lo que significa que al docente le falta desarrollar en los estudiantes las competencias y destrezas.

Por lo cual podemos deducir que el docente está consciente de la importancia de este tipo de herramientas en el desarrollo de sus clases.

De tal manera la gran parte de los estudiantes asumen que es de gran importancia la aplicación de herramientas informáticas para un buen aprendizaje de las ciencias y las tecnologías.

Lo que representa que el docente está de acuerdo con la importancia que tiene la utilización de un manual para la enseñanza aprendizaje de computación. Lo cual nos demuestra que la escuela si cuenta con el material necesario para la

implementación de este proyecto, y que los estudiantes desearían mejores formas de enseñanza.

Lo que significa que el docente debe contribuir con los estudiantes para que tenga acceso al aprendizaje de las tecnologías, donde la computadora debe ser una herramienta más de trabajo en su uso diario.

# **4.4. VERIFICACIÓN DE HIPÓTESIS**

Después de los resultados obtenidos de la investigación da la urgente necesidad de utilizar las herramientas informáticas para desarrollar la implementación de competencias y destrezas en el aprendizaje en los estudiantes del Primer Año de Educación General Básica de la Escuela Fiscal Mixta "Judit Acuña de Robles" de la Parroquia Roberto Astudillo.

Este proyecto ofrece oportunidades para realizar experiencias de creación y utilización de información a fin de adquirir conocimientos, comprender, desarrollar la imaginación y entretenerse; prestar apoyo a todos los estudiantes para la adquisición y aplicación de capacidades que permitan evaluar y utilizar la información, independientemente de su soporte, formato o medio de difusión, teniendo en cuenta la sensibilidad a las formas de comunicación que existan.

Además aportar y favorecer los procesos de aprendizaje que se dan en la escuela y adquirir habilidades que permitan a los niños reconocer esta herramienta informáticas y el aprendizaje de su manejo como algo importante en su vida que les permitirá enriquecer los conocimientos adquiridos en la escuela y aplicarlos en su vida diaria.

# **CAPITULO V**

# **PROPUESTA**

#### **5.1 TEMA**

Implementación de un Manual de Herramientas Informáticas en el aprendizaje para el desarrollo de las Competencias y Destrezas para niños de Primer Año de Educación Básica General.

#### **5.2 FUNDAMENTACIÓN**

La progresivo incorporación de las TiC, sen los distintos ámbitos de la sociedad ha hecho que el ser humano, descubra la necesidad de habituarse con el uso de los recursos tecnológicos, entre ellos la computadora.

En la actualidad, los sistemas de computación constituyen un componente más de la fisonomía de los distintos lugares donde el niño crece, se desarrolla y se forma. Es común encontrar computadoras en el supermercado, en la oficina, en el consultorio del médico, en el banco y hasta en nuestros hogares. Consideramos al niño, como un integrante más de la sociedad actual, que tiene derecho a conocer las nuevas tecnologías que contribuyen en su formación y desarrollo.

El niño crece, observando, investigando, descubriendo y experimentando. La computadora le permite recoger estos elementos que actúan como motores de reflexión, poniendo en dificultades sus primeras experiencias.

Después del hogar, las escuelas, constituyen uno de los espacios más importantes donde el niño interactúa y adquiere los conocimientos necesarios para integrarse a la sociedad. Por esto no deben permanecer ajenas a la realidad social. Creemos que producir un acercamiento de los niños a la computadora puede no ser positivo en todos los casos, dependiendo del modo en que se realicen las actividades. Teniendo en cuenta la pequeña edad de los niños es importante formar equipos de trabajo , de manera que se compartan los conocimientos que se poseen tanto de Informática como los de las otras asignaturas para poder generar de esta manera situaciones de aprendizaje.

Vemos a la computadora como una herramienta que favorece la exploración y la experimentación personal. Propicia relaciones de cooperación entre los niños. Crea espacios donde los alumnos y el docente pueden interactuar, intercambiar opiniones, reflexionar y sacar conclusiones. La computadora no es un objeto de conocimiento en sí misma, es una herramienta que se utilizada y nos ofrece la posibilidad de que el niño a través del juego integre los contenidos trabajados en la sala.<sup>16</sup>

#### **5.3 JUSTIFICACIÓN**

1

El lograr un aprendizaje significativo y una educación integral de calidad en las Instituciones educativas requiere abordar la formación del estudiante, considerando todas las dimensiones de su vida personal. Para el logro de esta tarea educativa, se propone el desarrollo de las Competencias y Destrezas en el uso de las Herramientas Informáticas que contribuyan y aporten a su desenvolvimiento en la Sociedad.

En todos los grupos de niños siempre nos encontramos con alguien que experimenta dificultades para aprender. Independientemente de la edad, sexo,

<sup>16</sup> **PAPERT, SEYMOUR**. (2002) La máquina de los niños, replanteamiento de la educación en la era de las computadoras. Editorial Paidós. pp. 50 - 51

contexto social, actividad o situación; hay niños que de forma esporádica y puntual o bien de forma crónica, por ejemplo no es eficiente para orientarse en el espacio, tiene una inadecuada percepción del tiempo y el espacio, se le dificulta seguir instrucciones, su percepción y memoria sean deficientes o se distrae con facilidad, lo que contribuye a que no se dé un rendimiento académico adecuado, y las cosas se complican cuando los maestros no utilizan recursos y hacen sus clases aburridas.

# **5.4 OBJETIVOS**

**5.4.1** Objetivo General: Implementar un manual de Herramientas Informáticas que favorezcan situaciones de enseñanza aprendizaje de las TiC´s como parte integral del proceso educativo de los estudiantes del primer año de Educación General Básica de la Escuela Fiscal Mixta "Judith Acuña de Robles".

#### 5.4.2 Objetivos Específicos de la propuesta

Aplicar talleres para capacitar a las maestras acerca de cómo utilizar las Herramientas Informáticas.

Incentivar en los maestros la necesidad de prepararse aprendiendo sobre las nuevas Tecnología TIC´s para ayuda de un buen desarrollo académico de los estudiantes.

Utilizar el manual como parte integral del proceso educativo.

# **5.5. UBICACIÓN**

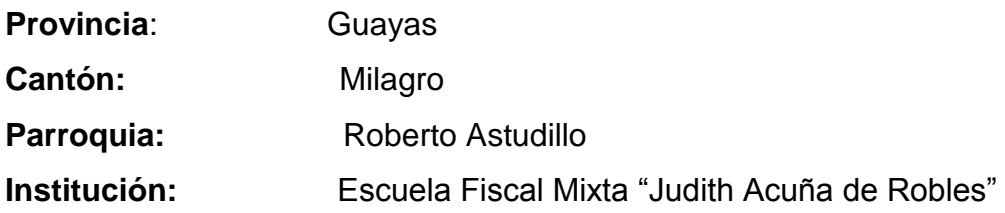

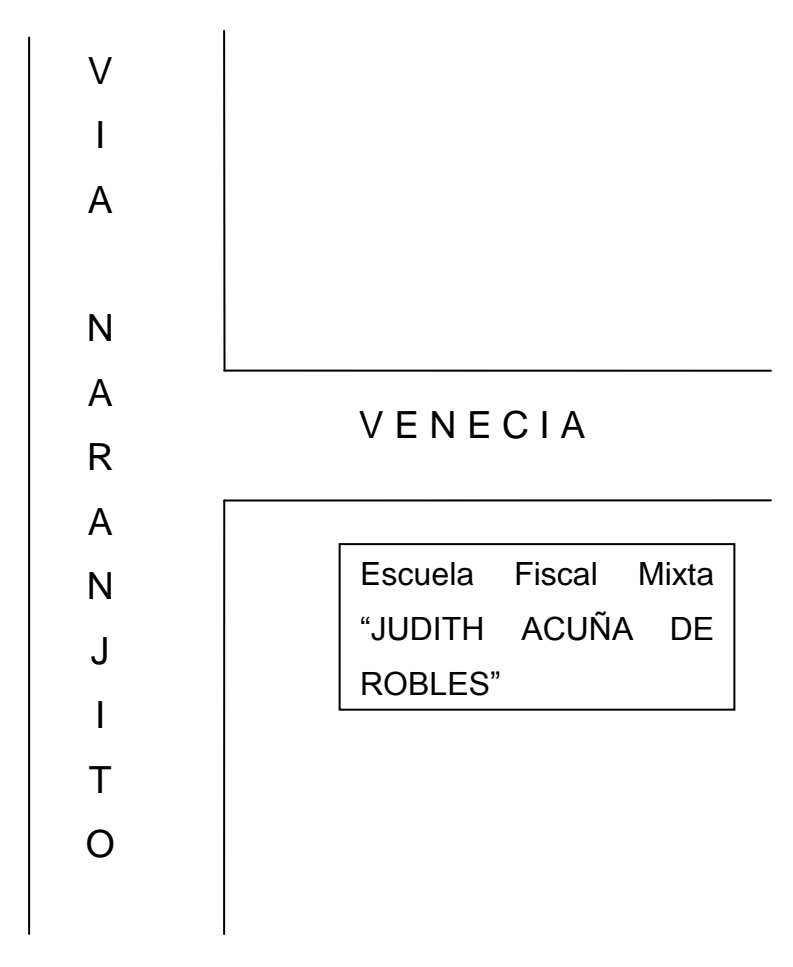

#### **5.6 FACTIBILIDAD**

Para la ejecución de la propuesta se contó con el siguiente personal:

Egresadas, quienes pusieron en marcha las encuestas, y la confección del Manual de Herramientas Informáticas.

El Director.- Quien colaboró con el permiso para poner en ejecución la propuesta.

Maestra.- Quien estuvo en disposición de ser capacitada para poder apoyar de una mejor manera a la educación integral de sus estudiantes.

# **5.7 DESCRIPCIÓN DE LA PROPUESTA**

Teniendo en cuenta la fundamentación citada la disciplina Informática en el Diseño Curricular para el Primer Año de Educación General Básica se propone la implementación de **UN MANUAL PARA EL USO DE LAS HERRAMIENTAS INFORMÁTICAS** a partir de los siguientes propósitos:

Múltiples situaciones escolares en las cuales se utilicen herramientas informáticas, que permitan a los alumnos incorporar a sus prácticas escolares, herramientas de producción textual y gráfica de uso frecuente en las prácticas.

Variadas situaciones de aula donde el docente frente a los niños realice la tarea de encendido y apagado, acceso a los programas, guardado, recuperación de trabajos, e impresión de los mismos, siendo la mediadora entre las competencias básicas a adquirir y el manejo autónomo.

Por medio de esté manual didáctico podremos lograr que los niños conozcan el uso de la herramienta informática como propuesta de juego, para producir textos, expresarse gráficamente y como recurso para obtener información del hardware (monitor, parlantes, mouse, teclado, CPU).

# Manual para el uso de las herramientas informáticas

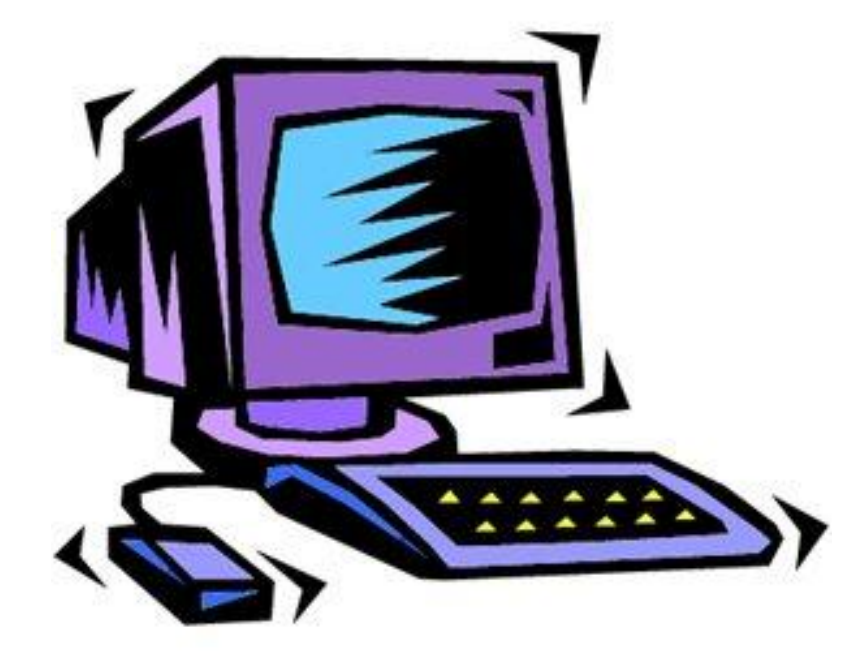

# ¿Tú sabes que en la Computadora?

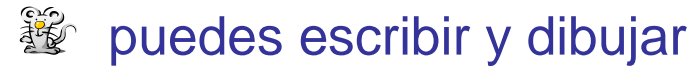

**變 puedes mandar correos** y compartir fotografías con todos tus amigos, y familia.

**變** puedes encontrar información sobre cualquier tema en la Internet.

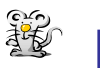

**變 puedes jugar** 

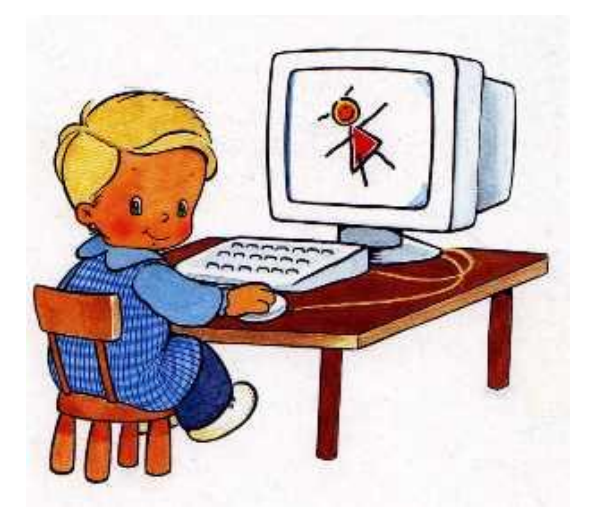

Soy el Ratón Miguelito y me parezco, al Mouse que usamos en la computadora. Seré tu guía para aprender el uso de la computadora. ¡Me verás durante todo tu aprendizaje, porque me encanta jugar y hacer actividades!

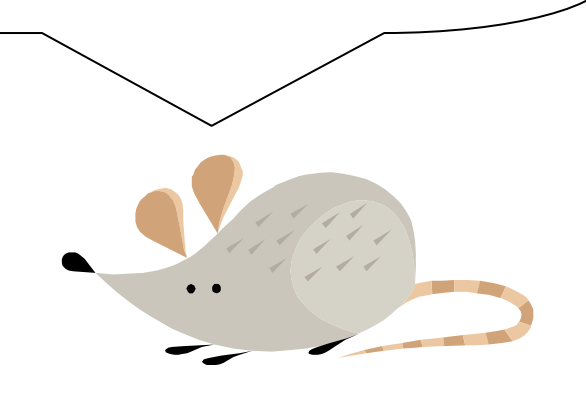

Este manual está dividido en los siguientes partes:

- 1. Las partes de la computadora
- 2. El uso de la Internet

Al final de este folleto y con mi ayuda, podrás ser un experto utilizando la computadora.

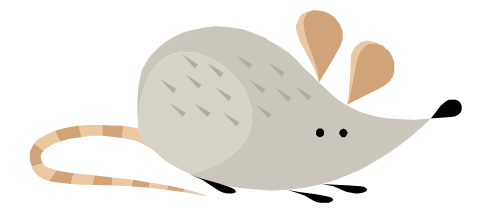

Las Partes de la Computadora:

Lo primero que necesitas saber, es las partes de una computadora, así sabrás cómo darle el uso.

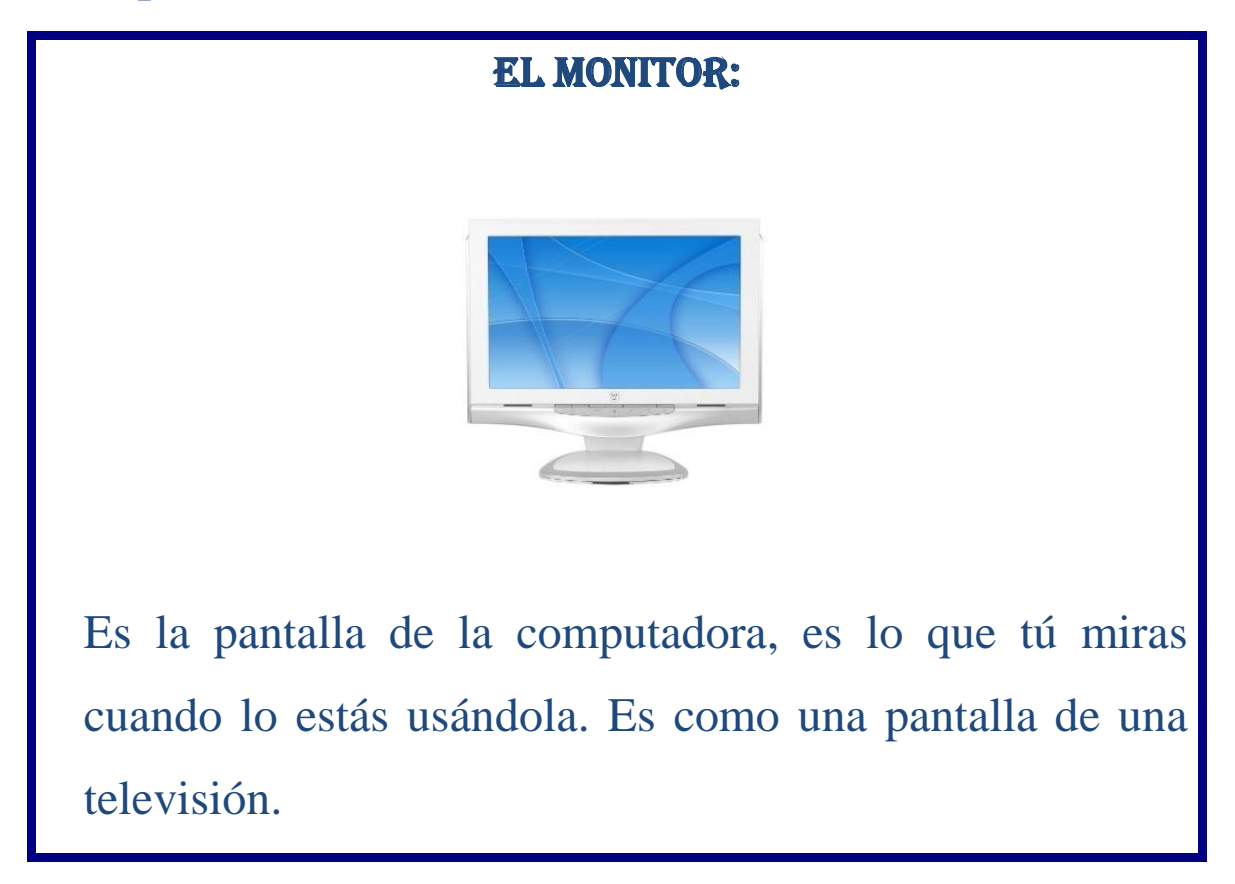

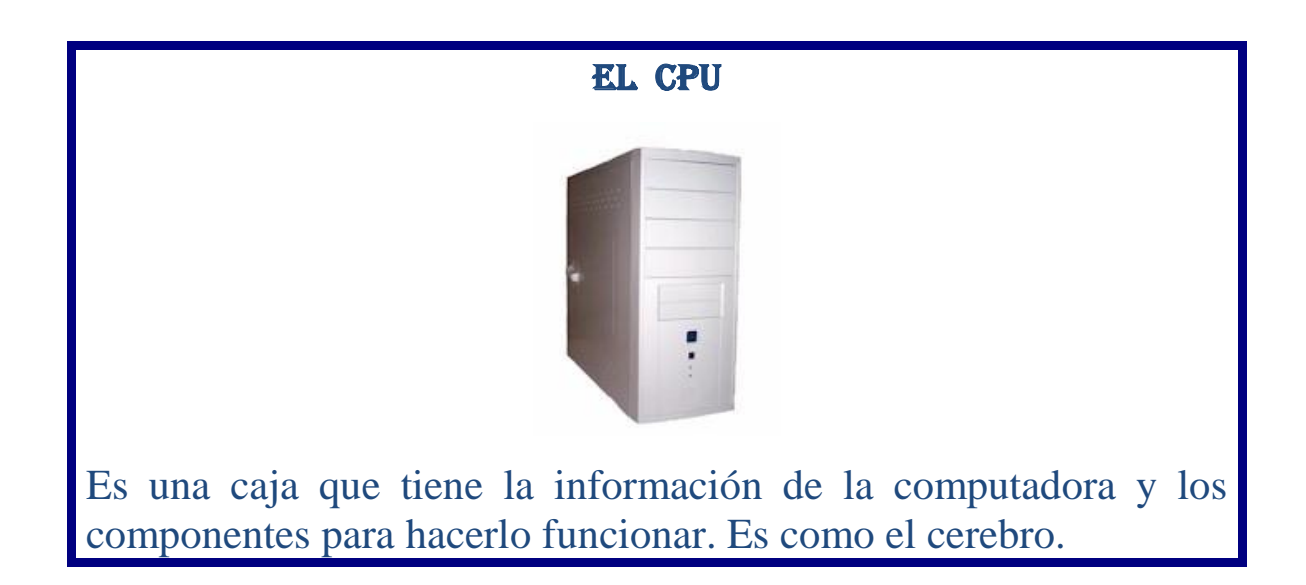

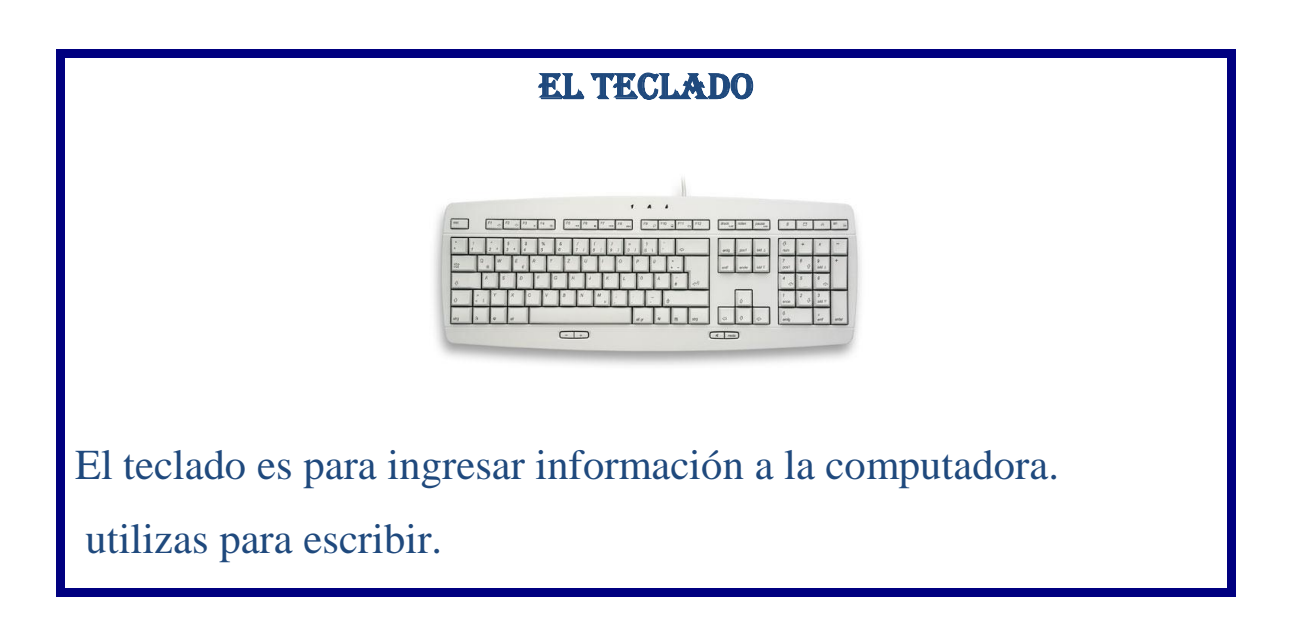

El Mouse

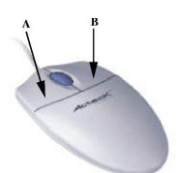

También llamado ratón y es utilizado para enviar órdenes a la computadora, aparece como una flechita llamado cursor en el monitor. Constantemente necesitas hacer clic en el botón izquierdo del Mouse para escoger las opciones.

Almacenamiento: Para guardar información, tienes varias posibilidades, por ejemplo, guardarla en la misma computadora o puedes usar CD, disquetes o pendrives.

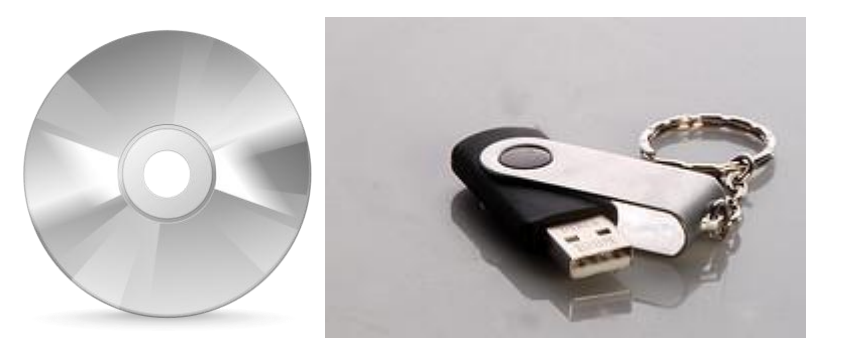

**CD Pen Drive** Un CD es un círculo que tiene información para agregar o sacarla del computador; se usa poniéndolo en la unidad de CD de la caja de computador; un Pendrive, hace la misma función pero es tiene el tamaño de un lápiz o un llavero, y se usa conectándolo a una especie de enchufe llamado Puerto USB.

# **Impresora**

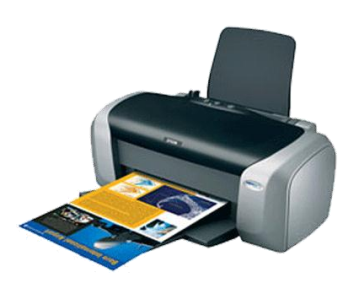

Es una máquina que te permite pasar los contenidos y las imágenes desde el computador al papel.

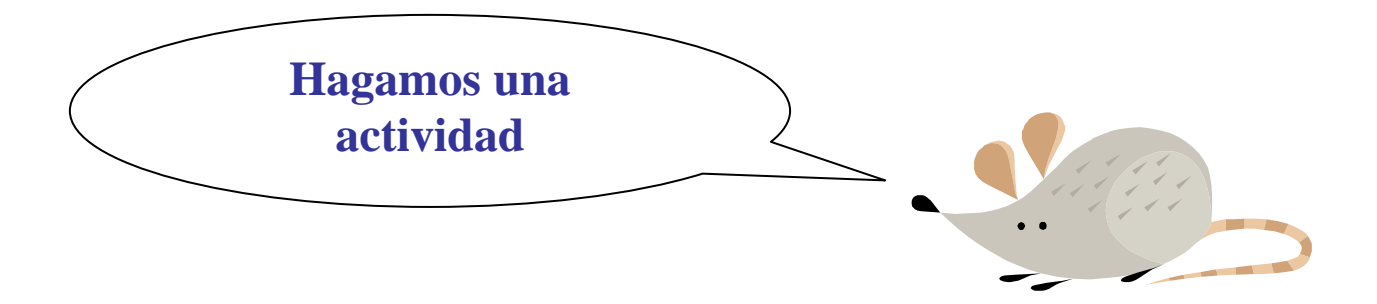

**Términos Pareados: Coloca en el espacio de la Columna A, la letra de la Columna B que mejor defina el concepto.**

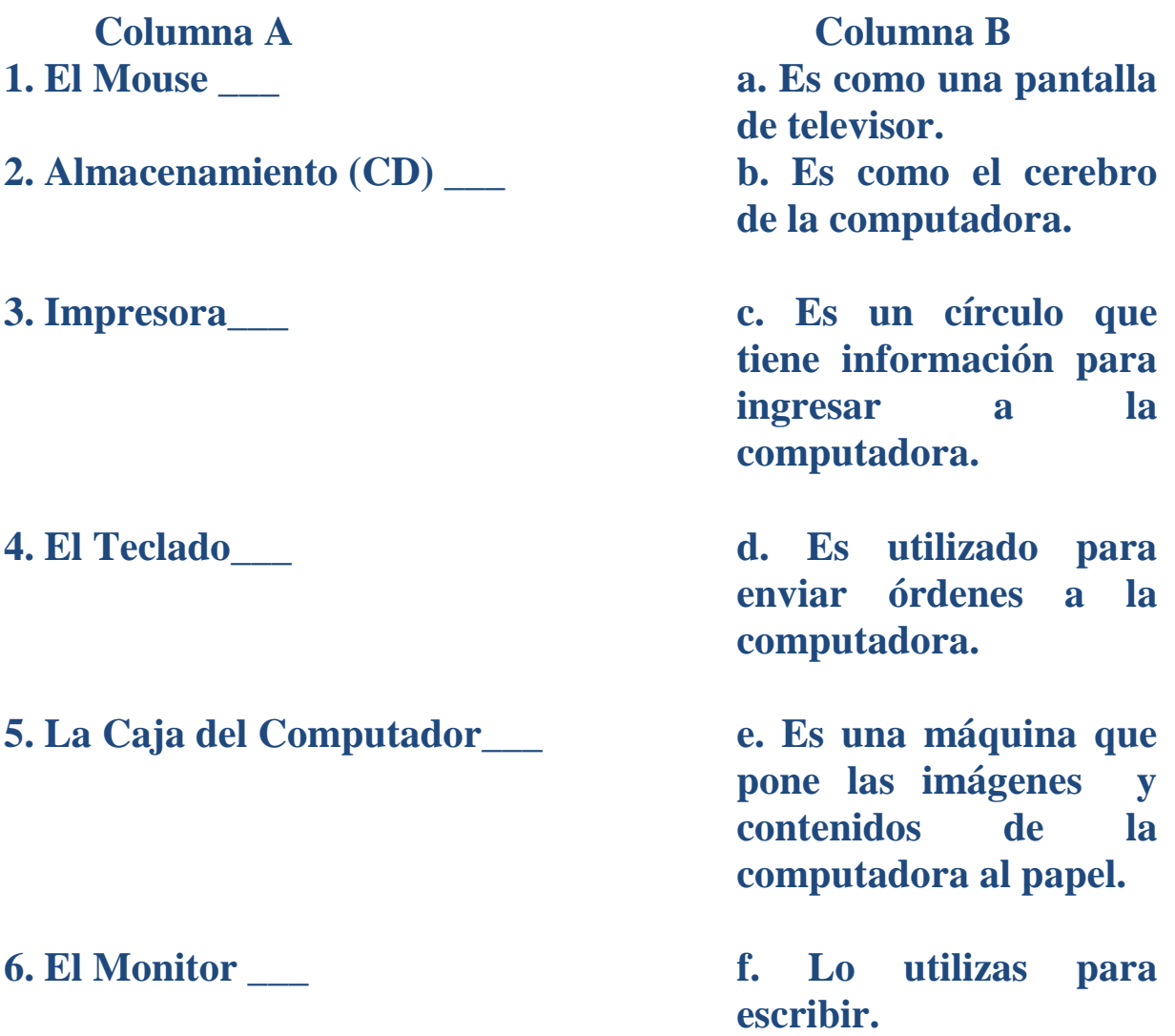

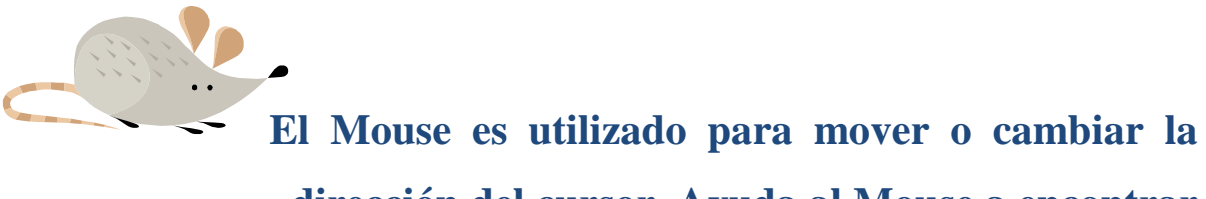

**dirección del cursor. Ayuda al Mouse a encontrar la meta indicando el camino correcto sin sobrepasar las líneas negras.** 

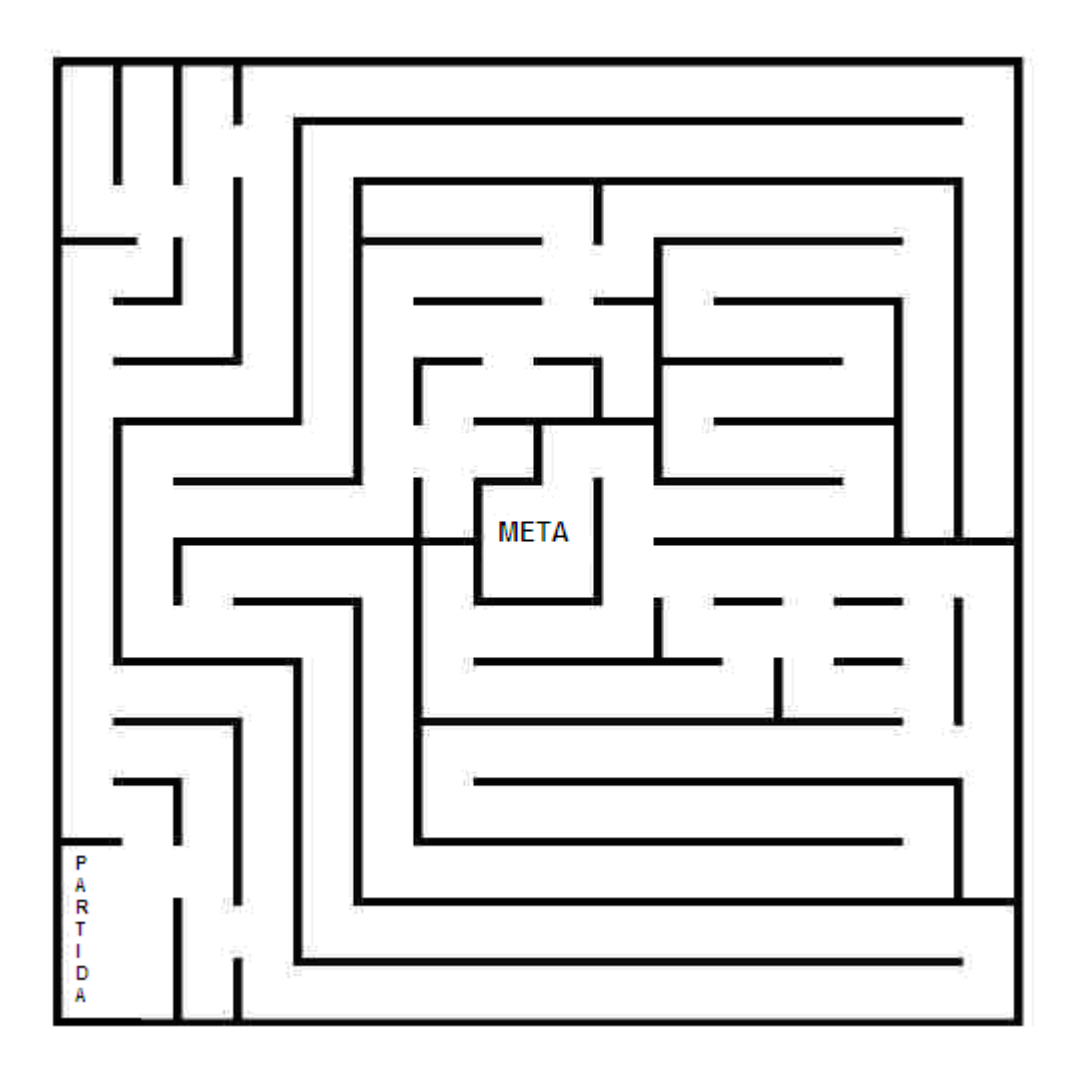

**Ahora hagamos una práctica en el computador. Utiliza tu Mouse para hacer clic en el botón "Inicio" en la esquina inferior izquierda de la pantalla. Entonces haz clic en "Todos los** 

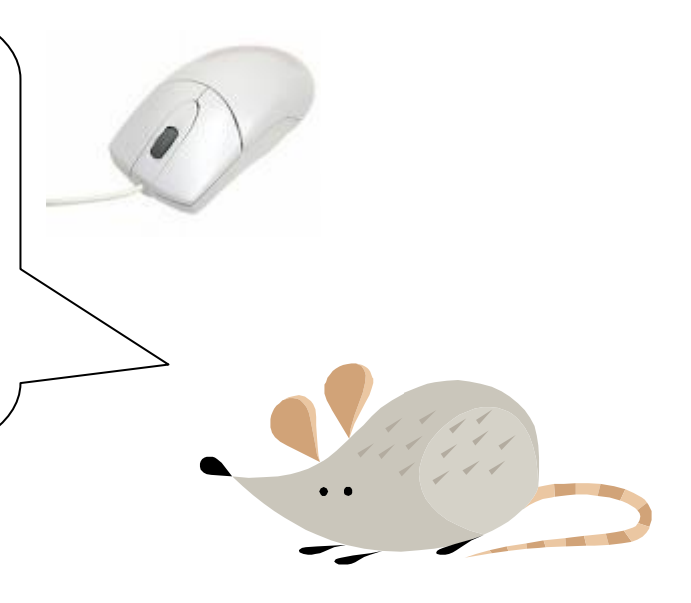

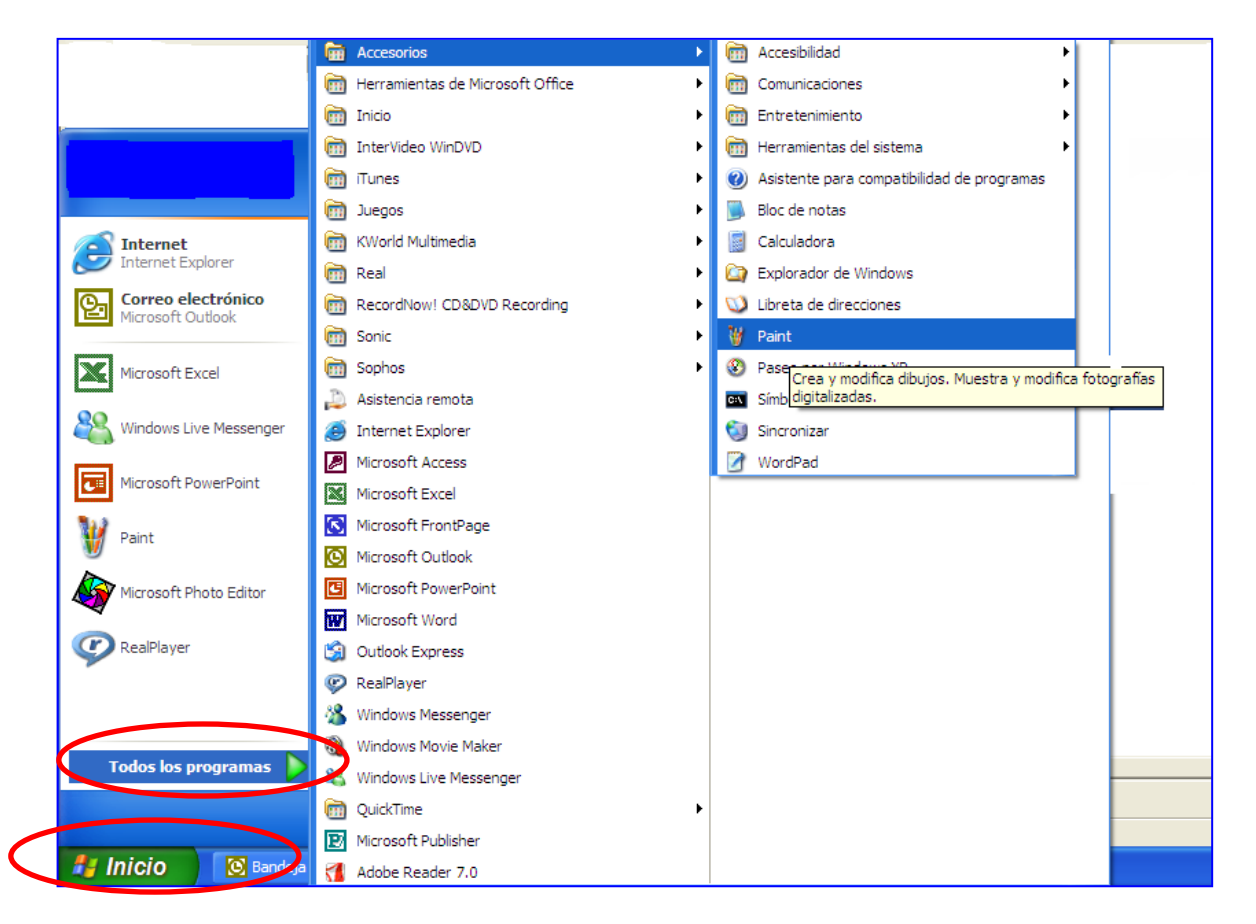

**Entonces haces clic en "Accesorios" y, luego, en "Paint."** 

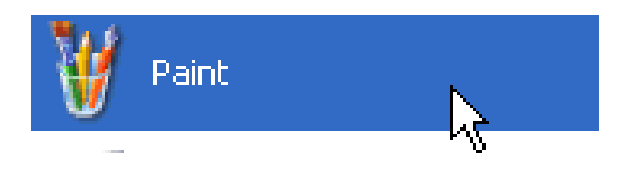

**Paint es una aplicación donde puedes dibujar. Las figuras de la izquierda son diferentes herramientas para dibujar. Además, puedes cambiar el color si haces clic en los colores de la parte de abajo de la pantalla.** 

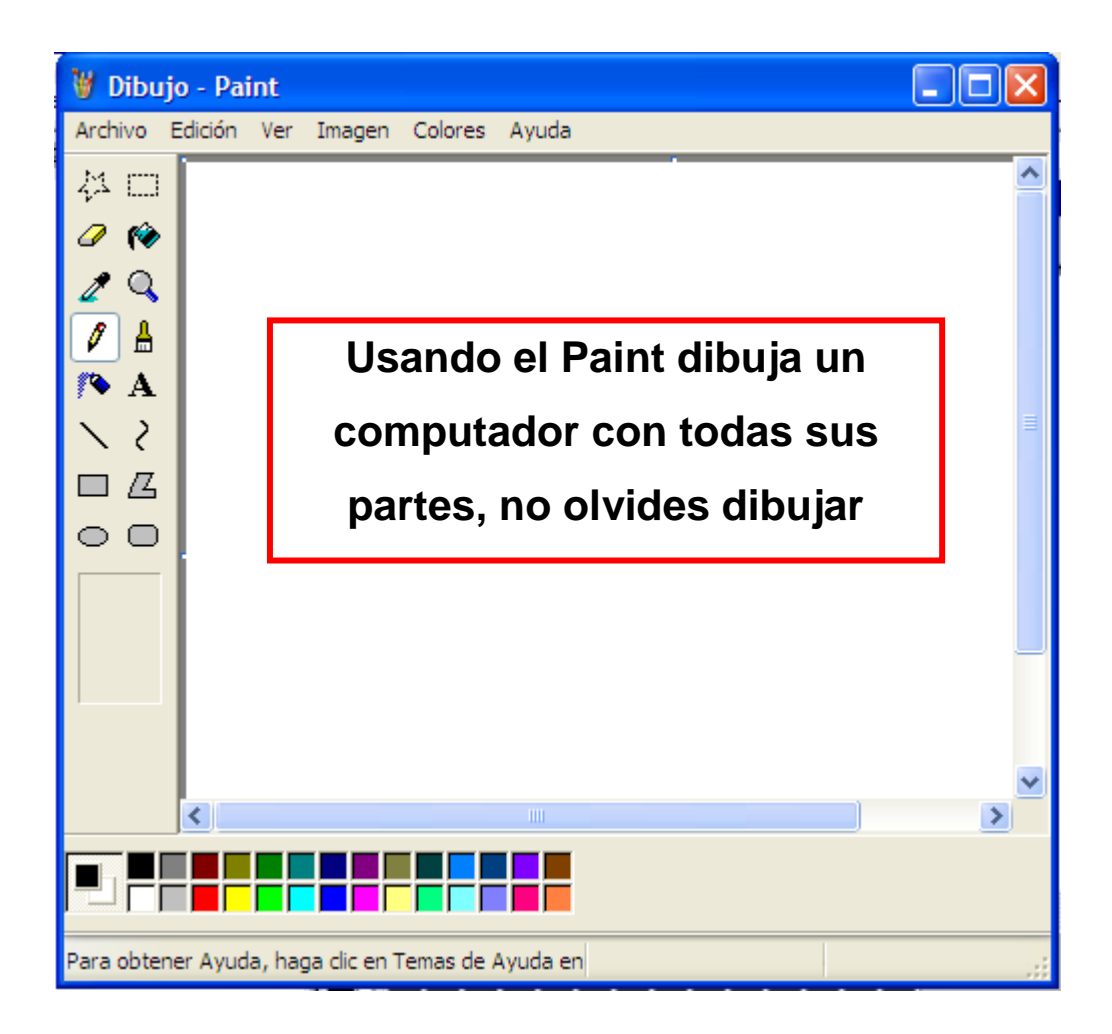

**¡Buen trabajo! Ahora ya sabes las partes básicas de la computadora; cómo utilizar tu Mouse y cómo hacer un dibujo en Paint. ¡Qué bien!**

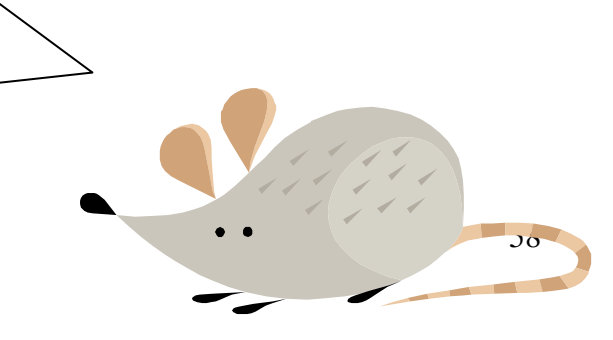
# II. Internet

**La Internet es la red a nivel mundial que conecta millones de computadoras y nos permite obtener información, comunicarnos con personas de todo el mundo y compartir lo que sabemos y pensamos. El World Wide Web o www es lo que la computadora utiliza para encontrar información en internet. Hay millones de páginas en la Web. ¡Puedes encontrar páginas acerca de todas las cosas que te interesan!**

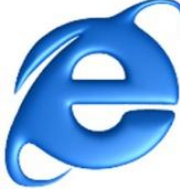

**1. Primero, necesitas hacer doble clic en el ícono de Internet Explorer. El Explorador de Internet (Internet Explorer) es un programa de navegación. Un** 

**Navegador. Es un programa que permite buscar información en la Web.**

**2. Después, encuentra la barra de dirección (ver el círculo rojo), que es donde escribirás el nombre de la página que deseas encontrar.**

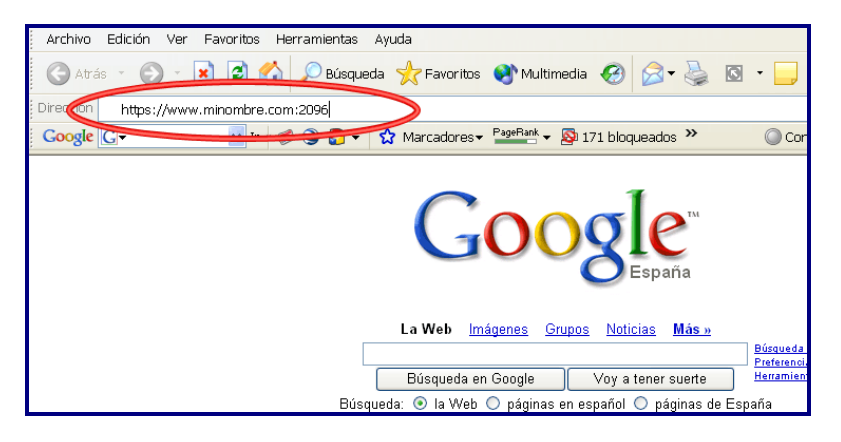

**3. Aquí debes escribir la dirección de una página Web y oprimir el botón Enter de tu teclado. Las direcciones de una página web tienen la siguiente forma:** 

### **[www.google.cl](http://www.google.cl/)**

**Las partes de una dirección web son:**

- **"www." es para el World Wide Web, las páginas web siempre comienzan con www.**
- **"google" es el "nombre de la página.**

**4. Ahora tú estás en la página de Google. Google es un motor de búsqueda. En el rectángulo en blanco puedes escribir el tema de tu preferencia: tu música favorita, el deporte que te gusta, tu animal favorito, la película que quieres ver, etc. y, haciendo un clic en el botón "Buscar con Google" o apretado la tecla Enter, encontrarás información sobre todo eso.**

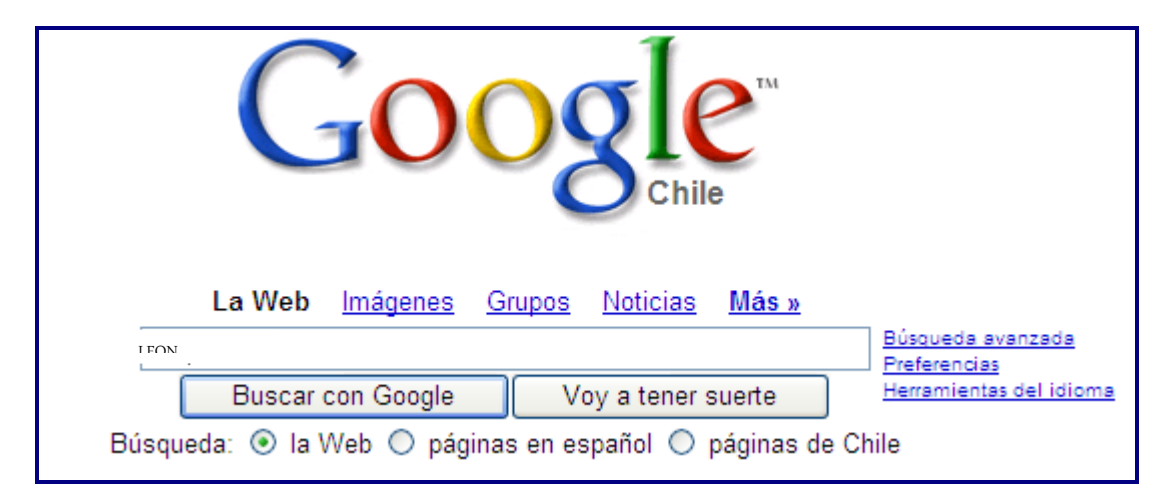

**5. Escribe la palabra "LEÓN" y has clic en el botón "Buscar en Google". Entonces verás un listado de páginas Web que contienen información acerca de LEONES.** 

### **6. Lee las descripciones cortas que aparecen sobre cada página, elige la que más te guste y has clic en el título. ¡Ahora estás en una página Web!**

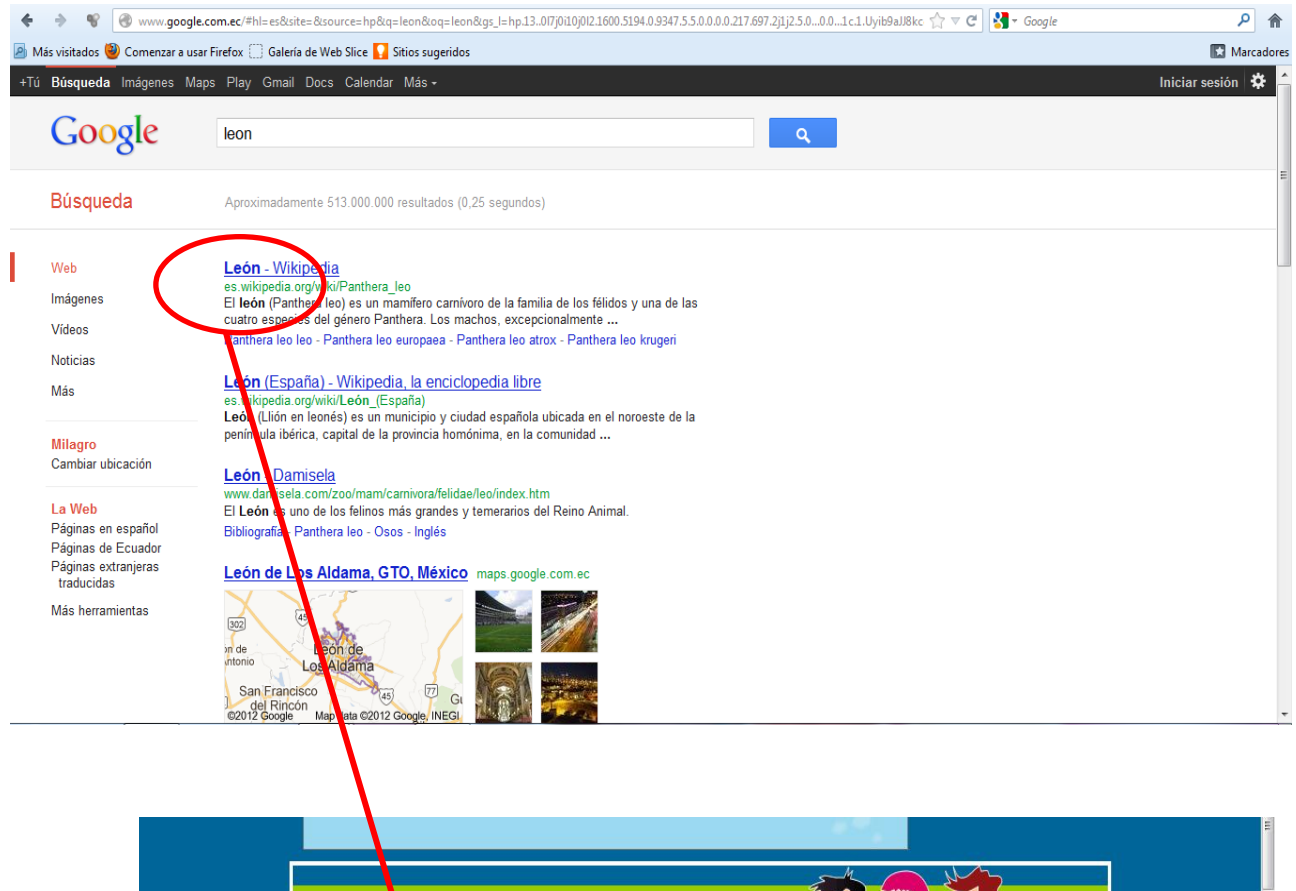

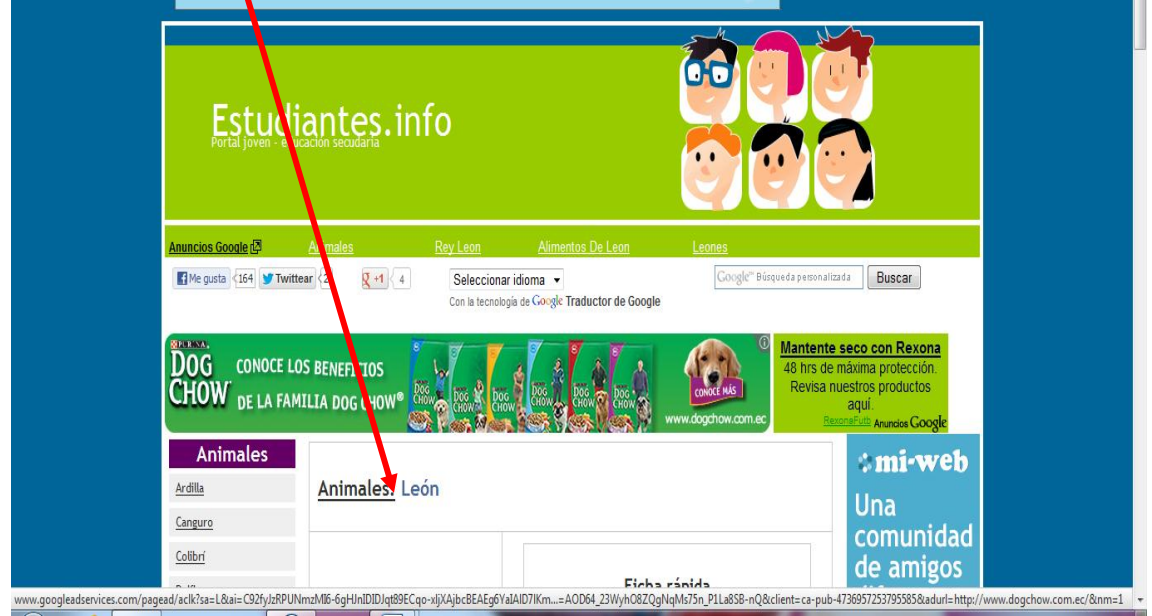

**Las partes de una página n web son:**

- **"www." es para el World Wide Web, las páginas web siempre comienzan con www.**
- **"google" es el "nombre de la página.**

 **Google es un motor de búsqueda. En el rectángulo en blanco puedes escribir el tema que tú desees: música, deporte que te gusta, tu animal favorito, la película que quieres ver, etc. y, haciendo un clic en el botón "Buscar con Google" o pulsando la tecla enter, encontrarás información sobre todo eso.**

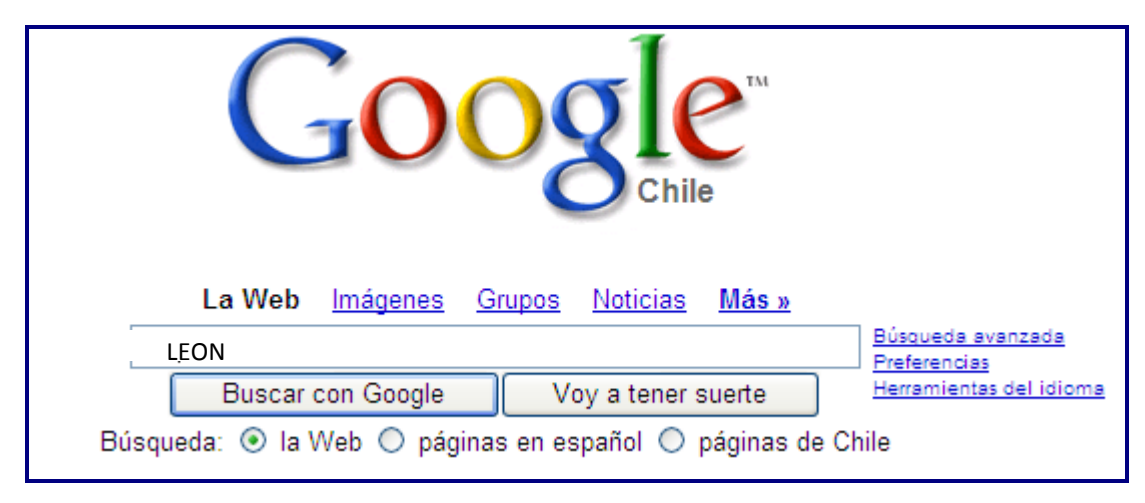

- **7. Escribe la palabra "leon" y has clic en el botón "Buscar en Google". Entonces verás un listado de páginas Web que contienen información acerca de leones.**
- **8. Lee las descripciones cortas que aparecen sobre cada página, elige la que más te guste y has clic en el título. ¡Ahora estás en una página Web!**

Ahora que sabes cómo utilizar el Internet, considero que puedes realizar una actividad entretenida:

¿Cuál es su animal favorito? Encuentra información acerca de él en Internet y responde estas preguntas. Después comparte tu información con tus compañeros y compañeras.

Mi animal favorito es<br>
<u>Mi animal favorito</u> es

¿Qué características físicas tiene este animal?

 $\mathcal{L}$ Dónde vive?

¿Qué le gusta comer?

Escribe 5 características interesantes de tu animal favorito:

**¡Congratulaciones!** Ya has aprendido las partes de la computadora, a usar Internet. Ahora recuerda practicar.

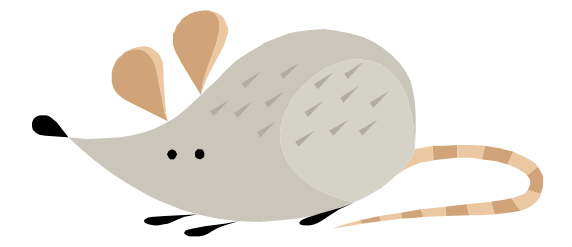

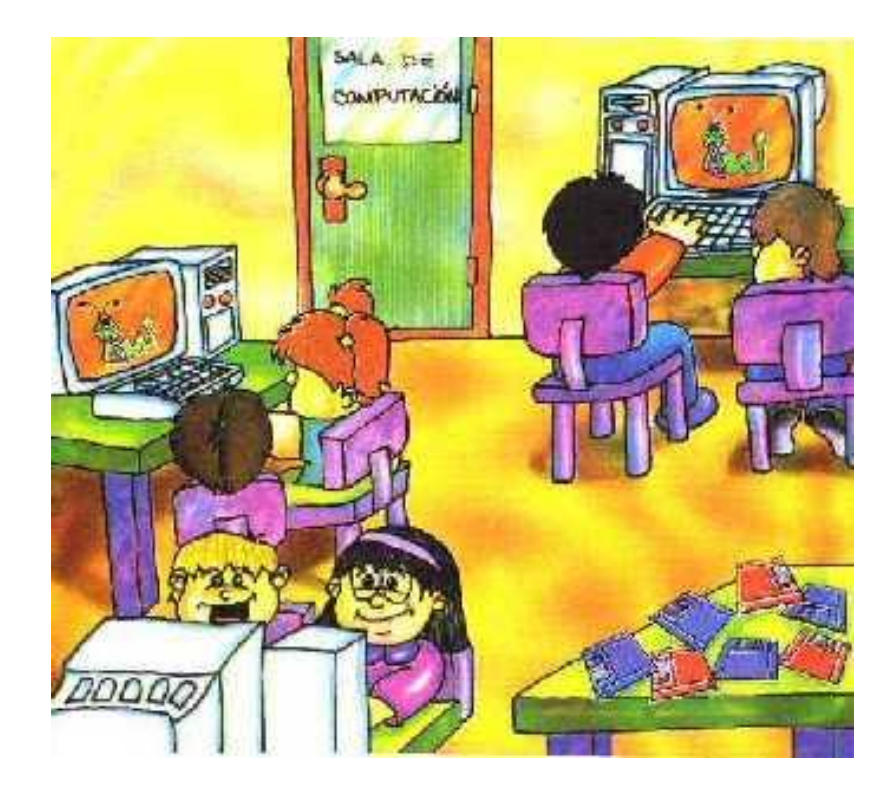

#### 5.7.1 Actividades

- Planificación de la capacitación al docente.
- Elaboración del Manual de Herramientas Informáticas.
- Desarrollo del seminario sobre el uso de las Herramientas Informáticas.
- Motivación del docente y estudiantes sobre la utilización de la computadora.
- Explicación sobre el uso de Herramientas informáticas en la enseñanza de las tecnologías de la información y la comunicación.
- Entrega de la guía para el docente.

#### **5.7.1 Recursos, Análisis financiero**

#### **Recursos materiales**

Los espacios utilizados para la implementación de este proyecto son la sala de clases y la sala de computación además utilizó una computadora con un monitor, kit multimedia, teclado, mouse y una impresora color.

#### **Humanos**

- Tutora
- Autoras del proyecto
- Director del Plantel
- Personal Docente
- Estudiantes
- Padres de familia

#### **Presupuesto**

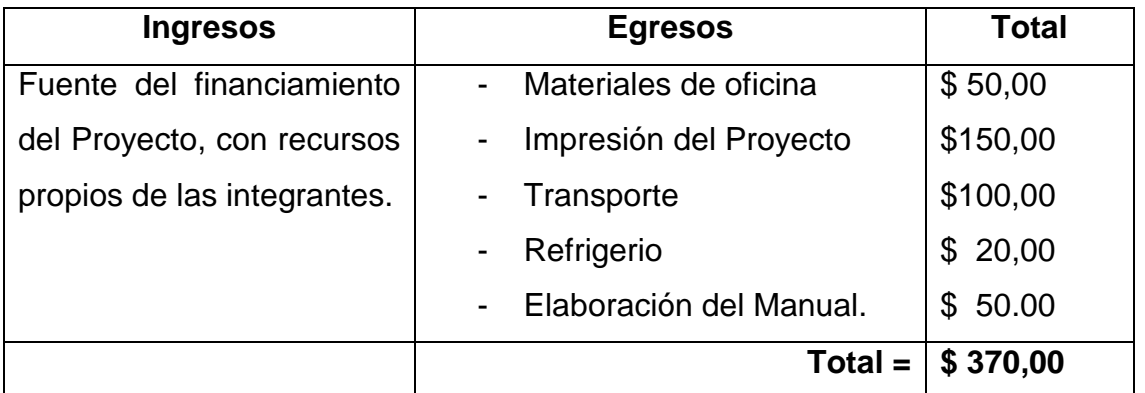

#### **5.7.3 Impacto**

En este contexto, considero que se lograrían cambios sustanciales en las actitudes y conductas de los estudiantes, que se debe implementar en la Escuela Fiscal Mixta "Judith Acuña de Robles", utilizar las herramientas informáticas para desarrollar las Competencias y Destrezas en la materia de computación, con la finalidad de ayudar a los estudiantes a ejercer una conducta adecuada, responsable, evitando las presiones para tener un desenvolvimiento adecuado, a fin de lograr que se desarrollen las competencias y habilidades para evitar el bajo rendimiento académico.

#### **5.7.4 Cronograma**

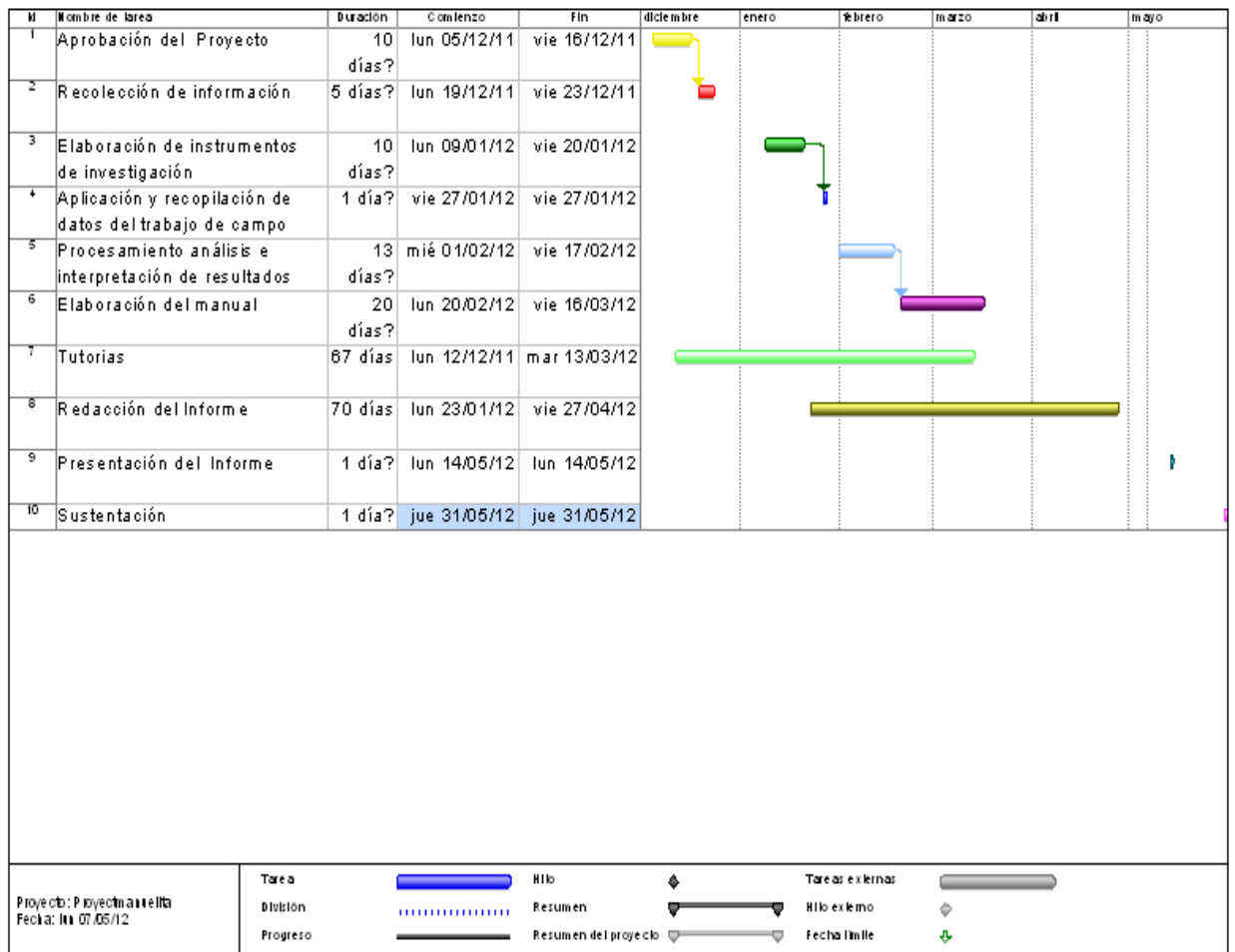

### **5.7.5 Lineamiento para evaluar la propuesta**

La evaluación se la realizó a través de un seguimiento a los estudiantes y docente, del Primer Año de Educación General Básica de la escuela Fiscal Mixta "Judith Acuña de Robles"

#### **CONCLUSIONES**

El docente no hace el uso en sus clases las herramientas informáticas en la tecnología para el desarrollo de las destrezas y competencias.

Las clases de computación son monótonas ya que no se utilizan las herramientas informáticas para el desarrollo de las competencias y destrezas.

Al docente les falta la aplicación de competencias y destrezas en la enseñanza de computación.

El docente debe contribuir con los estudiantes para que tenga acceso al aprendizaje de las tecnologías, donde la computadora debe ser una herramienta de trabajo de uso diario.

#### **RECOMENDACIONES**

El docente debe utilizar diferentes Competencias y Destrezas en el desarrollo de las habilidades de acuerdo al nivel del estudiante**.**

Se debe implementar las Competencias y Destrezas para la enseñanza aprendizaje de las tecnologías de computación.

Emplear herramientas educativas computarizadas para permitir al estudiante interactuar con el computador.

Aplicar destrezas y competencias en la enseñanza de computación para que el estudiante desarrolle sus diferentes habilidades mediante el computador.

#### **Bibliografía**

- Asinsten, J. C. (2000). *Informática para docentes.* Buenos Aires: Novedades Educativas.
- Asinsten, J. C. (2003). *Informática Educativa para Educación Infantil.* Buenos Aires: Novedades Educativas.
- Barroso, J. (2002). *Principios para Diseño de Materiales Multimedia.* España: Educativos en Red.
- Beccaria, L. (2001). *La Inserción de la informatica en la Educación.* Argentina: Paidós.
- González, S. (2002). *Informática 1.* México: Santillana S.A.
- Londoño, S. P. (2009). *La Computadora en el Preescolar.* Barcelona: Paidós.
- Mc. Graw, H. (2002). *Diccionario de Informática e Internet de Microsoft.* Madrid: Anaya Multimedia.
- Meza Meza, A. M., & Cantarell Zaldivar, L. (1993). *Importancia del Manejo de Estrategías de Aprendizaje para el uso Educativo de las Nuevas Tecnologías de Informática y Comunicación.* España: McGraw-Hill.
- Papert, S. (2002). *La máquina de los niños.* Barcelona: Paidós.
- Ponce, V. (2000). *Guia para el Diseño de Proyectos Escolares .* Colombia.

#### **Internet**

*http://computadorenpreescolar.blogspot.com/*. (09 de Enero de 2012).

- Asinsten, J. C. (2000). *Informática para docentes.* Buenos Aires: Novedades Educativas.
- Asinsten, J. C. (2003). *Informática Educativa para Educación Infantil.* Buenos Aires: Novedades Educativas.
- Barroso, J. (2002). *Principios para Diseño de Materiales Multimedia.* España: Educativos en Red.
- Beccaria, L. (2001). *La Inserción de la informatica en la Educación.* Argentina: Paidós.
- González, S. (2002). *Informática 1.* México: Santillana S:A:.
- Londoño, S. P. (2009). *La Computadora en el Preescolar.* Barcelona: Paidós.
- Mc. Graw, H. (2002). *Diccionario de Informática e Internet de Microsoft.* Madrid: ANAYA MULTIMEDIA.
- Meza Meza, A. M., & Cantarell Zaldivar, L. (1993). *Importancia del Manejo de Estrategías de Aprendizaje para el uso Educativo de las Nuevas Tecnologías de Informática y Comunicación.* España: McGraw-Hill.
- Papert, S. (2002). *La máquina de los niños.* Barcelona: Paidós.
- Ponce, V. (2000). *Guia para el Diseño de Proyectos Escolares .* Colombia.

**ANEXO#1**

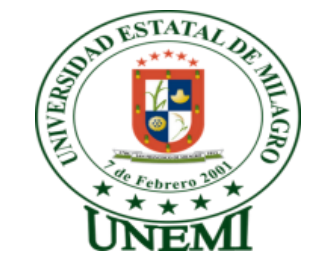

# **UNIVERSIDAD ESTATAL DE MILAGRO**

# **UNIDAD ACADÉMICA DE EDUCACIÓN SEMIPRESENCIAL Y A DISTANCIA**

CUESTIONARIO DE ENCUESTA TEMA:

**"LAS HERRAMIENTAS INFORMÁTICAS Y SU INCIDENCIA EN EL DESARROLLO DE LAS COMPETENCIAS Y DESTREZAS EN LOS ESTUDIANTES DE PRIMER AÑO DE EDUCACIÓN BÁSICA DE LA ESCUELA JUDITH ACUÑA DE ROBLES DE LA PARROQUIA ROBERTO ASTUDILLO.**

ENCUESTA APLICADA A: Estudiantes del primer año de Educación Básica

LUGAR DE APLICACIÓN:

ESCUELA FISCAL "JUDITH ACUÑA DE ROBLES" DE LA PARROQUIA ROBERTO **ASTUDILLO** 

OBJETIVO DE LA ENCUESTA:

Descubrir en los estudiantes de primer año de Educación Básica los conocimientos que poseen sobre informática.

INDICACIONES:

Marque correctamente las preguntas por categorías respondiendo con toda la sinceridad y sin faltar a la verdad.

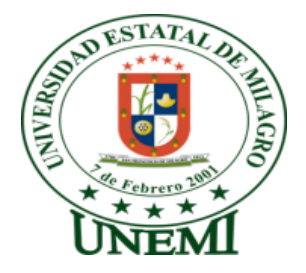

#### **ENCUESTA APLICADA A ESTUDIANTES**

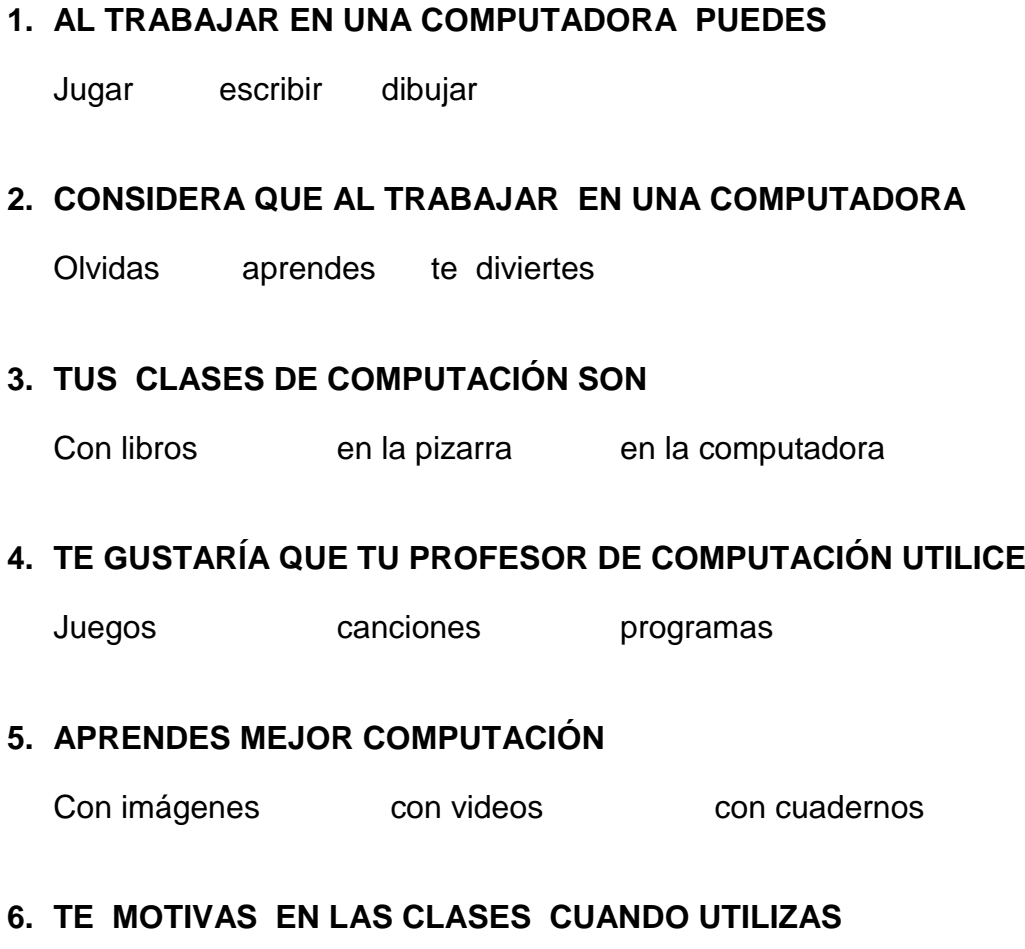

Libros cuadernos computadoras

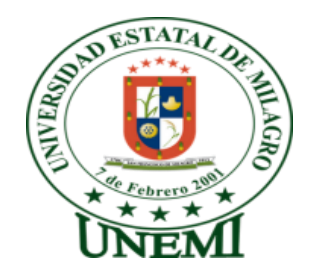

### **UNIVERSIDAD ESTATAL DE MILAGRO UNIDAD ACADÉMICA DE EDUCACIÓN SEMIPRESENCIAL Y A DISTANCIA** ENTREVISTA DIRIGIDA A:

**Director de la escuela:** 

#### LUGAR DE APLICACIÓN:

ESCUELA FISCAL "JUDITH ACUÑA DE ROBLES" DE LA PARROQUIA ROBERTO ASTUDILLO

#### OBJETIVO DE LA ENCUESTA:

Descubrir entre los Maestros de primaria los conocimientos que poseen sobre informática.

**1.- CONSIDERA NECESARIO QUE LOS ESTUDIANTES DE EDUCACIÓN BASICA RECIBAN COMPUTACIÓN.**

**2.- EN QUE ESTADO SE ENCUENTRA EL LABORATORIO DE COMPUTACIÓN.** 

**3.- LE PARECE INTERESANTE APLICAR LA NUEVA TECNOLOGÍA EN LAS DIFERENTES ASIGNATURAS.**

**4.- QUE HERRAMIENTAS INFORMÁTICAS LE FALTA AL LABORATORIO PARA FACILITAR LA ENSEÑANZA A LOS ESTUDIANTES.**

**5.- CONSIDERA IMPORTANTE QUE EL NIÑO APRENDE A MANIPULAR LA COMPUTADORA DESDE LA EDUCACIÓN INICIAL.**

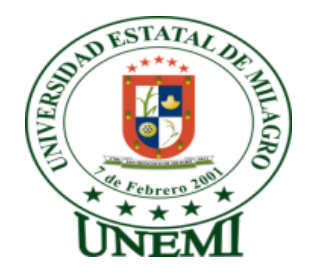

### **UNIVERSIDAD ESTATAL DE MILAGRO UNIDAD ACADÉMICA DE EDUCACIÓN SEMIPRESENCIAL Y A DISTANCIA** ENTREVISTA DIRIGIDA:

**Docente** 

### LUGAR DE APLICACIÓN:

ESCUELA FISCAL "JUDITH ACUÑA DE ROBLES" DE LA PARROQUIA ROBERTO ASTUDILLO

#### OBJETIVO DE LA ENCUESTA:

Descubrir entre los Maestros de primaria los conocimientos que poseen sobre informática.

**1.- LA ESCUELA CUENTA CON UNA SALA DE COMPUTACIÓN:**

**2.- QUE HERRAMIENTAS INFORMÁTICAS LE FALTA AL LABORATORIO FACILITAR LA ENSEÑANZA A LOS ESTUDIANTES.** 

**3.- CONSIDERA NECESARIO QUE LOS ESTUDIANTES DE EDUCACIÓN BÁSICA RECIBAN COMPUTACIÓN TEÓRICA O PRÁCTICA.**

**4.- LE PARECE INTERESANTE APLICAR LA NUEVA TECNOLOGÍA EN LAS DIFERENTES ASIGNATURA.** 

**5.- CONSIDERA IMPORTANTE QUE EL NIÑO APRENDE A UTILIZAR LA COMPUTADORA DESDE LA EDUCACIÓN INICIAL.**

### **UNIVERSIDAD ESTATAL DE MILAGRO UNIDAD ACADÉMICA DE EDUCACIÓN SEMIPRESENCIAL Y A DISTANCIA** ENTREVISTA DIRIGIDA A:

#### **Director de la escuela:**

#### LUGAR DE APLICACIÓN:

ESCUELA FISCAL "JUDITH ACUÑA DE ROBLES" DE LA PARROQUIA ROBERTO ASTUDILLO

#### OBJETIVO DE LA ENCUESTA:

Descubrir entre los Maestros de primaria los conocimientos que poseen sobre informática.

### **1.- CONSIDERA NECESARIO QUE LOS ESTUDIANTES DE EDUCACIÓN BÁSICA RECIBAN COMPUTACIÓN.**

Si

#### **2.- EN QUE ESTADO SE ENCUENTRA EL LABORATORIO DE COMPUTACIÓN.**

En un estado regular, pero faltan computadoras para tener un mejor aprendizaje

### **3.- LE PARECE INTERESANTE APLICAR LA NUEVA TECNOLOGÍA EN LAS DIFERENTES ASIGNATURAS.**

Sí, porque facilitaría el aprendizaje en los estudiantes y para el maestro facilitaría su enseñanza.

### **4.- QUE HERRAMIENTAS INFORMÁTICAS LE FALTA AL LABORATORIO PARA FACILITAR LA ENSEÑANZA A LOS ESTUDIANTES.**

Más computadoras, Aire Acondicionado, Internet.

### **5.- CONSIDERA IMPORTANTE QUE EL NIÑO APRENDE A MANIPULAR LA COMPUTADORA DESDE LA EDUCACIÓN INICIAL.**

Si porque estamos en un mundo que gira alrededor de la tecnología.

# **UNIVERSIDAD ESTATAL DE MILAGRO UNIDAD ACADÉMICA DE EDUCACIÓN SEMIPRESENCIAL Y A DISTANCIA**

#### ENTREVISTA DIRIGIDA:

#### **Docente**

#### LUGAR DE APLICACIÓN:

ESCUELA FISCAL "JUDITH ACUÑA DE ROBLES" DE LA PARROQUIA ROBERTO ASTUDILLO

#### OBJETIVO DE LA ENCUESTA:

Descubrir entre los Maestros de primaria los conocimientos que poseen sobre informática.

**1.- LA ESCUELA CUENTA CON UNA SALA DE COMPUTACIÓN:**

Si

**2.- QUE HERRAMIENTAS INFORMÁTICAS LE FALTA AL LABORATORIO FACILITAR LA ENSEÑANZA A LOS ESTUDIANTES.** 

- mayor cantidad de computadoras
- ❖ proyector
- ❖ impresoras

**3.- CONSIDERA NECESARIO QUE LOS ESTUDIANTES DE EDUCACIÓN BÁSICA RECIBAN COMPUTACIÓN TEÓRICA O PRÁCTICA.**

Deberían recibir un 75% práctica y 25% teoría.

## **4.- LE PARECE INTERESANTE APLICAR LA NUEVA TECNOLOGÍA EN LAS DIFERENTES ASIGNATURA.**

Si se deberían aplicar porque la tecnología está presente en todos los aspectos especialmente en la Educación.

## **5.- CONSIDERA IMPORTANTE QUE EL NIÑO APRENDE A UTILIZAR LA COMPUTADORA DESDE LA EDUCACIÓN INICIAL.**

Si considero importante porque así tendrán una base solida desde sus inicios.

#### **ANEXO#2**

Roberto Astudillo, 30 de Octubre del 2011

Profesoras. Autoras del Proyecto Educativo Presente.

De mi consideración:

Me dirijo a ustedes para informarles que ha sido aceptada la petición de realizar dicho proyecto en esta institución el mismo que enaltecerá el trabajo de ustedes en nuestra Escuela Fiscal de niños y niñas "JUDITH ACUÑA DE ROBLES" de la Parroquia Roberto Astudillo del Cantón Milagro.

Agradeciéndoles el haber considerado nuestra escuela para desarrollar dicho proyecto el mismo que nos ayudara en el proceso de enseñanza aprendizaje especialmente en vuestra labor como educando.

Atentamente.

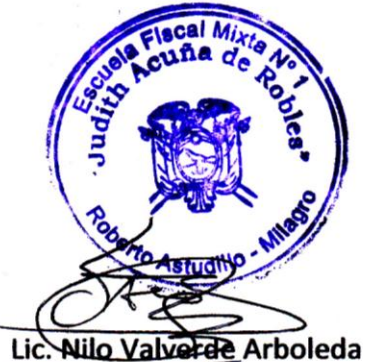

DIRECTOR DE LA ESC. FIS. MIXTA "JUDITH ACUÑA DE ROBLES

#### **ANEXO # 3**

Roberto Astudillo, 20 de septiembre de 2011

Lcdo. Nilo Valverde Arboleda DIRECTOR DE LA ESCUELA FISCAL MIXTA Nº 1 "JUDITH ACUÑA DE ROBLES" Presente.

De nuestras consideraciones:

Por medio de la presente nos dirigimos a usted para solicitarle se nos permita realizar un Proyecto Educativo en la Escuela de su acertada dirección el tema del Proyecto es:

"LAS HERRAMIENTAS INFORMATICAS Y SU INCIDENCIA EN EL DESARROLLO DE COMPETENCIAS Y DESTREZAS EN LOS ESTUDIANTES DE PRIMER AÑO DE EDUCACION **GENERAL BASICA"** 

El mismo que será previo al Titulo de Lic. En Ciencias de la Educación Mención Informática y Programación de la Universidad Estatal de Milagro, el mismo que va redundar en beneficio de los niños y niñas de esta Institución.

Por lo que solicitamos la respectiva autorización para realizar nuestro Proyecto Educativo. De antemano le agradecemos y le reiteramos nuestra consideración y estima.

Atentamente.

Lic. Margarita Batreno Salinas

Monulita Survera S. Prof. Manuela Guevara León.

### **ANEXO #4**

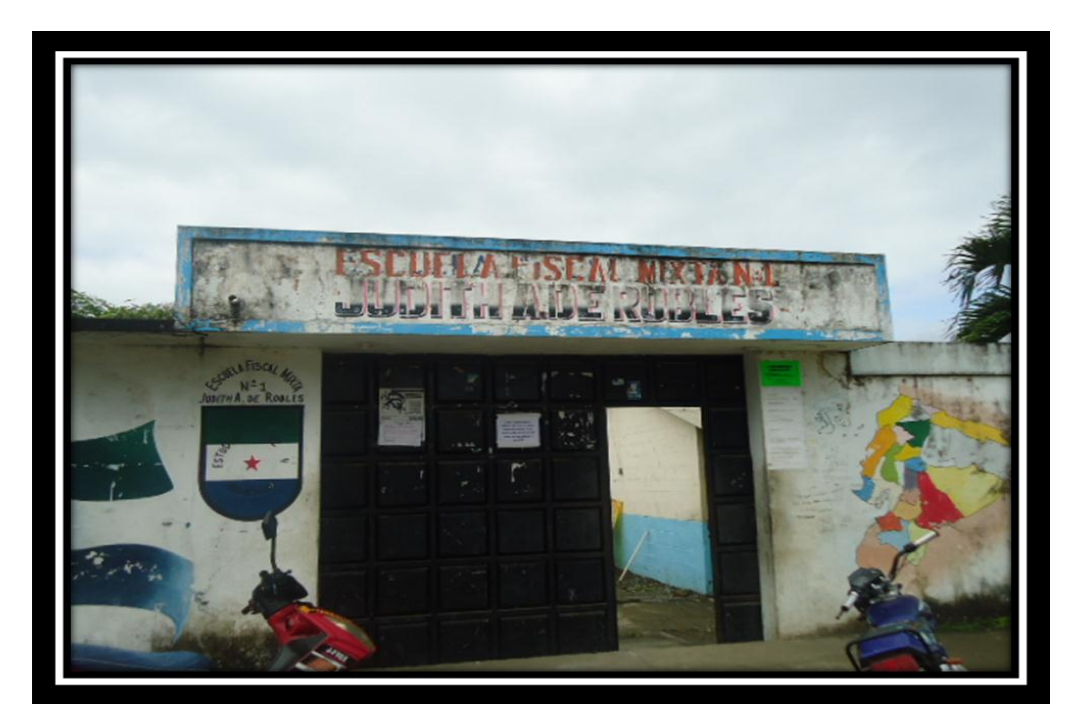

**FOTO #1: Escuela donde se ejecutó el Proyecto "JUDITH ACUÑA DE ROBLES"**

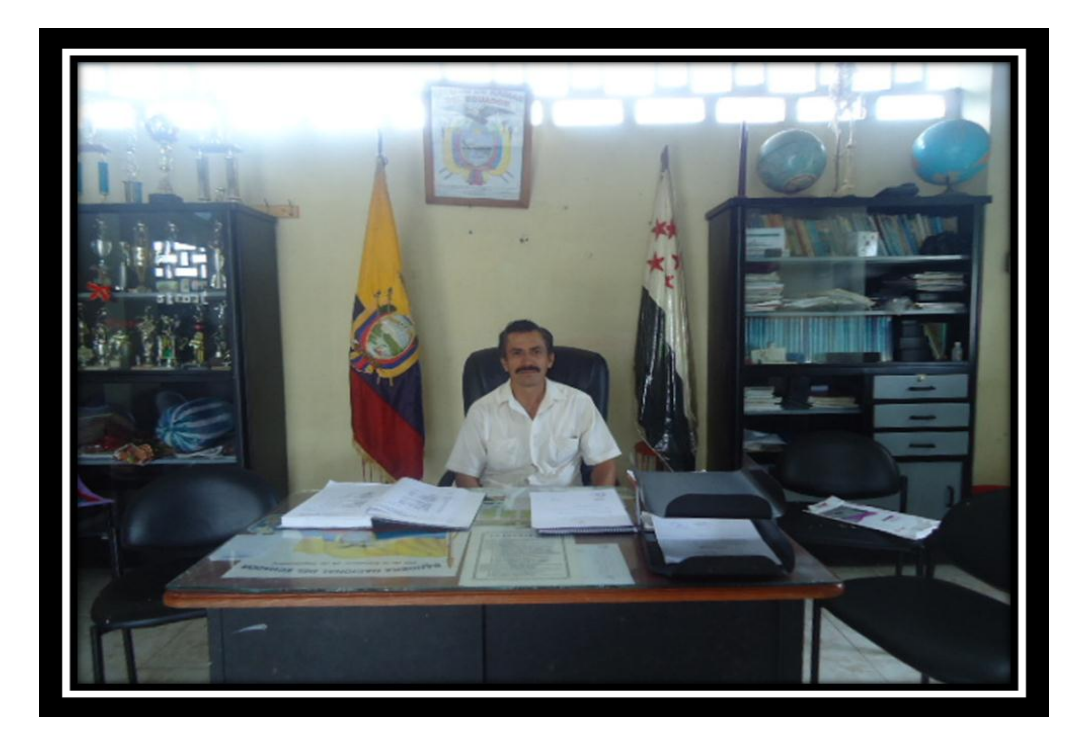

**FOTO #2: Director de la Escuela Lic. Nilo Valverde Arboleda**

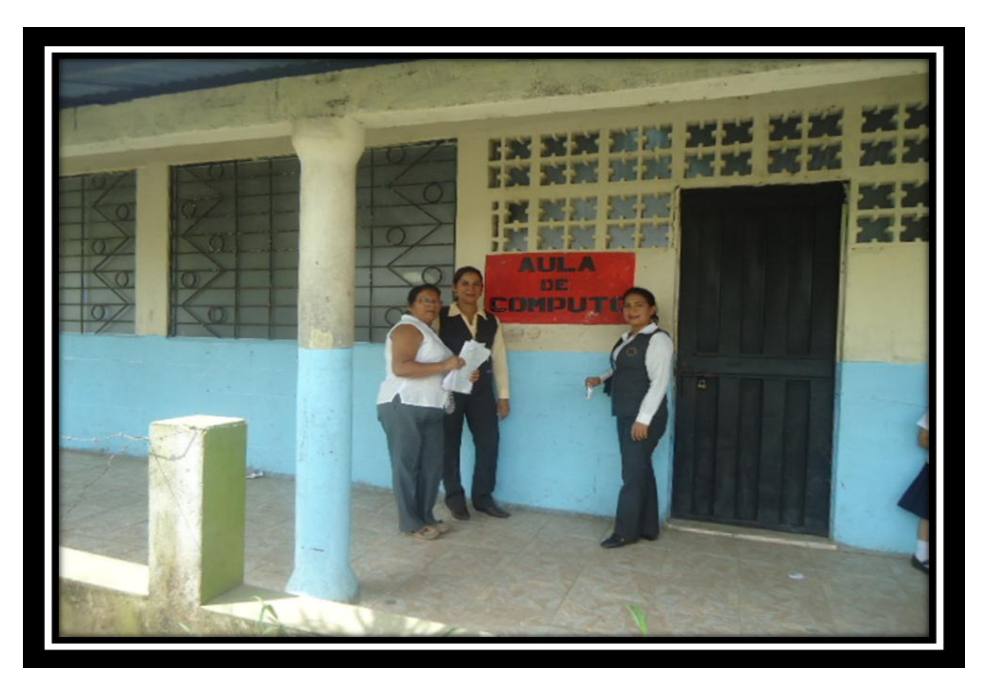

**FOTO #3: Maestras en la sala de computación**

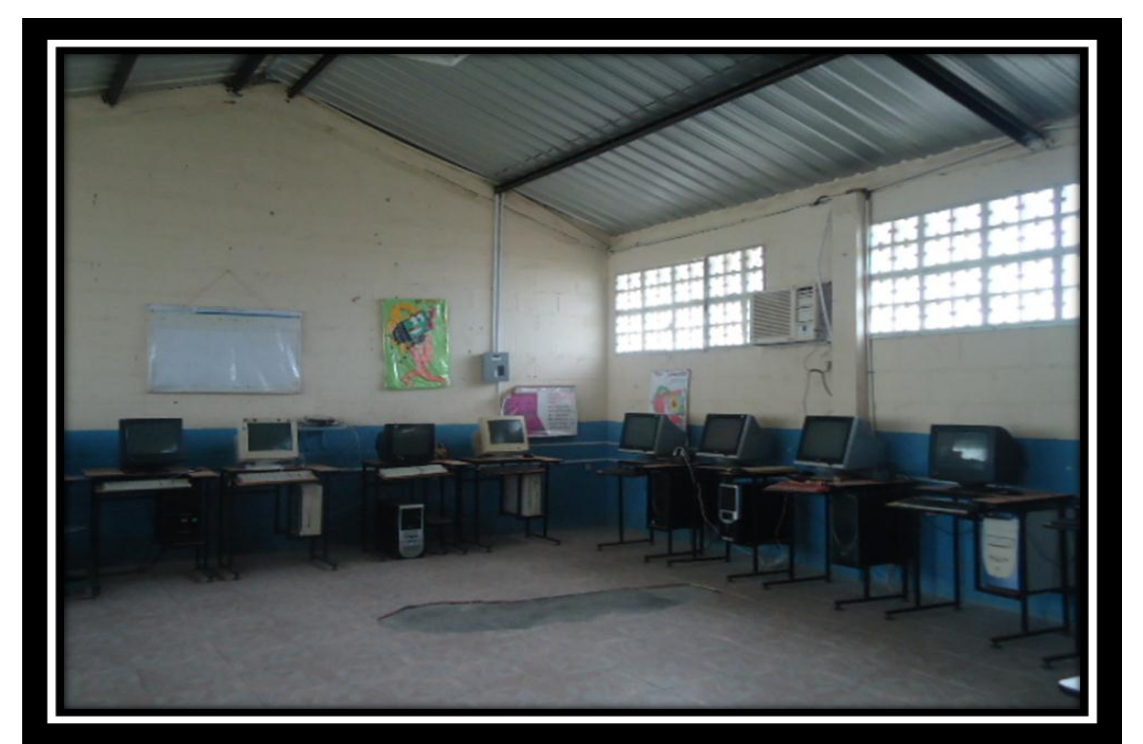

**FOTO #4:Sala de computación**

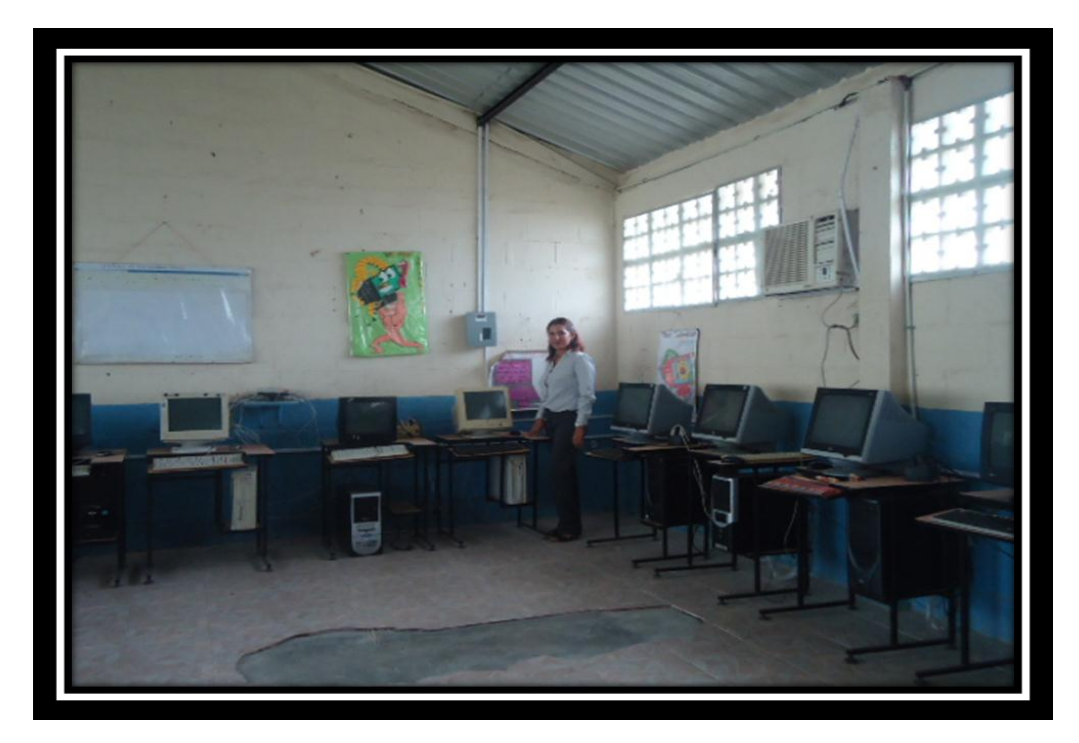

**FOTO #5: Profesora de computación de la Escuela**

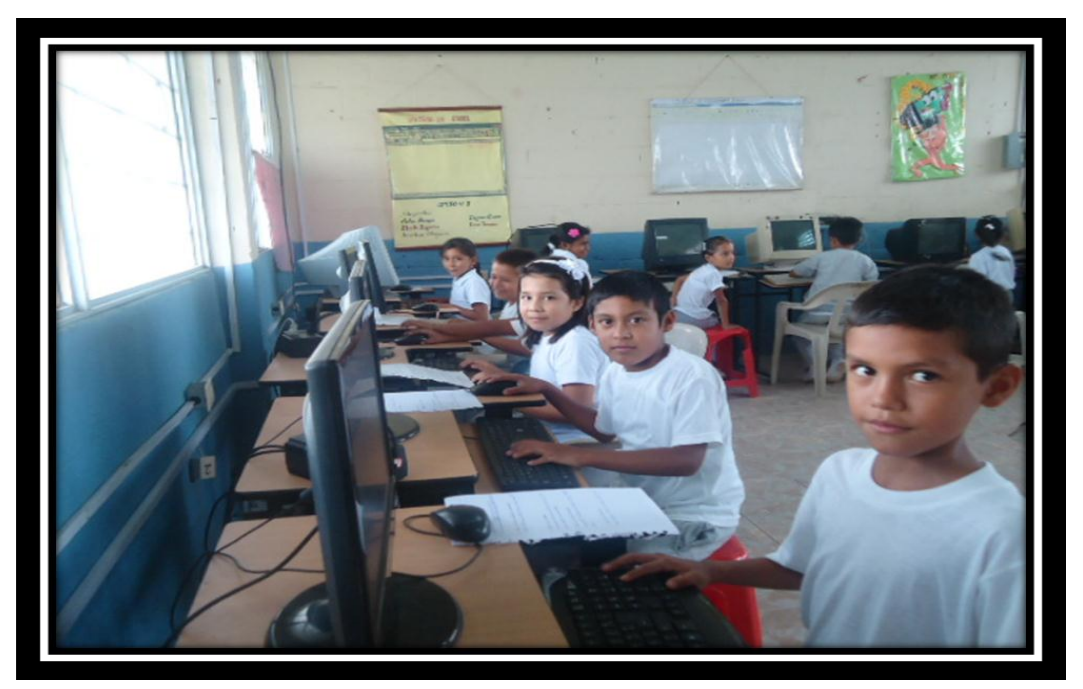

**FOTO #6: Estudiantes del Primer Año de Educación General Básica**

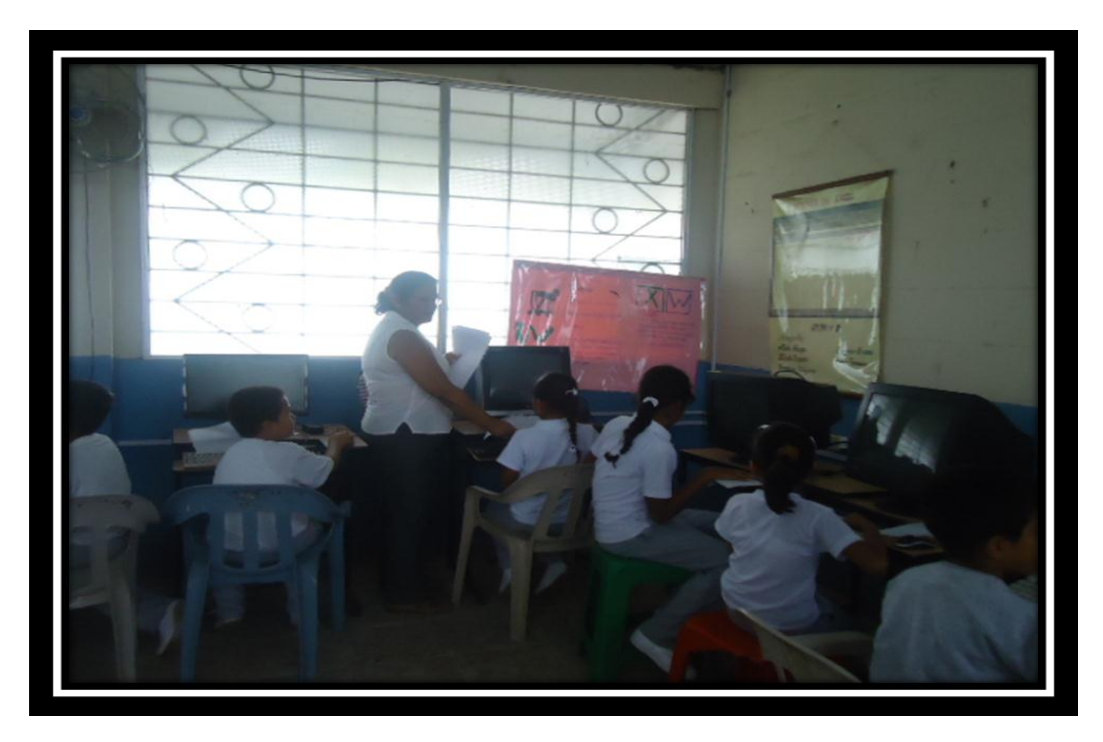

**FOTO #7: Maestra aplicando la encuesta**

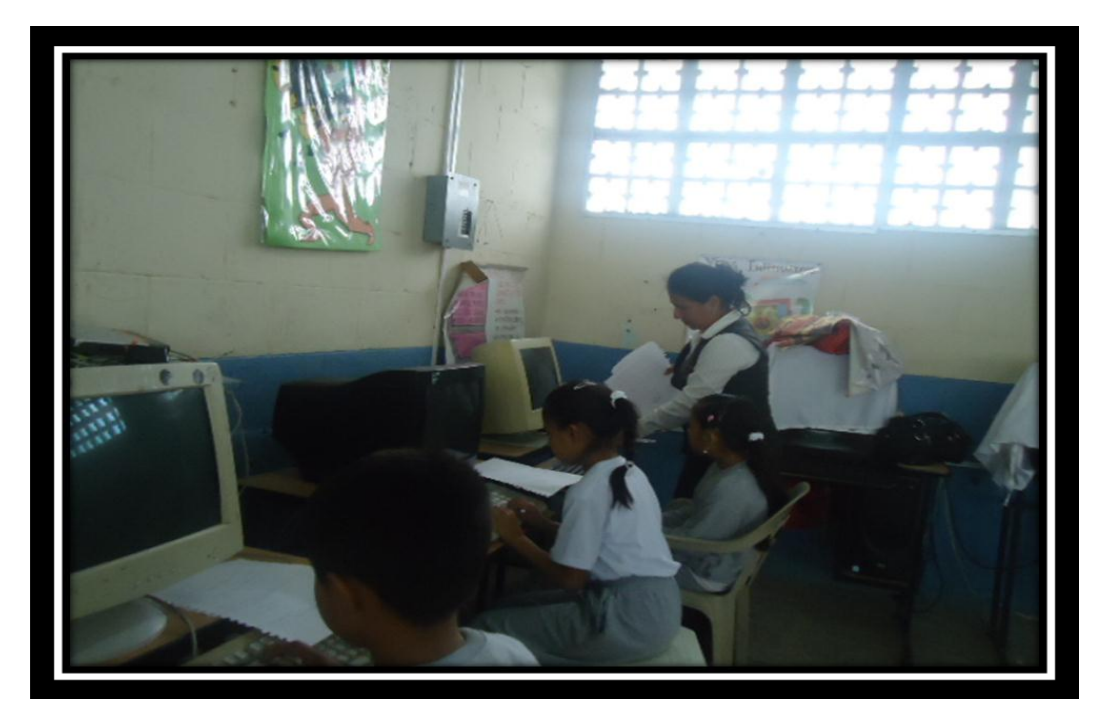

**FOTO #8: Maestra aplicando la encuesta**

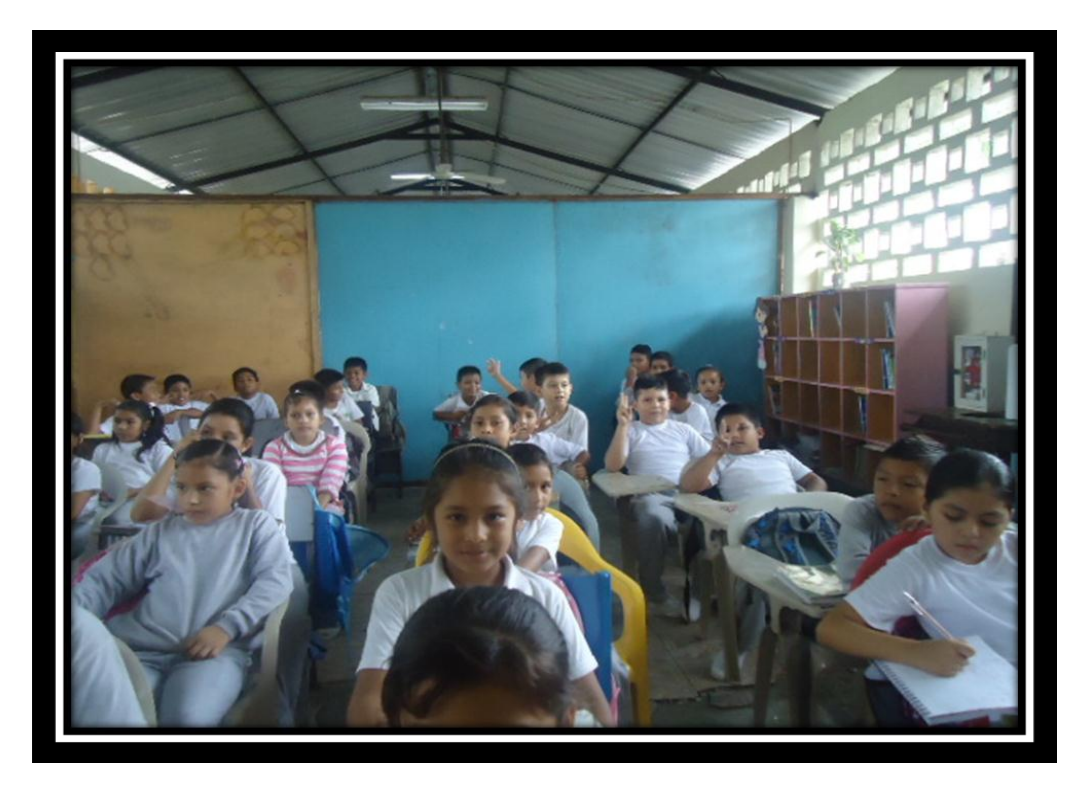

**FOTO #9: Estudiantes de Primer Año de Educación General Básica**

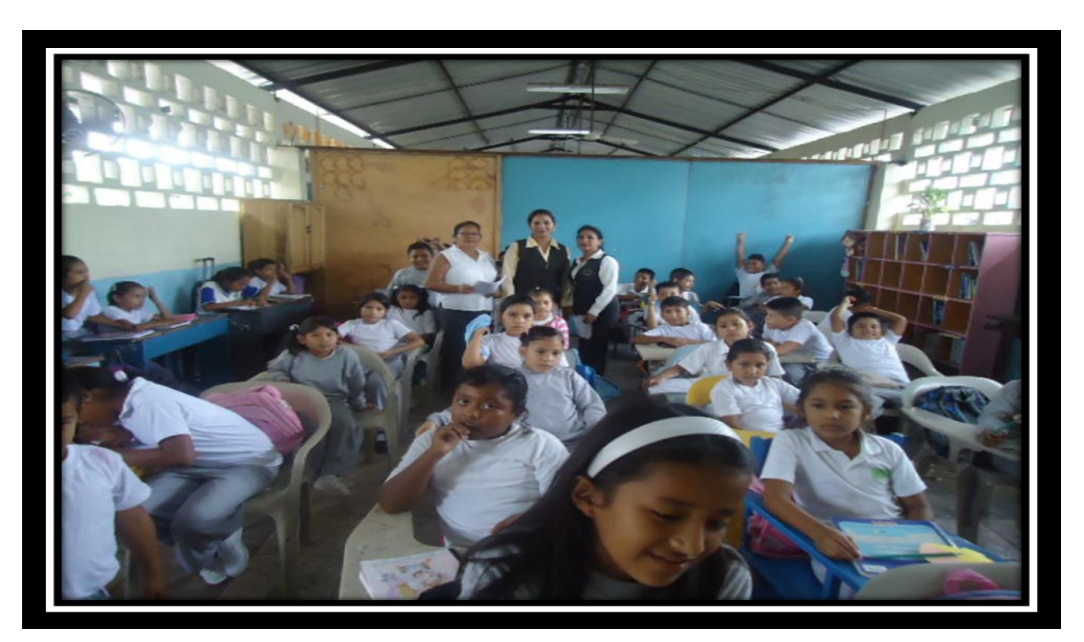

**FOTO #10: Maestras con estudiantes de Primer Año de Educación General Básica**